## **UNIVERSIDADE FEDERAL DE JUIZ DE FORA**

# **PAULO SÉRGIO DE CASTRO NASCIMENTO**

# **MÉTODOS DE SOLUÇÃO DO PROBLEMA DE FLUXO DE POTÊNCIA – MODELAGEM NUMÉRICA E SIMBÓLICA**

Juiz de Fora, MG - Brasil

Julho de 2014

# **MÉTODOS DE SOLUÇÃO DO PROBLEMA DE FLUXO DE POTÊNCIA – MODELAGEM NUMÉRICA E SIMBÓLICA**

Relatório final, apresentado a Universidade Federal De Juiz De Fora, como parte das exigências para a obtenção do título de engenheiro eletricista.

Orientador: Abílio Manuel Variz

Juiz de Fora, MG - Brasil

Julho de 2014

Nascimento, Paulo Sérgio de Castro.

Métodos de Solução do Problema de Fluxo de Potência: Modelagem Numérica e Simbólica / Paulo Sérgio de Castro Nascimento. -- 2014.

89 f. : il.

Orientador: Abílio Manuel Variz

Trabalho de Conclusão de Curso (graduação) - Universidade Federal de Juiz de Fora, Faculdade de Engenharia, 2014.

> 1. Fluxo de Potência. 2. Injeção de Potência. 3. Injeção de Corrente. 4. Programação Simbólica. 5. Dispositivos de

Controle. I. Variz, Abílio Manuel, orient. II. Título.

### **PAULO SÉRGIO DE CASTRO NASCIMENTO**

# **DISPOSITIVOS DE CONTROLE NO PROBLEMA DE FLUXO DE CARGA – MODELAGEM COMPUTACIONAL**

Relatório final, apresentado a Universidade Federal De Juiz De Fora, como parte das exigências para a obtenção do título de engenheiro eletricista.

Orientador: Abílio Manuel Variz

Aprovada em 28 de Julho de 2014

Prof. Abílio Manuel Variz, D.Sc. (Orientador)

Prof. José Luiz Resende Pereira

Prof. Pedro Gomes Barbosa

### **AGRADECIMENTOS**

Ao Professor Abílio Manuel Variz pela excelente e dedicação a orientação a realização deste trabalho. Além do empenho durante todo o decorrer do curso, trazendo enormes contribuições para minha formação acadêmica.

Ao Professor José Luiz Rezende Pereira pelos valiosos conselhos e incentivos durante todo o período da graduação. Também por todos os ensenamentos passados que contribuíram muito para elaboração deste trabalho.

Ao Professor Flavio Vanderson Gomes pela disponibilidade e como coordenador do curso se empenhou fortemente para solucionar todos os problemas ocorridos durante minha formação.

Ao Laboratório de Sistemas de Potência da Faculdade de Engenharia Elétrica da Universidade Federal de Juiz de Fora (LABSPOT) e Laboratório de Computação da Faculdade de Engenharia Elétrica da Universidade Federal de Juiz de Fora (LACEE), pela disponibilidade de utilização de todos recursos computacionais necessários.

A todos os professores e colegas do curso de graduação que de alguma forma contribuíram para a elaboração deste trabalho.

A todos amigos e familiares pela ajuda e incentivo ao longo destes anos dedicados ao curso de graduação.

*"O único lugar aonde o sucesso vem antes do trabalho é no dicionário". (Albert Einstein)* 

### **RESUMO**

Resumo da Monografia apresentada à UFJF como parte dos requisitos necessários para a obtenção do título de Engenheiro Eletricista.

### **Métodos de Solução do Problema de Fluxo de Potência – Modelagem Numérica e Simbólica**

Paulo Sérgio de Castro Nascimento Julho, 2014

Orientador: Abílio Manuel Variz

Este trabalho apresenta um estudo comparativo entre metodologias para a solução do problema de fluxo de potência, bem como propõe o desenvolvimento de uma ferramenta computacional de solução simbólica. Desta forma, serão apresentadas as formulações baseadas nas equações de injeção de potência (convencional polar) e de corrente (retangular) com modelagem numérica e simbólica. Adicionalmente serão apresentados os principais modelos de dispositivos de controle de um Sistema Elétrico de Potência (SEP).

Todas as formulações e modelagens apresentadas foram implementadas no Matlab e validadas com simulações feitas no Anarede, onde diversos casos testes são utilizados com o intuito de explorar as diferenças de cada metodologia.

Destaca-se neste trabalho a didática na exposição das metodologias e exemplos com a apresentação completa da montagem dos elementos do sistema matricial linearizado.

Importante salientar que a metodologia simbólica proposta permite uma fácil implementação de controles independente da complexidade, bem como validar de forma rápida novos dispositivos e metodologias.

## **LISTA DE FIGURAS**

<span id="page-7-0"></span>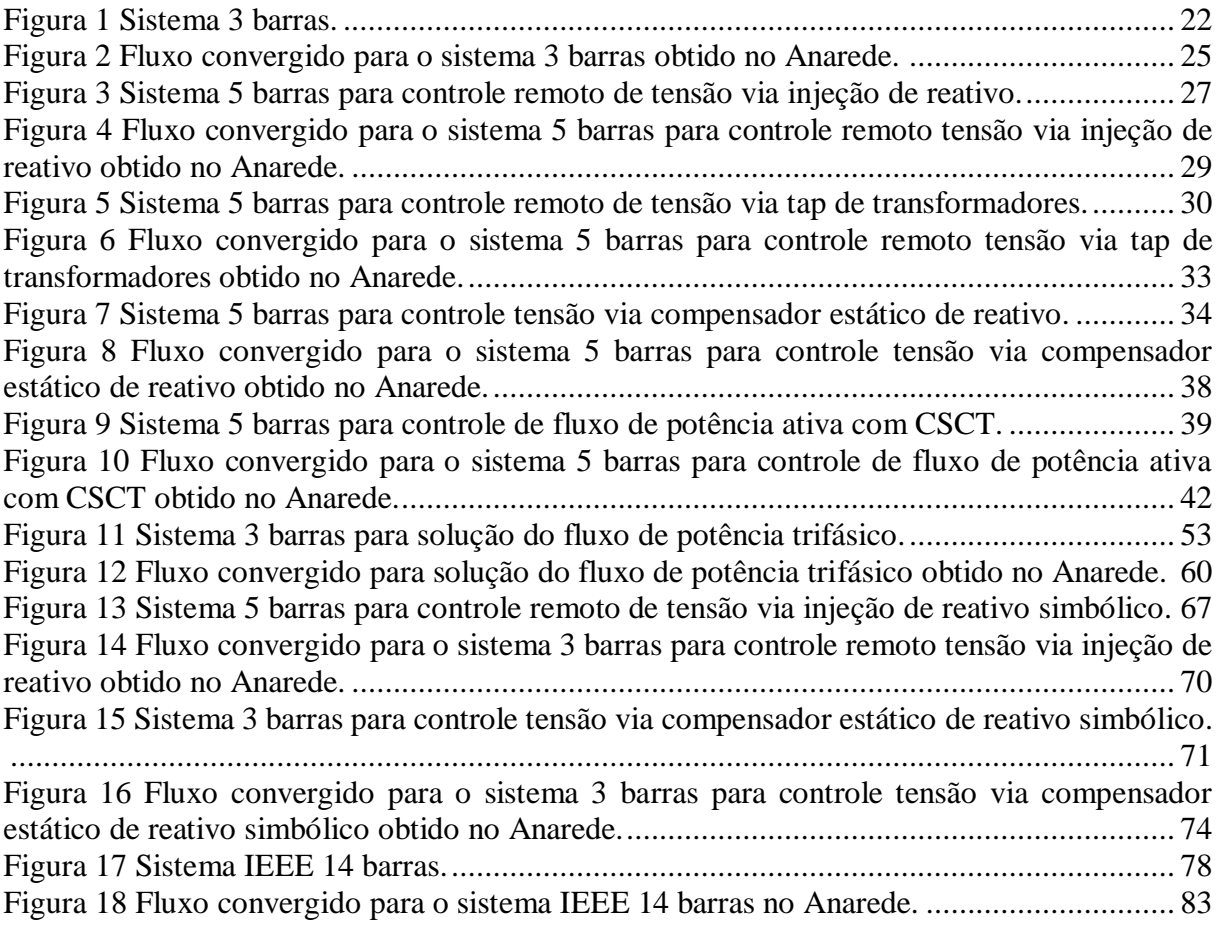

## **LISTA DE TABELAS**

<span id="page-8-0"></span>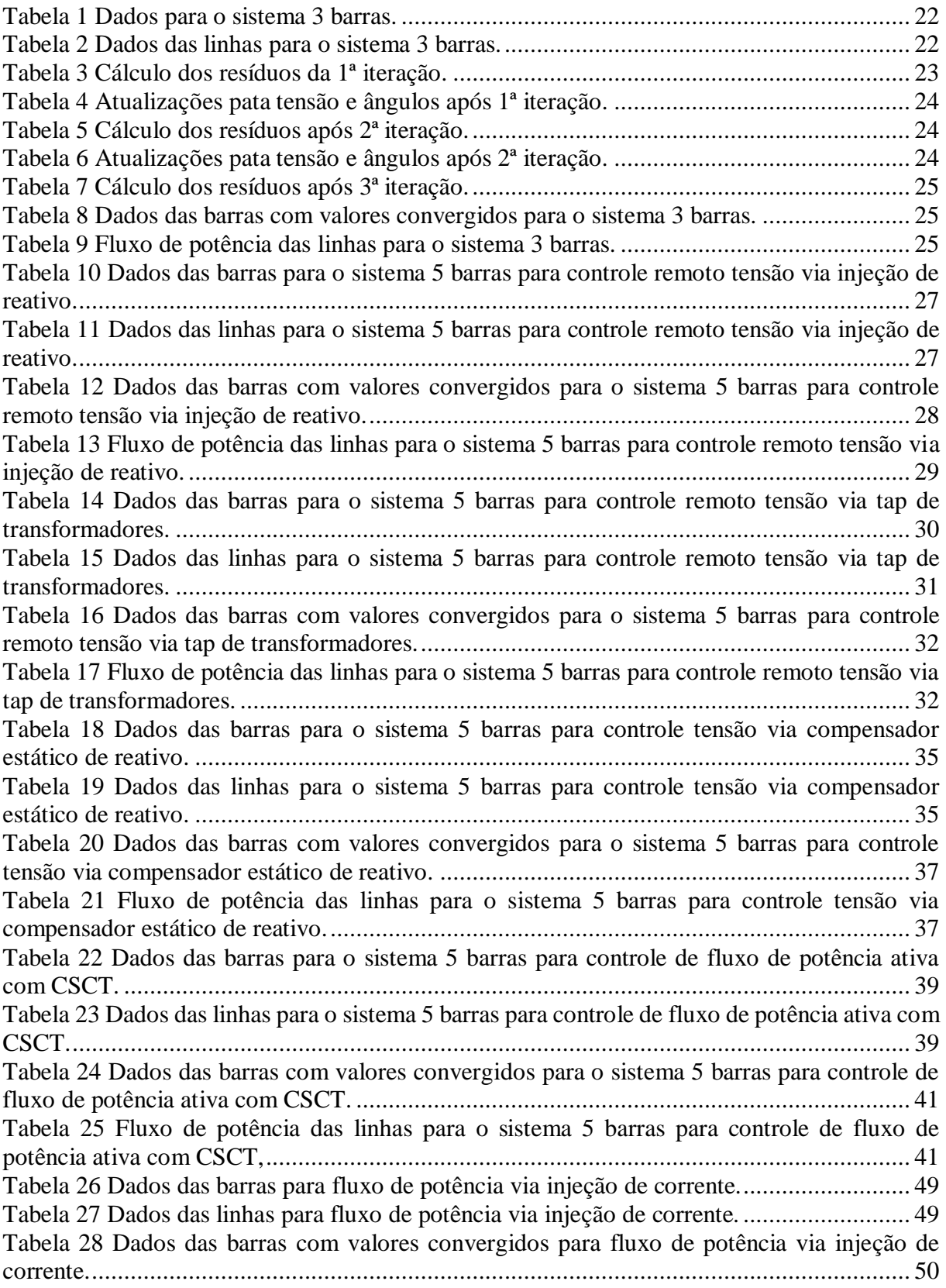

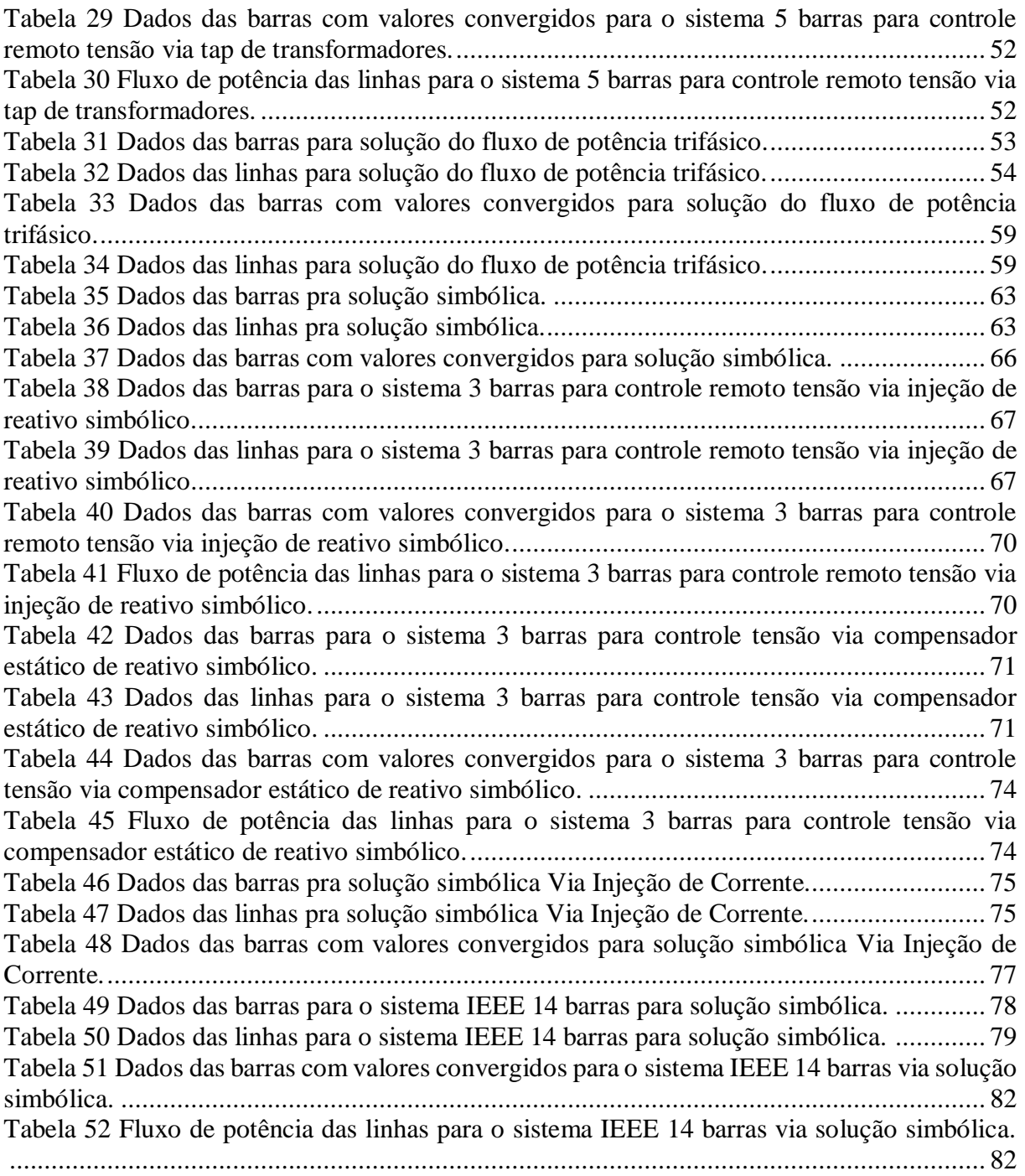

# **LISTA DE SÍMBOLOS**

<span id="page-10-0"></span>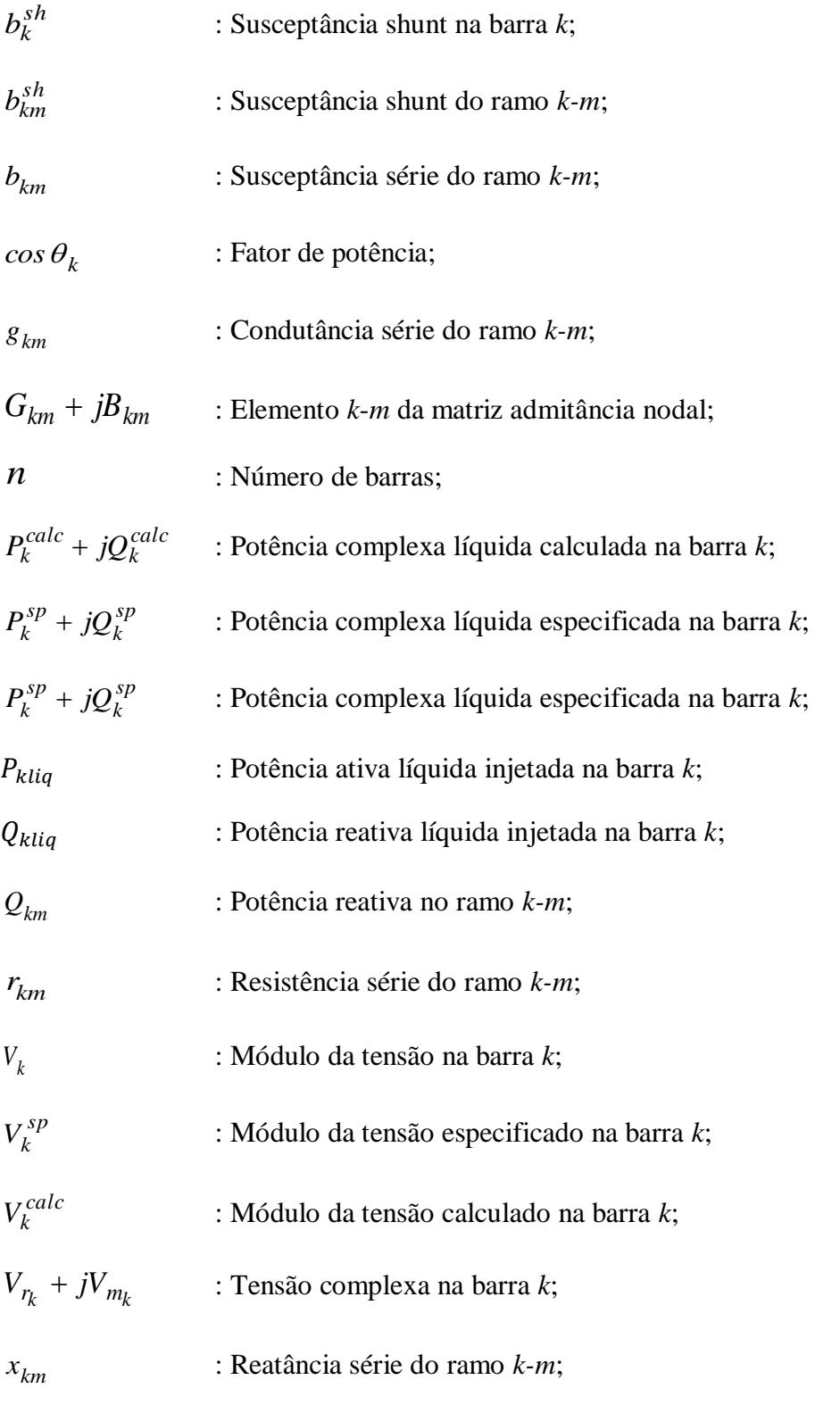

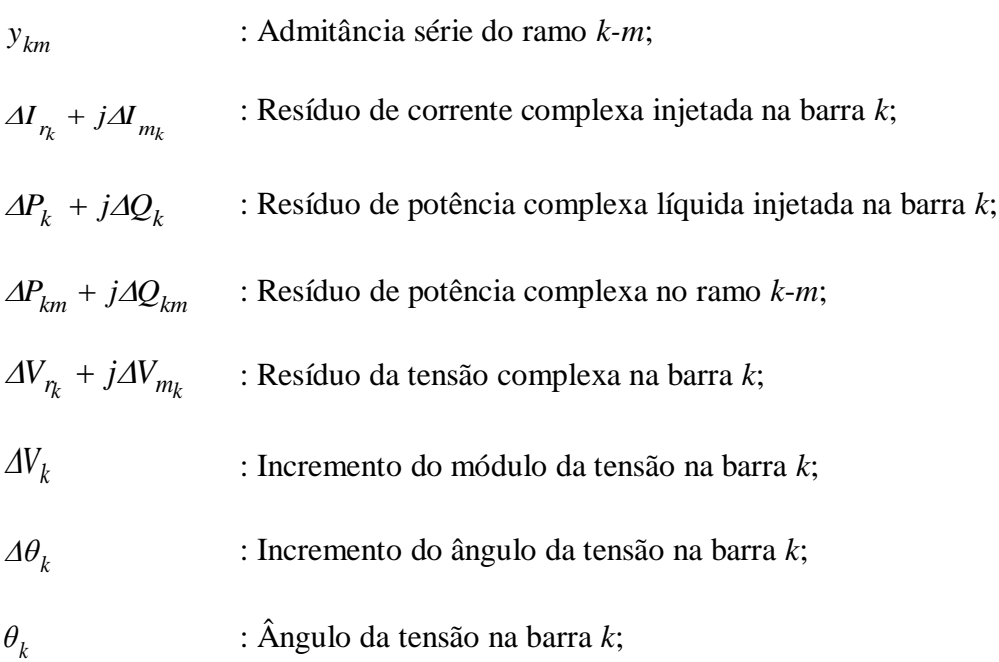

# **SUMÁRIO**

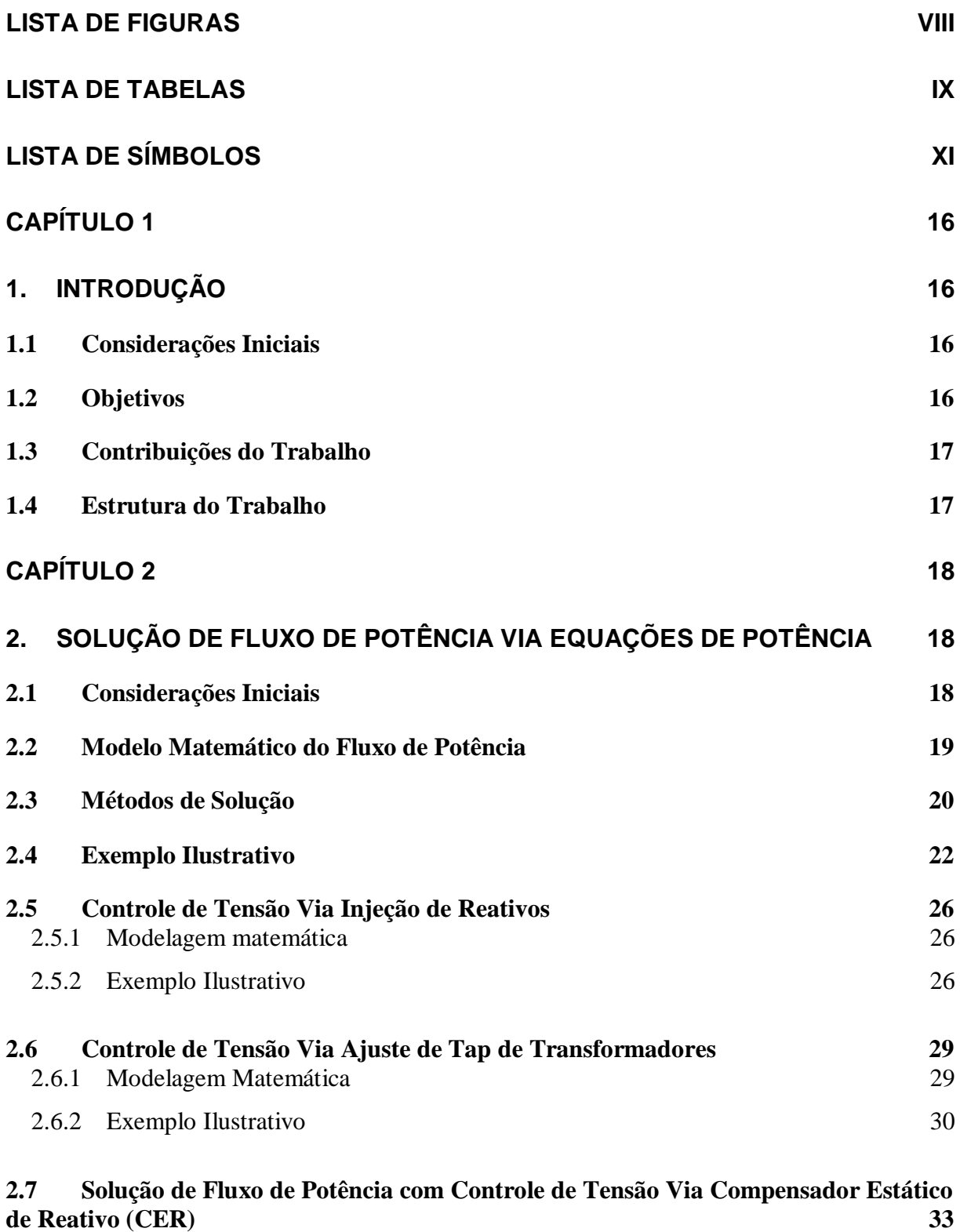

2.7.1 [Modelagem Matemática](#page-32-2) 33

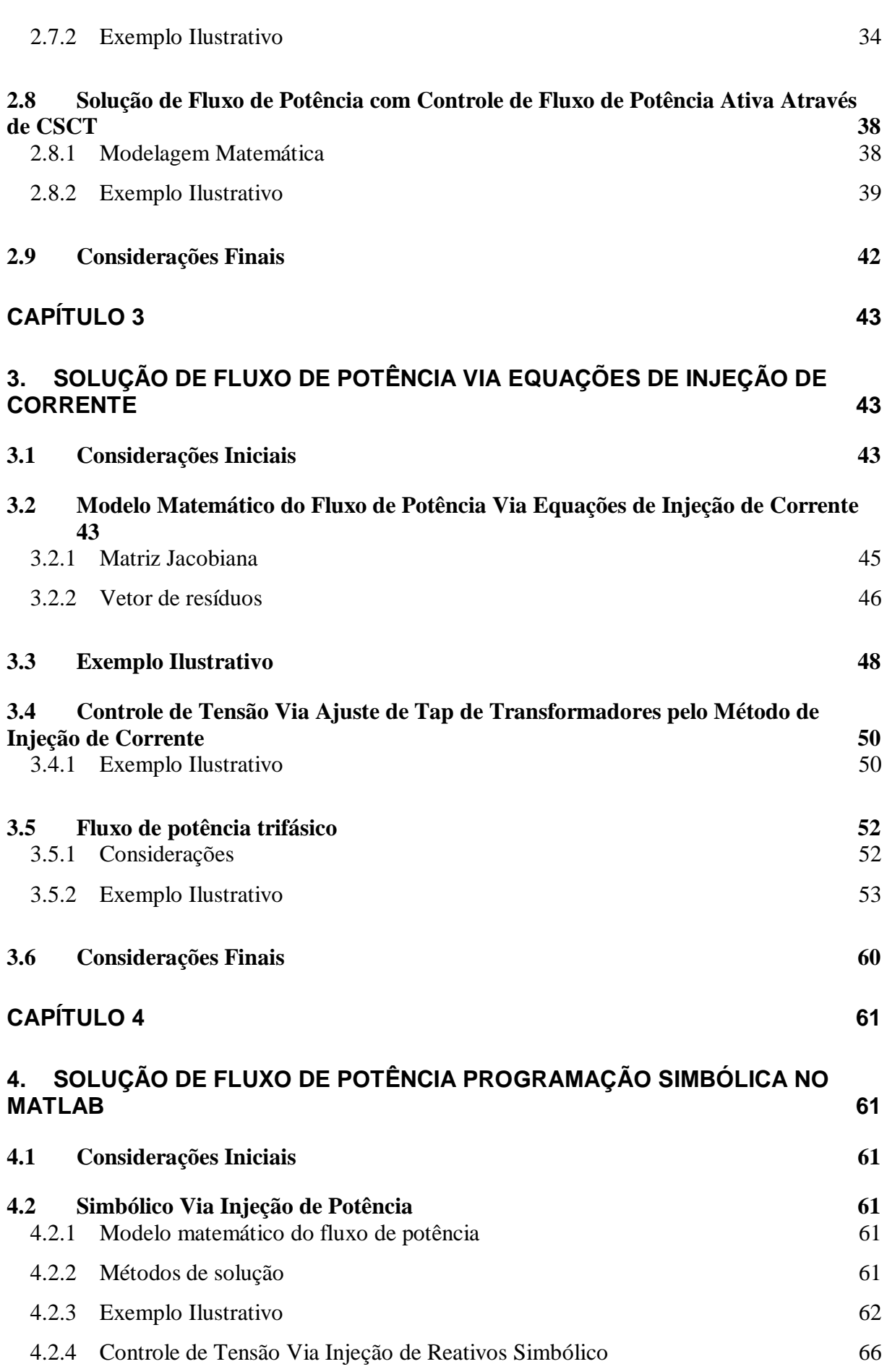

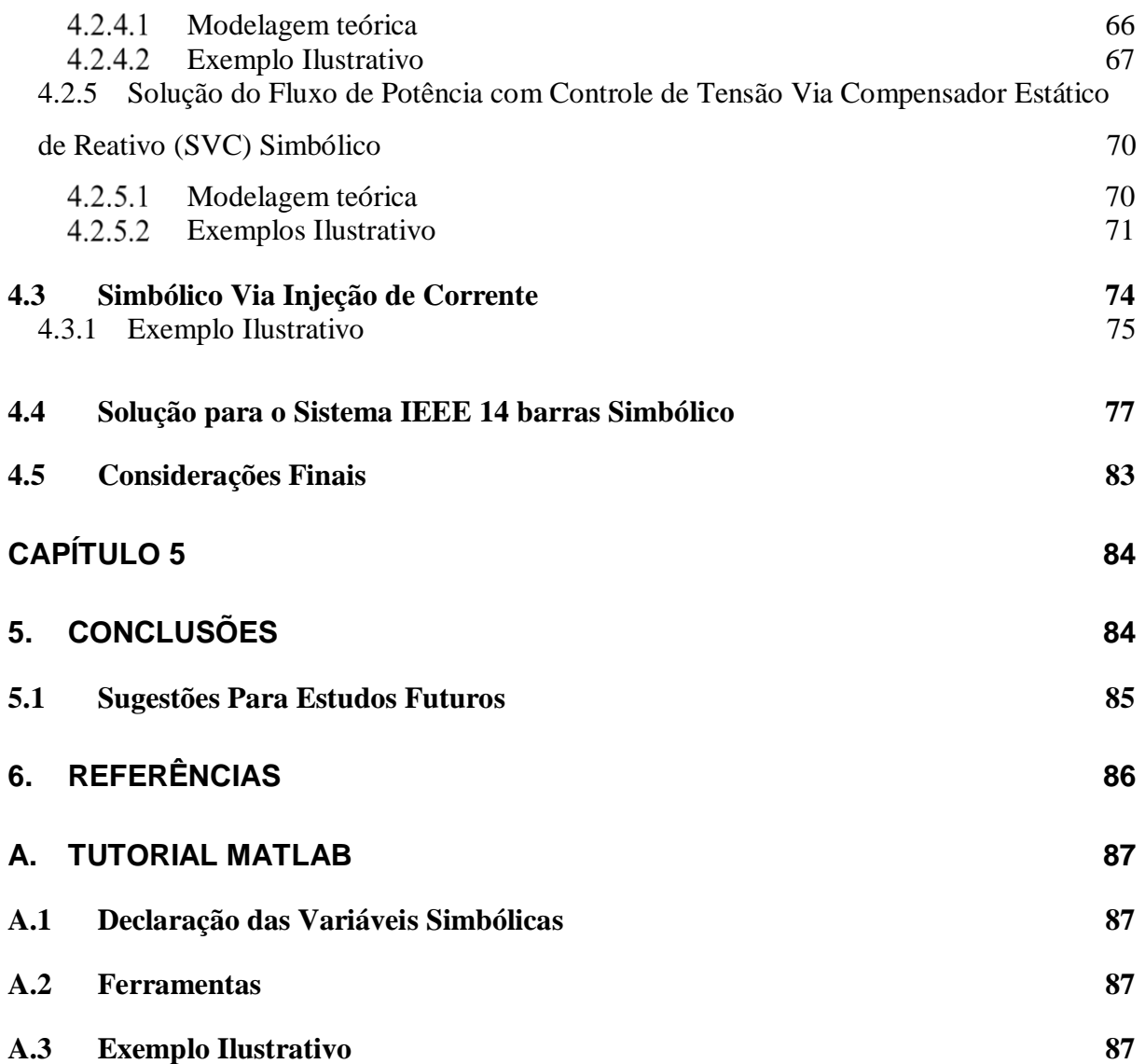

# <span id="page-15-1"></span><span id="page-15-0"></span>**Capítulo 1 1.INTRODUÇÃO**

Neste Capítulo será apresentado uma síntese dos principais tópicos abordados neste trabalho, além de suas implicações no estudo de sistemas elétricos de potência (SEP).

### <span id="page-15-2"></span>**1.1 Considerações Iniciais**

A solução do problema de fluxo de potência é indispensável em diversos estudos em sistemas elétricos de potência (SEP). O cálculo de fluxo de potência em um SEP demanda uma ferramenta de análise numérica extensa, mas que conta com métodos eficientes de solução. Por se tratar de um problema resolvido considerando a rede em regime permanente, ele pode ser representado por um sistema de equações algébricas não lineares, que solucionado permite determinar os valores de tensão e potência em cada um dos nós da rede. O método de solução mais usado neste tipo de problema é o de Newton-Raphson, pois este se mostra muito eficaz e com rápida convergência. A convergência por ser quadrática é alcançada com poucas iterações.

Para uma representação mais realista dos sistemas elétricos de potência, os principais dispositivos de rede devem ter suas características operacionais modeladas. Assim a introdução de dispositivos de controle no processo de solução é indispensável. Dentre os principais dispositivos de controle se destacam o controle da magnitude de tensão em barra (local ou remota) através de injeção de reativos, o controle da magnitude de tensão em barra (local ou remota) por ajuste da posição de taps de transformadores em fase, o controle de fluxo de potência ativa em transformadores defasadores e o controle de intercâmbio de potência entre áreas. Além disso, há, em alguns casos, a necessidades de heurísticas durante o processo iterativo a fim de representar modos operativos e limites operacionais, tais como curvas de capabilidade dos geradores, limite de injeção de potência reativa em barras PV, limite de magnitude de tensão em barras PQ, limite e discretização de posição de tap em transformadores e limites de capacidade de transmissão.

### <span id="page-15-3"></span>**1.2 Objetivos**

O objetivo principal deste trabalho foi o de desenvolver uma ferramenta matemática para o cálculo de fluxo de potência através de programação simbólica visando a simplificação do método. Para tanto são apresentados os modelos matemáticos e de incorporação de dispositivos de controle para as metodologias de cálculo de fluxo de potência via equações de injeção de potência e de corrente. Adicionalmente será apresentado exemplos numéricos usando-se o Matlab<sup>1</sup>.

### <span id="page-16-0"></span>**1.3 Contribuições do Trabalho**

O problema de fluxo de potência apesar de ser recorrente para análise de SEPs é foco de muitas dúvidas e dificuldades para alunos de Engenharia Elétrica. Assim o presente documento visa aborda as principais metodologias de cálculo de fluxo de potência de forma simples e didática, com o intuito de servir como instrumento de aprendizagem. Além disso, o uso de programação simbólica contribui na facilidade de implementação de controles mais complexos.

### <span id="page-16-1"></span>**1.4 Estrutura do Trabalho**

 $\overline{a}$ 

O trabalho está dividido em 5 capítulos. No Capítulo 1 é apresentada uma ideia geral do estudo de fluxo de potência, e os principais objetivos a serem alcançados neste trabalho de pesquisa.

No Capítulo 2 são apresentadas as equações básicas para a solução do problema de fluxo de potência via equações de potência, e também os métodos de solução.

No Capítulo 3 são apresentadas as equações básicas para a solução do problema de fluxo de potência via equações de injeção de corrente. O método de solução e o tratamento especial das barras PV. Adicionalmente será mostrado um caso de fluxo de potência trifásico.

No Capítulo 4 é proposto um modelo alternativo de solução do fluxo de potência através de programação simbólica.

No Capítulo 5 são apresentadas as principais conclusões referentes às metodologias propostas no trabalho.

<sup>1</sup> Trata-se de um software desenvolvido pela MathWorks de alta performance voltado para o cálculo numérico, muito utilizado por engenheiros e cientistas em todo o mundo.

## <span id="page-17-0"></span>**Capítulo 2**

 $\overline{a}$ 

### <span id="page-17-1"></span>**2.SOLUÇÃO DE FLUXO DE POTÊNCIA VIA EQUAÇÕES DE POTÊNCIA**

Neste capítulo, será apresentado o problema de fluxo de potência via equações de injeção de potência, bem como a incorporação no processo matemático de solução alguns modelos de controle mais comuns em SEP.

### <span id="page-17-2"></span>**2.1 Considerações Iniciais**

A solução do problema de fluxo de potência fornece o estado de uma rede elétrica em regime permanente, para uma dada condição de operação, isto é, para uma dada condição de carga e geração, sujeitas a restrições operativas e à ação de dispositivos de controle.

Para validação do algoritmo implementado no Matlab foi utilizado o software Anarede<sup>2</sup>. O processo de implementação do método procede da seguinte forma:

- Primeiro arbitra as variáveis que serão procuradas;
- A seguir é montado a matriz admitância nodal do sistema;
- Logo após calcula-se as expressões para as potências ativa e reativa líquida injetada em uma barra genérica k, em função das coordenadas polares das tensões, obtendo a partir destas também os resíduos;
- Continuando calcula-se a matriz Jacobiana conseguindo assim um sistema linear, que ao ser resolvido fornece as atualizações que devem ser feitas na tensão inicialmente arbitrada, modulo e ângulo;

<sup>2</sup> Programa computacional mais utilizado no Brasil na área de Sistemas Elétricos de Potência.

### <span id="page-18-0"></span>**2.2 Modelo Matemático do Fluxo de Potência**

O problema é formulado por um sistema de equações algébricas não lineares que representa a rede, cujos dados de entrada são:

- I. Topologia da rede (nós e ramos);
- II. Parâmetros dos elementos passivos (dados de resistência e reatância);
- III. Despacho dos geradores (potência ativa e reativa);
- IV. Consumo das cargas (potência ativa e reativa).

Dependendo do tipo de dispositivo conectado à barra, esta recebe as seguintes denominações:

- I. Barra do tipo  $V\theta$ : Esta barra funciona como referência angular para o sistema. Matematicamente, ela é responsável por fechar o balanço das potências ativas e reativas da rede no processo de solução. Ou seja, ela supre as perdas do sistema. Note que só existe uma barra deste tipo em todo o sistema. Os dados conhecidos são  $V_k$  e  $\theta_k$ , e os a serem calculados são  $P_k$  e  $Q_k$ .
- II. Barra de carga ou do tipo  $PQ$ : Essa barra representa as cargas do sistema, são conhecidos  $P_k$  e  $Q_k$ , e devem ser calculados  $V_k$  e  $\theta_k$ . A maioria das barras é deste tipo, cerca de 95% do total de barras.
- III. Barra do tipo *PV*: Nesta barra que estão especificados todos os geradores e/ou compensadores síncronos do sistema com exceção ao da barra de referência. São conhecidos  $P_k$  e  $V_k$  e os a serem calculados são  $Q_k$  e  $\theta_k$ . Existem dispositivos de controle que permitem manter o módulo da tensão e a injeção de potência ativa em valores especificados tais como gerador e compensador síncrono. Algumas das barras do sistema são deste tipo, representando 5% do total de barras.
- IV. Ainda existem barras do tipo  $P$  que possuem somente a potência ativa especificada e barras do tipo  $PQV$  que são barras  $PQ$  porém com a tensão especificada.

Na solução do fluxo de potência, dependendo do tipo da barra no sistema calcula-se a tensão nodal em módulo e ângulo, e/ou os fluxos de potência ativa e potência reativa na barra.

As equações de injeção de potências em uma barra genérica  $k$  são dadas por  $(2.1)$  e  $(2.2)$ (MONTICELLI, 1983).

<span id="page-19-1"></span>
$$
P_k^{calc} = V_k \sum_{m \in k} V_m(G_{km} \cos(\theta_{km}) + B_{km} \sin(\theta_{km})) \tag{2.1}
$$

<span id="page-19-2"></span>
$$
Q_k^{calc} = V_k \sum_{m \in k} V_m(G_{km} \operatorname{sen}(\theta_{km}) - B_{km} \operatorname{cos}(\theta_{km}))
$$
\n(2.2)

Onde os elementos  $G_{km}$  e  $B_{km}$  são obtidos da matriz admitância nodal (Ybarra<sup>3</sup>).

### <span id="page-19-0"></span>**2.3 Métodos de Solução**

O método de Newton-Raphson é normalmente usado para a solução do fluxo de potência. Pois tem como vantagens ser robusto e convergência com poucas iterações. Além disto, a convergência independe da dimensão do sistema. Desta forma, das expressões [\(2.1\)](#page-19-1) e [\(2.2\)](#page-19-2) tem-se o seguinte sistema linearizado resolvido a cada iteração do processo de solução:

<span id="page-19-3"></span>
$$
\left[\begin{array}{c}\Delta P\\ \Delta Q\end{array}\right]=\left[\begin{array}{c|c}H&N\\ \hline M&L\end{array}\right]\left[\begin{array}{c}\Delta\Theta\\ \Delta V\end{array}\right]
$$
(2.3)

Este sistema representa todas as equações de todas as barras do SEP. Entretanto as equações referentes a potência ativa e reativa da barra de referência e da potência reativa das barras de geração são eliminadas da equação [\(2.3\).](#page-19-3)

A matriz Jacobiana formada pelos blocos H, N, M e L são dadas por (MONTICELLI, 1983).

<span id="page-19-4"></span>
$$
H_{km} = V_k V_m (G_{km} \text{sen}(\Theta_{km}) - B_{km} \text{cos}(\Theta_{km})) \tag{2.4}
$$

$$
H_{kk} = -V_k^2 B_{kk} - V_k \sum_{m \in k} V_m(G_{km} \operatorname{sen}(\theta_{km}) - B_{km} \operatorname{cos}(\theta_{km}))
$$
 (2.5)

 $\overline{a}$ 

<sup>3</sup> Matriz admitância nodal que relaciona as tensões e correntes de um SEP.

<span id="page-20-0"></span>
$$
N_{km} = V_k(G_{km} \text{sen}(\Theta_{km}) + B_{km} \text{cos}(\Theta_{km}))
$$
\n(2.6)

$$
N_{kk} = V_k G_{kk} + \sum_{m \in k} V_m (G_{km} \cos(\theta_{km}) + B_{km} \operatorname{sen}(\theta_{km})) \tag{2.7}
$$

$$
M_{km} = -V_k V_m (G_{km} \operatorname{sen}(\Theta_{km}) + B_{km} \operatorname{cos}(\Theta_{km}))
$$
\n(2.8)

$$
M_{kk} = -V_k^2 G_{kk} + V_k \sum_{m \in k} V_m(G_{km} \cos(\theta_{km}) + B_{km} \sin(\theta_{km})) \qquad (2.9)
$$

$$
L_{km} = V_k(G_{km} \operatorname{sen}(\theta_{km}) - B_{km} \operatorname{cos}(\theta_{km})) \tag{2.10}
$$

$$
L_{kk} = -V_k B_{kk} + \sum_{m \in k} V_m(G_{km} \operatorname{sen}(\theta_{km}) - B_{km} \operatorname{cos}(\theta_{km}))
$$
\n(2.11)

Substituindo as [\(2.1\)](#page-19-1) e [\(2.2\)](#page-19-2) em [\(2.5\),](#page-19-4) [\(2.7\),](#page-20-0) [\(2.9\)](#page-20-1) e [\(2.11\)](#page-20-2) tem-se:

<span id="page-20-2"></span><span id="page-20-1"></span>
$$
H_{kk} = -V_k^2 B_{kk} - Q_k
$$
 (2.12)

$$
N_{kk} = V_k^{-1} (V_k^2 G_{kk} + P_k)
$$
 (2.13)

$$
M_{kk} = -V_k^2 G_{kk} + P_k \tag{2.14}
$$

$$
L_{kk} = V_k^{-1} (V_k^2 B_{kk} + Q_k)
$$
 (2.15)

Os resíduos de potência ativa e reativa são calculados pelas por [\(2.16\)](#page-20-3) e [\(2.17\),](#page-20-4) respectivamente.

<span id="page-20-3"></span>
$$
\Delta P_k = P_k^{esp} - P_k^{calc} \tag{2.16}
$$

<span id="page-20-4"></span>
$$
\Delta Q_k = Q_k^{esp} - Q_k^{calc} \tag{2.17}
$$

A atualização das variáveis ao final de cada iteração é feita de acordo com as [\(2.18\)](#page-20-5) e [\(2.19\).](#page-21-4)

<span id="page-20-5"></span>
$$
\Theta_k^{\nu+1} = \Theta_k^{\nu} + \Delta \Theta_k^{\nu}
$$
\n(2.18)

<span id="page-21-4"></span>
$$
V_k^{\nu+1} = V_k^{\nu} + \Delta V_k^{\nu}
$$
\n(2.19)

### <span id="page-21-3"></span>**2.4 Exemplo Ilustrativo**

A seguir será apresentada a solução do fluxo de potência da rede ilustrada na Figura 1, cujos dados se encontram nas [Tabela 1](#page-21-1) e Tabela 2. A tolerância adotada é de 0,001pu. Importante salientar que este exemplo será utilizado nos capítulos posteriores para comparação dos diversos métodos expostos neste trabalho. erá apresentada a s<br>ncontram nas Tab<br>ar que este exempl<br>dos expostos neste<br>BARRA-CARGA<br>1 Fabela2. A tolerâ<br>Tabela 2. A tolerâ<br>Iizado nos capítulo:<br>BARRA-REFER lustradana Figura<br>tada é de 0,001p<br>res para comparaçã<br>EARRA-GERAC

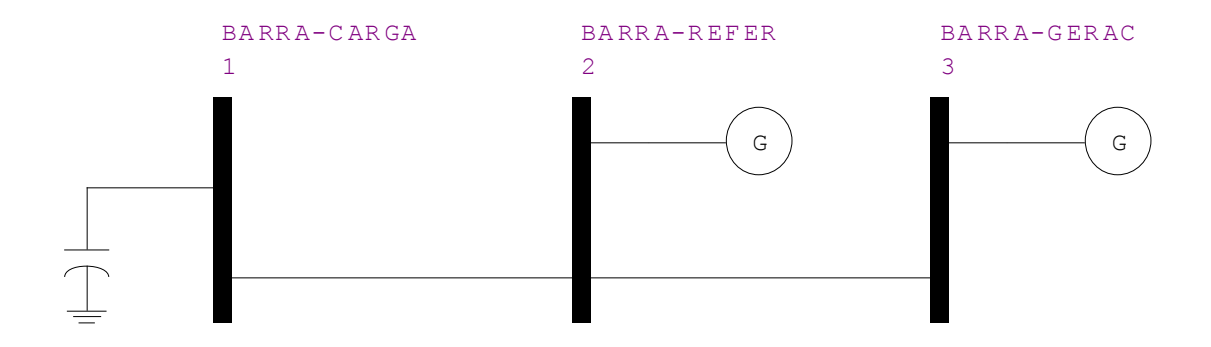

**Figura 1 Sistema 3 barras.**

<span id="page-21-1"></span><span id="page-21-0"></span>

| <b>Barra</b> | Tipo | $V^{sp}(\text{pu})$ | $\Theta^{sp}$ (°) | $P^{sp}(\text{pu})$ | $Q^{sp}$ (pu) | $b_k^{sh}$ (pu) |
|--------------|------|---------------------|-------------------|---------------------|---------------|-----------------|
|              | PO   | 1,0000              | 0,0000            | $-0.1500$           | 0.0500        | 0.05            |
| っ<br>∠       | Vθ   | 1.0000              | 0.0000            | 0.0000              | 0,0000        |                 |
| 2            | PV   | 1.0000              | 0,0000            | 0,2000              | 0,0000        |                 |

**Tabela 1 Dados para o sistema 3 barras.**

**Tabela 2 Dados das linhas para o sistema 3 barras.**

<span id="page-21-2"></span>

| Κ | M | $R_{km}$ (pu) | $X_{km}$ (pu) | $b_k^{sh}$ (pu) | $a_{km}$ | $\varphi_{km}$ |
|---|---|---------------|---------------|-----------------|----------|----------------|
|   | ∸ | 0,0300        | 0,3000        | 0,0200          | 1,0000   |                |
| ∠ |   | 0.0500        | 0,8000        | 0,0100          | 1,0000   |                |

Para o critério de parada será utilizado,  $Max|\Delta P_k^{\nu}| < tolerância$  e  $Max|\Delta Q_k^{\nu}| <$ â. Note que somente as potências a serem calculadas entraram nesta conta:

O sistema linearizado é dado pela por [\(2.20\):](#page-22-1)

<span id="page-22-1"></span>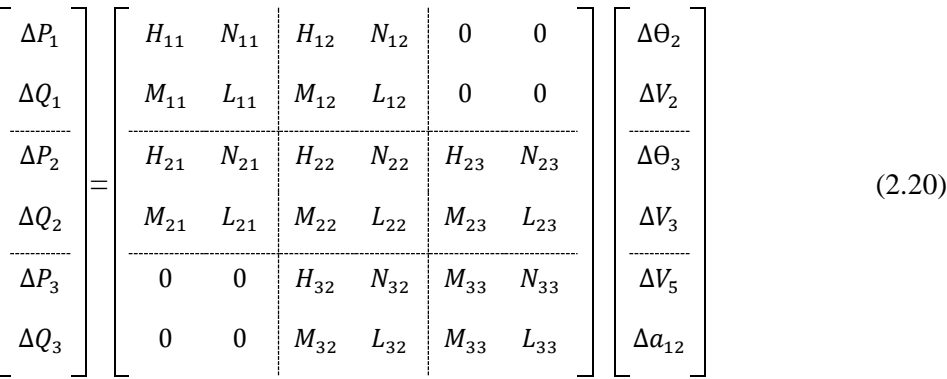

Para eliminar as linhas desnecessárias coloca-se na diagonal das linhas a ser eliminada um valor muito grande, por exemplo,  $10^{10}$ , essa estratégia matemática elimina essas linhas quando se inverte o jacobiano:

A matriz admitância nodal da rede é dada por [\(2.21\).](#page-22-2)

$$
Ybarra = \begin{bmatrix} 0,33003 & -0,33003 & 0,00000 \\ -0,33003 & 0,40785 & -0,07782 \\ 0,00000 & -0,07782 & 0,07782 \end{bmatrix} + j \begin{bmatrix} -3,2303 & 3,3003 & 0,0000 \\ 3,3003 & -4,5155 & 1,2451 \\ 0,0000 & 1,2451 & -1,2351 \end{bmatrix}
$$
(2.21)

Utilizando as [\(2.16\)](#page-20-3) e [\(2.17\)](#page-20-4) obtêm-se os valores da [Tabela 3](#page-22-0) para a 1ª iteração utilizando o método de Newton-Raphson.

<span id="page-22-0"></span>

| Barra | $P_k^{calc}$ (pu) | $\Delta P_k^{(1)}$ (pu) | $Q_k^{calc}$ (pu) | $\Delta Q_k^{(1)}$ (pu) |
|-------|-------------------|-------------------------|-------------------|-------------------------|
|       | $-0.1500$         | $-0.1500$               | 0,0500            | 0,1200                  |
|       | 0,0000            | 0,0000                  | $-0.0300$         | 0,0000                  |
| 2     | 0,2000            | 0,2000                  | $-0.0100$         | 0,0000                  |

<span id="page-22-3"></span><span id="page-22-2"></span>**Tabela 3 Cálculo dos resíduos da 1ª iteração.**

Observa-se que o critério de parada não é satisfeito, pois  $Max|\Delta P_3^1| = 0,2 > 0,001$ , portanto o processo iterativo continua. O sistema matricial descrito em [\(2.3\)](#page-19-3) para a 1ª iteração é apresentado por [\(2.22\):](#page-22-3)

| $\Delta P_1$ | 3,3003    | 0,3300    | $-3,3003$ | $-0.3300$ | $\overline{0}$   | $\overline{0}$ | $-0,1500$ |        |
|--------------|-----------|-----------|-----------|-----------|------------------|----------------|-----------|--------|
| $\Delta Q_1$ | $-0.3300$ | 3,1603    | 0,3300    | $-3,3003$ | $\boldsymbol{0}$ | $\theta$       | 0,1200    |        |
| $\Delta P_2$ | $-3.3003$ | $-0.3300$ | $10^{10}$ | 0,4079    | $-1.2451$        | $-0.0778$      | 0,0000    |        |
| $\Delta Q_2$ | 0,3300    | $-3,3003$ | $-0,4079$ | $10^{10}$ | 0,0778           | $-1,2451$      | 0,0000    | (2.22) |
| $\Delta P_3$ | $\Omega$  | $\Omega$  | $-1,2451$ | $-0.0778$ | 1,2451           | 0.0778         | 0,2000    |        |
| $\Delta Q_3$ | $\theta$  | $\theta$  | 0,0778    | $-1,2451$ | $-0.0778$        | $10^{10}$      | 0,0000    |        |
|              |           |           |           |           |                  |                |           |        |

*Métodos de Solução do Problema de Fluxo de Potência – Modelagem Numérica e Simbólica*

De [\(2.18\)](#page-20-5) e [\(2.19\)](#page-21-4) obtêm-se as tensões atualizadas ao fim da 1ª iteração mostradas na [Tabela 4.](#page-23-0)

<span id="page-23-0"></span>

| <b>Barra</b> | $\Delta\Theta_k^{(1)}$ (pu) | $\Theta_k^{(2)}$ (pu) | $\Delta V_k^{(1)}$ (pu) | $V_k^{(2)}$ (pu) |
|--------------|-----------------------------|-----------------------|-------------------------|------------------|
|              | $-0.0487$                   | $-0.0487$             | 0,0329                  | 1,0329           |
| ↑            | 0,0000                      | 0,0000                | 0,0000                  | 1,0000           |
| ◠            | 0,1606                      | 0,1606                | 0,0000                  | 1,0000           |

**Tabela 4 Atualizações pata tensão e ângulos após 1ª iteração.**

Os resíduos para 2ª iteração são apresentados na [Tabela 5.](#page-23-1)

<span id="page-23-1"></span>

| Barra | $P_k^{calc}$ (pu) | $\Delta P_k^{(2)}$ (pu) | $Q_k^{calc}$ (pu) | $\Delta Q_k^{(2)}$ (pu) |
|-------|-------------------|-------------------------|-------------------|-------------------------|
|       | $-0,1500$         | 0,0045                  | 0,0500            | $-0.0081$               |
| 2     | $-0.0425$         | 0,0000                  | $-0,1226$         | 0,0000                  |
|       | 0,2000            | $-0.0001$               | $-0,0064$         | 0,0000                  |

**Tabela 5 Cálculo dos resíduos após 2ª iteração.**

Novamente, a convergência não é obtida, pois Ma $x|\Delta Q_1^2| = 0.0081 > 0.001$  e o sistema matricial fica:

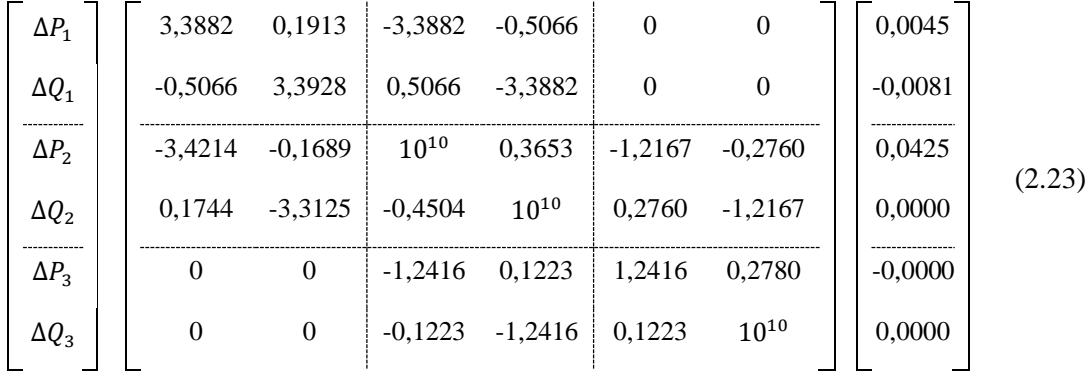

A [Tabela 6](#page-23-2) apresenta as variáveis de estado atualizadas.

**Tabela 6 Atualizações pata tensão e ângulos após 2ª iteração.**

<span id="page-23-2"></span>

| Barra         | $\Delta\Theta_k$ <sup>(2)</sup> (pu) | $\Theta_k^{(3)}$ (pu) | $\Delta V_k^{(2)}$ (pu) | $V_k^{(3)}$ (pu) |
|---------------|--------------------------------------|-----------------------|-------------------------|------------------|
|               | 0,0014                               | $-0.0473$             | $-0,0022$               | 1,0307           |
| $\gamma$<br>∠ | 0,0000                               | 0,0000                | 0,0000                  | 1,0000           |
|               | $-0,0001$                            | 0,1605                | 0,0000                  | 1,0000           |

Os valores dos resíduos para 3ª iteração são apresentados na [Tabela 7.](#page-24-1)

<span id="page-24-1"></span>

| Barra | $P_k^{calc}$ (pu) | $\Delta P_k^{(2)}$ (pu) | $Q_k^{calc}$ (pu) | $\Delta Q_k^{(2)}$ (pu) |
|-------|-------------------|-------------------------|-------------------|-------------------------|
|       | $-0.1500$         | 0,00001                 | 0,0500            | $-0,00002$              |
|       | $-0.0469$         | 0,00000                 | $-0,1152$         | 0,00000                 |
|       | 0,2000            | 0,00000                 | $-0,0064$         | 0,00000                 |

**Tabela 7 Cálculo dos resíduos após 3ª iteração.**

Note que nesta iteração, o critério de parada é atendida,  $Max|\Delta Q_1^3| = 0,00002 < 0,001$ . Assim, o processo de solução iterativa é interrompida.

O resultado final das tensões nodais, potências injetadas e o fluxo nas linhas é mostrado na [Tabela 8](#page-24-2) e na [Tabela 9.](#page-24-3) A validação destes resultados é feita comparando-se com os obtidos pelo software Anarede, e mostrados na [Figura 2.](#page-24-0) Note que os resultados são idênticos.

**Tabela 8 Dados das barras com valores convergidos para o sistema 3 barras.**

<span id="page-24-2"></span>

| Barra    | Tipo | $V^{calc}$ (pu) | $\theta^{calc}$ (°) | $P^{calc}(MW)$ | $Q^{calc}$ (MVAr) | $b_k^{sh}$ (pu) |
|----------|------|-----------------|---------------------|----------------|-------------------|-----------------|
|          | РQ   | 1,0307          | $-2,7100$           | $-15,0000$     | 5,0000            | 0,05            |
| $\gamma$ | Vθ   | 1,0000          | 0,0000              | $-4.6919$      | $-11,5221$        | 0               |
|          | PV   | 1,0000          | 9.1965              | 20,0000        | $-0,6432$         | O               |

**Tabela 9 Fluxo de potência das linhas para o sistema 3 barras.**

<span id="page-24-3"></span>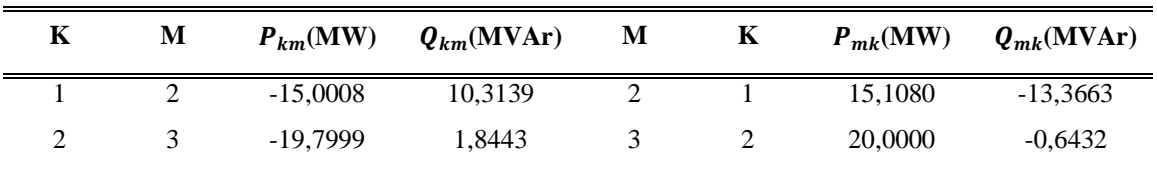

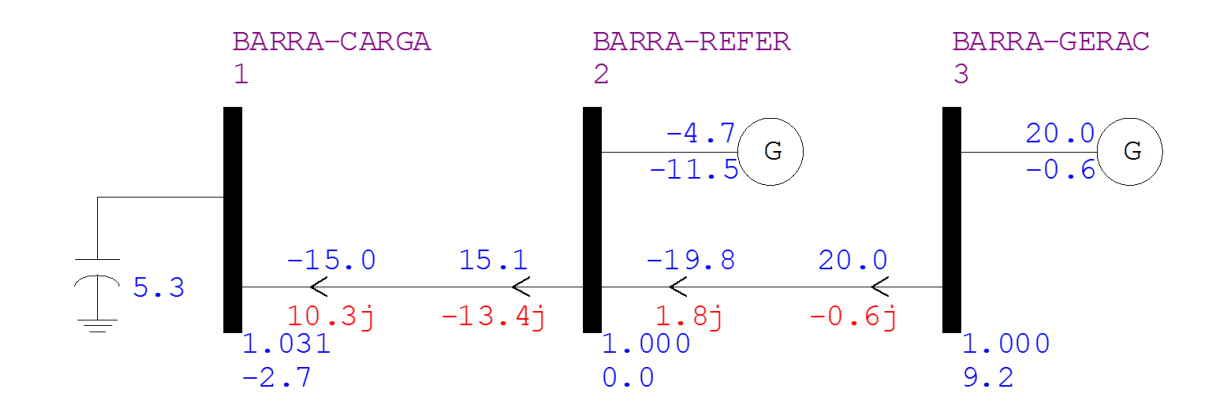

<span id="page-24-0"></span>**Figura 2 Fluxo convergido para o sistema 3 barras obtido no Anarede.**

Abaixo das barras em azul são mostradas as tensões, módulos (pu) e ângulo (º). Nas linhas são representados os fluxos de potência em, em azul representa potência ativa (MW) e em vermelho potência reativa (MVAr). Depois dos símbolos dos geradores são representados em azul, na parte superior potência ativa gerada (MW) e na parte inferior reativa (MVAr). Essas convenções serão usadas nos exemplos que procedem.

### <span id="page-25-0"></span>**2.5 Controle de Tensão Via Injeção de Reativos**

O controle de tensão tanto em barras locais quanto em remotas via injeção de potência reativa é importante em SEP. Neste tipo de controle, o módulo da tensão de uma barra é controlada através de uma fonte variável de potência reativa.

#### <span id="page-25-1"></span>**2.5.1 Modelagem matemática**

A modelagem matemática deste controle é feita considerando a potência reativa gerada como variável de estado, onde ao final de cada iteração do processo de solução, a potência reativa gerada na barra k é atualizada de acordo coma [\(2.24\),](#page-25-3) Adicionalmente, a equação de controle [\(2.25\)](#page-25-4) é incluída no sistema matricial [\(2.3\)](#page-19-3) com o intuito de garantir que a tensão calculada seja igual a especificada.

<span id="page-25-3"></span>
$$
Q_{Gk}^{h+1} = Q_{Gk}^{h} + \Delta Q_{Gk}^{h}
$$
 (2.24)

<span id="page-25-4"></span>
$$
\Delta V_k = V_k^{esp} - V_k^{calc} \tag{2.25}
$$

Note que neste modelo, a barra de geração responsável pelo controle é classificada como sendo do tipo  $P$ . E a barra  $PQ$  cuja tensao é controlada em um valor especificado se torna do tipo PQV.

#### <span id="page-25-2"></span>**2.5.2 Exemplo Ilustrativo**

Neste exemplo será apresentada a solução do fluxo de potência da rede ilustrada na [Figura 3](#page-26-0) cujos dados se encontram na [Tabela 10](#page-26-1) e na [Tabela 11.](#page-26-2) A tolerância adotada é de 0,001pu. Neste caso controlar a tensão na barra 5 através da injeção de reativo feito pelo gerador da barra 3. A barra 3 PV passa a ter sua tensão livre tornando essa barra do tipo P e a barra 5 PQ passa a ter suas tensão especificada tornando do tipo PQV .

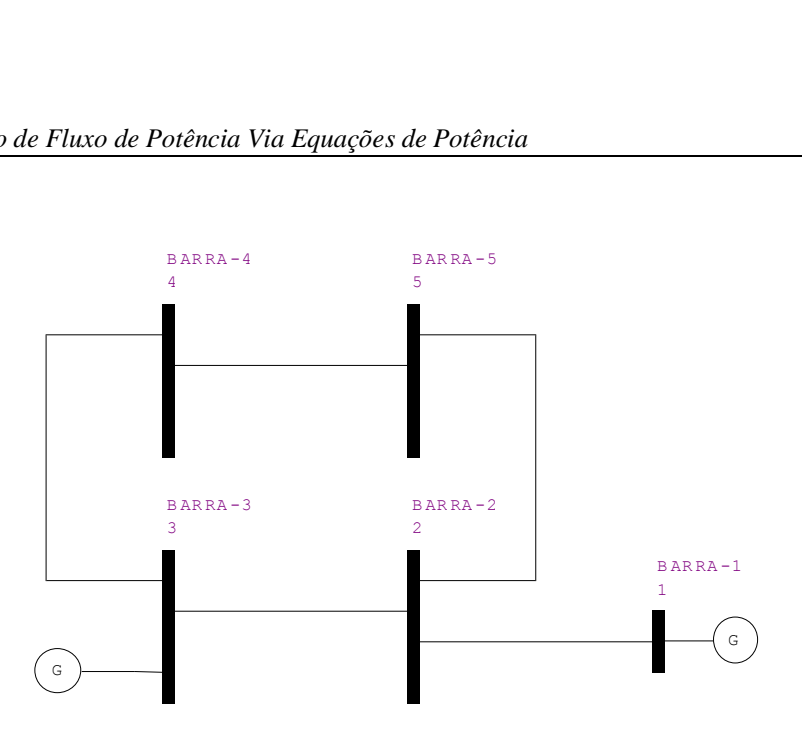

<span id="page-26-0"></span>**Figura 3 Sistema 5 barras para controle remoto de tensão via injeção de reativo.**

<span id="page-26-1"></span>**Tabela 10 Dados das barras para o sistema 5 barras para controle remoto tensão via injeção de reativo.**

| <b>Barra</b>   | <b>Tipo</b> | $V^{sp}$ (pu) | $\Theta^{sp}$ <sup>(°)</sup> | $P^{sp}$ (pu) | $Q^{sp}$ (pu) | $b_k^{sh}$ (pu)  |
|----------------|-------------|---------------|------------------------------|---------------|---------------|------------------|
|                | $V \theta$  |               | 0                            | $\theta$      | 0             | 0                |
| $\overline{2}$ | PQ          |               | $\boldsymbol{0}$             | $-0,15$       | $-0,02$       | $\boldsymbol{0}$ |
| 3              | P           |               | $\boldsymbol{0}$             | $-0,15$       | $-0,02$       | 0                |
| 4              | PQ          |               | $\overline{0}$               | $-0,15$       | $-0,02$       | $\boldsymbol{0}$ |
| 5              | PQV         |               | $\theta$                     | $-0,15$       | $-0,03$       | 0                |

<span id="page-26-2"></span>**Tabela 11 Dados das linhas para o sistema 5 barras para controle remoto tensão via injeção de reativo.**

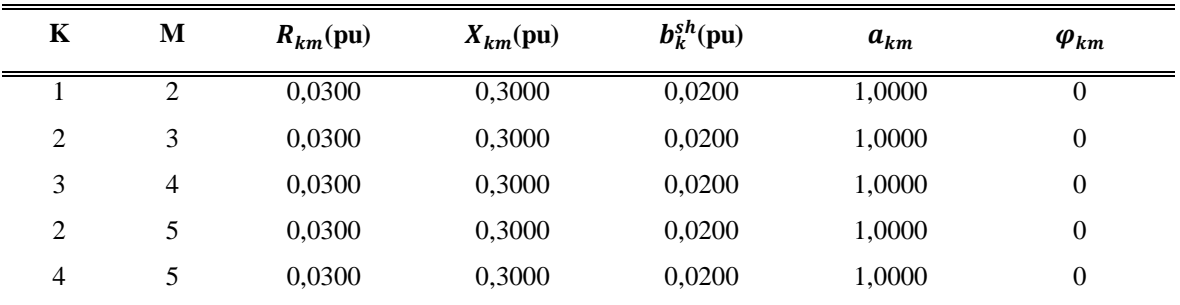

Para o critério de parada será utilizado o mesmo já mostrado acrescentando  $Max|\Delta V_k'| < tolerância.$ 

O sistema matricial [\(2.3\)](#page-19-3) para o presente exemplo com a adição da equação de controle [\(2.26\)](#page-27-1) e nova variável de estado  $Q_{G3}$ , é apresentado a seguir:

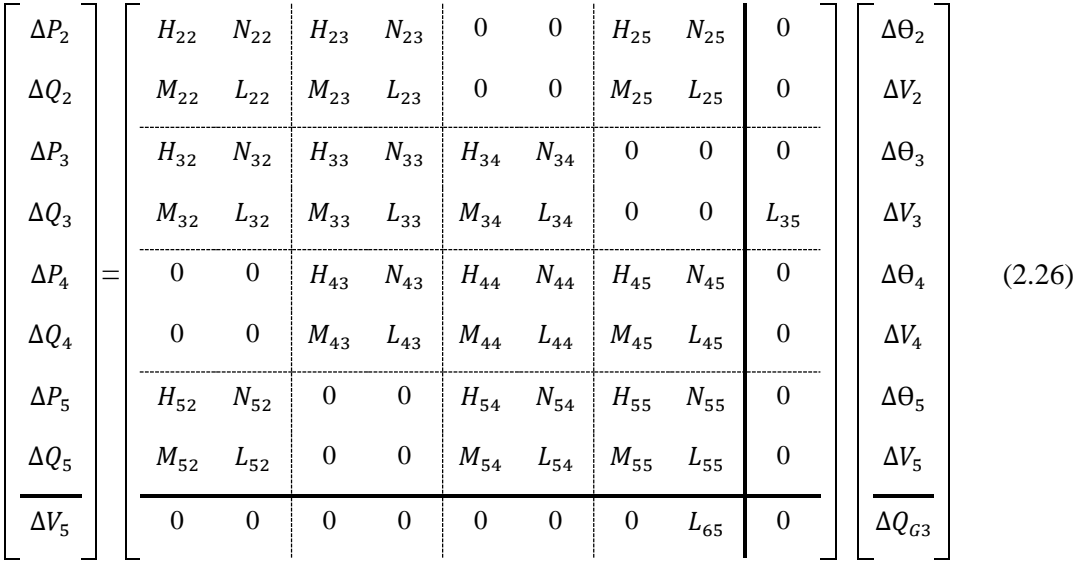

Note que ao incluir  $Q_G$  como variável de estado tem-se de [\(2.26\):](#page-27-1)

<span id="page-27-1"></span>
$$
\Delta Q3' = Q_3^{cal} - (Q_{G3} - Q_{L3})
$$
\n(2.27)

$$
L_{35} = \frac{\partial (Q_3^{cal} - (Q_{G3} - Q_{L3}))}{\partial Q_{G3}} = -1
$$
\n(2.28)

$$
L_{65} = \frac{\partial (V_5 - V_5^{esp})}{\partial V_5} = 1
$$
\n(2.29)

A solução do problema após 3 iterações é apresentado nas [Tabela 12](#page-27-0) e [Tabela 13.](#page-28-1)

<span id="page-27-0"></span>**Tabela 12 Dados das barras com valores convergidos para o sistema 5 barras para controle remoto tensão via injeção de reativo.**

| <b>Barra</b>   | <b>Tipo</b> | $V^{calc}$ (pu) | $\theta^{calc}$ (°) | $P^{calc}$ (MW) | $Q^{calc}$ (MVAr) | $b_k^{sh}$ (pu) |
|----------------|-------------|-----------------|---------------------|-----------------|-------------------|-----------------|
|                | Vθ          | 1.0000          | 0,0000              | 61,4891         | $-1,9266$         | 0               |
| 2              | PQ          | 0.9985          | $-10.6448$          | $-15,0000$      | $-2,0000$         | 0               |
| 3              | P           | 1.0101          | $-14,6168$          | $-15,0000$      | 3,7095            | 0               |
| $\overline{4}$ | PQ          | 1.0056          | $-15.8876$          | $-15,0000$      | $-2,0000$         | 0               |
| 5              | <b>PQV</b>  | 1.0000          | $-14,5720$          | $-15,0000$      | $-3,0000$         | 0               |

|                |   |               | via hijeção de reativo. |                |                |               |                 |
|----------------|---|---------------|-------------------------|----------------|----------------|---------------|-----------------|
| K              | M | $P_{km}$ (MW) | $Q_{km}$ (MVAr)         | M              | Κ              | $P_{mk}$ (MW) | $Q_{mk}$ (MVAr) |
|                | 2 | 61.4891       | $-1.9266$               | 2              |                | $-60.3548$    | 9,2752          |
| 2              | 3 | 22,7562       | $-7,3090$               | 3              | $\overline{2}$ | $-22.5919$    | 4.9176          |
| 3              | 4 | 7.5919        | $-1,2080$               | $\overline{4}$ | 3              | $-7.5748$     | $-2,6834$       |
| 2              | 5 | 22,5986       | $-3,9663$               | 5              | 2              | $-22.4438$    | 1,5206          |
| $\overline{4}$ | 5 | -7,4252       | 0,6834                  | 5              | 4              | 7.4438        | $-4,5206$       |
|                |   |               |                         |                |                |               |                 |

<span id="page-28-1"></span>**Tabela 13 Fluxo de potência das linhas para o sistema 5 barras para controle remoto tensão via injeção de reativo.**

Para verificação da corretividade dos resultados foi simulado no Anarede o mesmo sistema com as condições de operação expostos na [Tabela 12](#page-27-0) sendo mostrado na [Figura 4.](#page-28-0)

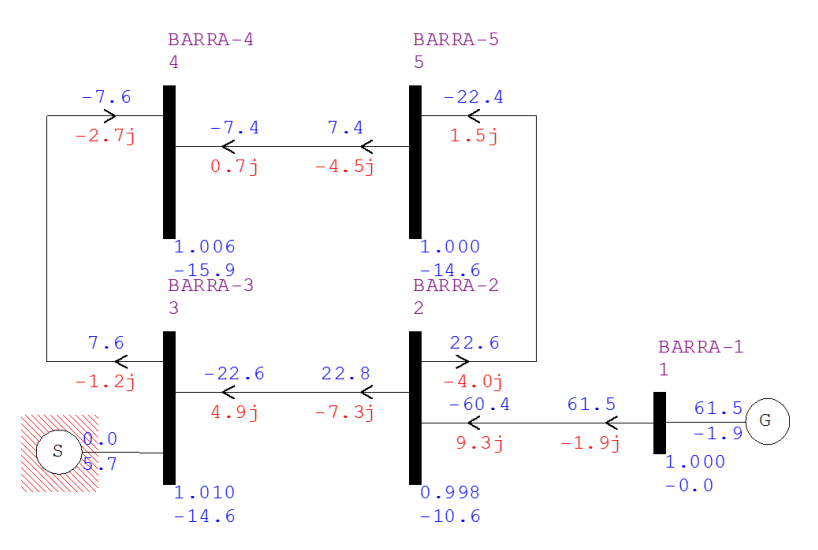

<span id="page-28-0"></span>**Figura 4 Fluxo convergido para o sistema 5 barras para controle remoto tensão via injeção de reativo obtido no Anarede.**

### <span id="page-28-2"></span>**2.6 Controle de Tensão Via Ajuste de Tap de Transformadores**

Neste controle o ajuste automático do tap de transformadores realiza o controle de tensão numa das barras terminal ou adjacentes.

#### <span id="page-28-3"></span>**2.6.1 Modelagem Matemática**

Neste tipo de controle o tap de transformadores é considerada como variáveis de estado, sendo que ao final de cada iteração do processo de solução, o tap é atualizado, com intuito de manter o modulo da tensão na tensão da barra controlada no valor especificado.de acordo com a [\(2.30\)](#page-28-4) (PASSOS, 2000).

<span id="page-28-4"></span>
$$
a_{km}^{h+1} = a_{km}^h + \Delta a_{km}^h \tag{2.30}
$$

Adicionalmente é inserido ao sistema original [\(2.3\)](#page-19-3) a relação [\(2.31\):](#page-29-3)

29

<span id="page-29-3"></span>
$$
\Delta V_k = V_k^{esp} - V_k^{calc} \tag{2.31}
$$

Como barra PQ passa a ter sua tensão controlada em um valor especificado ela se torna do tipo  $PQV$ .

#### <span id="page-29-2"></span>**2.6.2 Exemplo Ilustrativo**

A seguir será apresentada a solução do fluxo de potência com controle automático de tap de transformadores da rede ilustrada na [Figura 5,](#page-29-0) cujos dados se encontram na [Tabela 14](#page-29-1) e na [Tabela 15.](#page-30-0) A tolerância adotada é de 10<sup>-6</sup>pu. Neste caso utilizar o transformador colocado na linha 2-3 para controlar a tensão na barra 4.

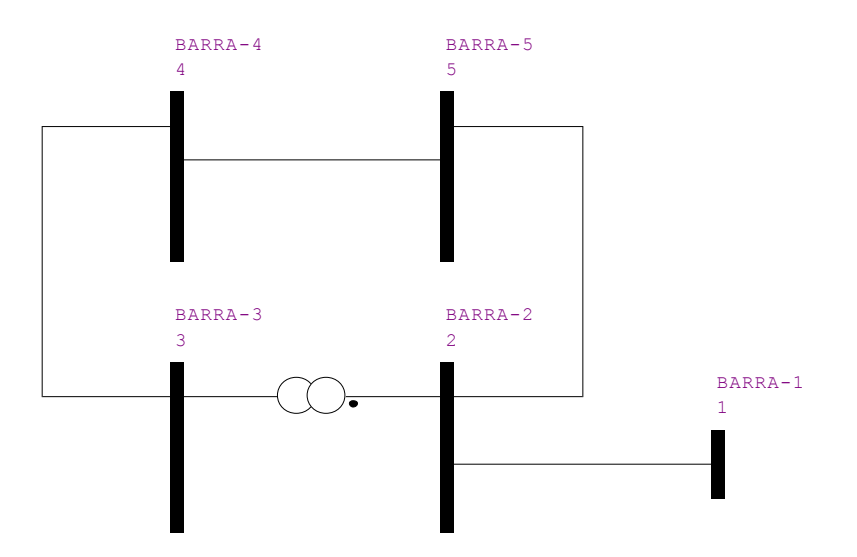

<span id="page-29-0"></span>**Figura 5 Sistema 5 barras para controle remoto de tensão via tap de transformadores.**

| <b>Barra</b> | <b>Tipo</b> | $V^{sp}$ (pu) | $\Theta^{sp}$ <sup>(°)</sup> | $P^{sp}$ (pu) | $Q^{sp}$ (pu) | $b_k^{sh}$ (pu) |
|--------------|-------------|---------------|------------------------------|---------------|---------------|-----------------|
|              | Vθ          | 1,0000        | 0,0000                       | 0,0000        | 0,0000        | $\theta$        |
| 2            | PQ          | 1,0000        | 0,0000                       | $-0,1500$     | $-0,0100$     | $\theta$        |
| 3            | PQ          | 1,0000        | 0,0000                       | $-0.1500$     | 0,0000        | $\theta$        |
| 4            | <b>PQV</b>  | 1,0000        | 0,0000                       | $-0.1500$     | $-0,0300$     | $\overline{0}$  |
| 5            | PQ          | 1,0000        | 0,0000                       | $-0.1500$     | $-0,0200$     | $\theta$        |

<span id="page-29-1"></span>**Tabela 14 Dados das barras para o sistema 5 barras para controle remoto tensão via tap de transformadores.**

| K              | M              | $R_{km}$ (pu) | $X_{km}$ (pu) | $b_k^{sh}$ (pu) | $a_{km}$ | $\varphi_{km}$   |
|----------------|----------------|---------------|---------------|-----------------|----------|------------------|
|                | 2              | 0,0300        | 0,3000        | 0,0100          | 1,0000   | 0                |
| $\overline{2}$ | 3              | 0,0000        | 0,3000        | 0,0000          | 1,0000   | $\boldsymbol{0}$ |
| 3              | $\overline{4}$ | 0,0300        | 0,3000        | 0,0200          | 1,0000   | $\theta$         |
| 2              | 5              | 0,0300        | 0,3000        | 0,0200          | 1,0000   | $\theta$         |
| 4              | 5              | 0,0300        | 0,3000        | 0,0400          | 1,0000   | $\theta$         |

<span id="page-30-0"></span>**Tabela 15 Dados das linhas para o sistema 5 barras para controle remoto tensão via tap de transformadores.**

Para o critério de parada será utilizado o mesmo já mostrado acrescentando  $|Max|\Delta a_{km}| <$  tolerância.

O sistema matricial [\(2.3\)](#page-19-3) para o presente exemplo com a adição da equação de controle [\(2.32\)](#page-30-1) e nova variável de estado,  $a_{23}$ , é apresentado a seguir:

<span id="page-30-1"></span>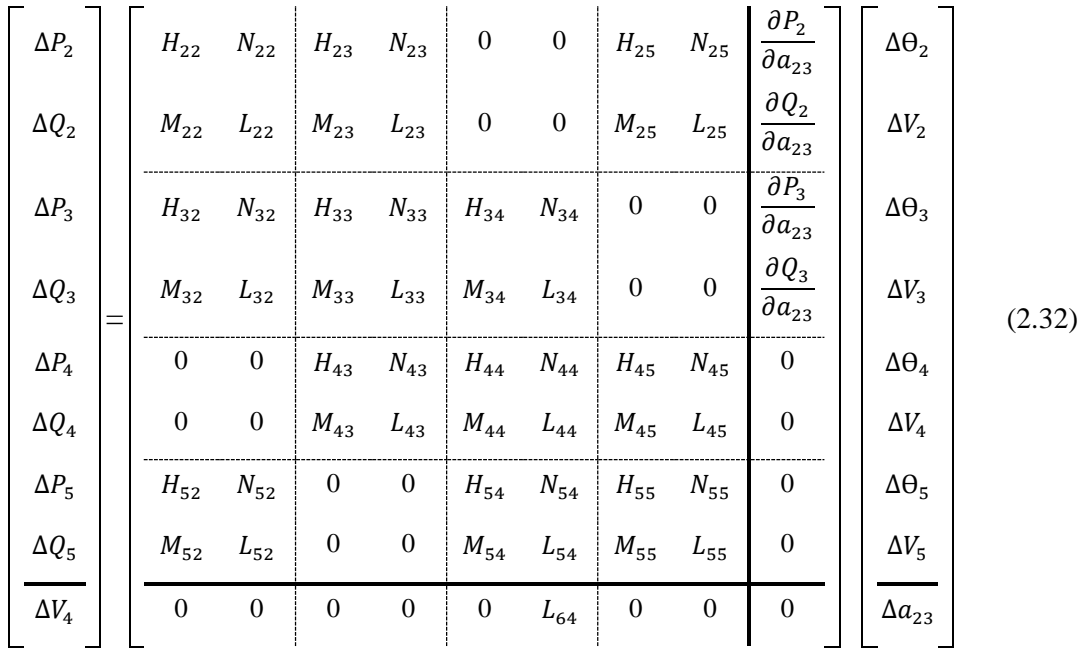

Ao adicionar  $a_{23}$  como variável de estado tem-se de [\(2.32\).](#page-30-1)

$$
\frac{\partial P_2}{\partial a_{23}} = \frac{\partial P_{23}}{\partial a_{23}} = 2a_{23}V_2^2 g_{23} - V_2 V_2 g_{23} \cos \theta_{23} - V_2 V_3 b_{23} \sin \theta_{23}
$$
(2.33)

$$
\frac{\partial Q_2}{\partial a_{23}} = \frac{\partial Q_{23}}{\partial a_{23}} = -2a_{23}V_2^2 b_{23} + V_2 V_3 b_{23} \cos \theta_{23} - V_2 V_3 g_{23} \sin \theta_{23}
$$
(2.34)

$$
\frac{\partial P_3}{\partial a_{23}} = \frac{\partial P_3}{\partial a_{23}} = -V_2 V_3 g_{23} \cos \theta_{23} + V_2 V_3 b_{23} \sin \theta_{23}
$$
(2.35)

*Métodos de Solução do Problema de Fluxo de Potência – Modelagem Numérica e Simbólica*

$$
\frac{\partial Q_3}{\partial a_{23}} = \frac{\partial Q_{32}}{\partial a_{23}} = V_2 V_3 b_{23} \cos \theta_{23} + V_2 V_3 g_{23} \sin \theta_{23}
$$
(2.36)

A equação [\(2.37\)](#page-31-2) adicional da tensão controlada e sua derivada.

<span id="page-31-2"></span>
$$
L_{64} = \frac{\partial (V_4 - V_4^{esp})}{\partial V_4} = 1
$$
\n(2.37)

Levando a valores numéricos do problema ao final após 4 iterações são dados na [Tabela](#page-31-0)  [16](#page-31-0) e na [Tabela 17.](#page-31-1)

<span id="page-31-0"></span>**Tabela 16 Dados das barras com valores convergidos para o sistema 5 barras para controle remoto tensão via tap de transformadores.**

| <b>Barra</b> | <b>Tipo</b> | $V^{calc}$ (pu) | $\theta^{calc}$ (°) | $P^{calc}$ (MW) | $Q^{calc}$ (MVAr) | $b_k^{sh}$ (pu) |
|--------------|-------------|-----------------|---------------------|-----------------|-------------------|-----------------|
|              | Vθ          | 1,0000          | 0,0000              | 61,3294         | 3,0002            | $\theta$        |
| 2            | PQ          | 0,9867          | $-10,6760$          | $-15,0000$      | $-1,0000$         | $\theta$        |
| 3            | PQ          | 1,0003          | $-14,6150$          | $-15,0000$      | 0,0000            | $\theta$        |
| 4            | <b>PQV</b>  | 1,0000          | $-15,9634$          | $-15,0000$      | $-3,0000$         | $\theta$        |
| 5            | PQ          | 0,9957          | $-14,6767$          | $-15,0000$      | $-2,0000$         | $\theta$        |

<span id="page-31-1"></span>**Tabela 17 Fluxo de potência das linhas para o sistema 5 barras para controle remoto tensão via tap de transformadores.**

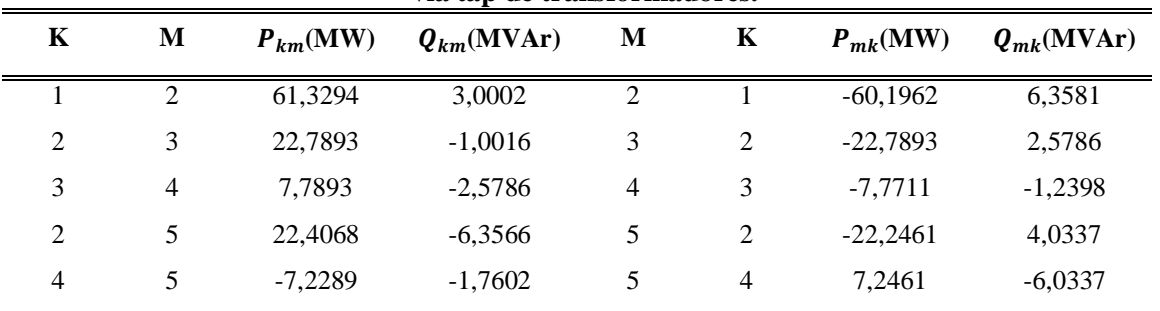

O valor final do tap no processo iterativo é  $a_{23} = 1,0084$ . Com esses dados operativos foi simulado no Anarede o mesmo sistema com sistema convergido dado na [Figura 6.](#page-32-0)

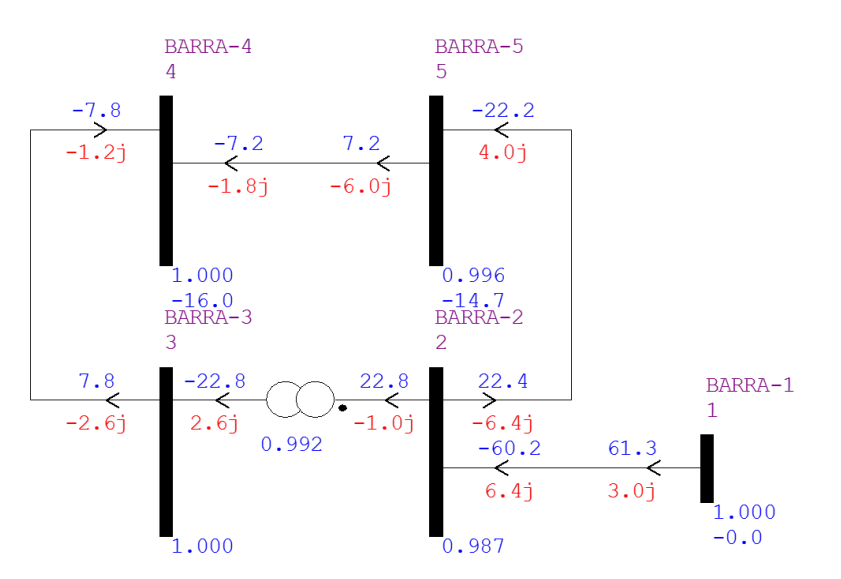

<span id="page-32-0"></span>**Figura 6 Fluxo convergido para o sistema 5 barras para controle remoto tensão via tap de transformadores obtido no Anarede.**

### <span id="page-32-1"></span>**2.7 Solução de Fluxo de Potência com Controle de Tensão Via Compensador Estático de Reativo (CER)**

Com desenvolvimentos tecnológicos constantes na área de eletrônica de potência, o uso de compensadores estáticos de reativo em SEP tem se tornado cada vez mais comum. Este equipamento é formado por dois ramos em paralelo, um formado pelos Reatores Controlados a Tiristores (RCT) e outro por Bancos de Capacitores (BC) (fixos ou chaveados). Desta forma, a operação do CER se baseia no chaveamento dos tiristores do RCT e na alocação de BC. Ou seja, o RCT responde pelo consumo e o BC pela injeção de potência reativa.

#### <span id="page-32-2"></span>**2.7.1 Modelagem Matemática**

A modelagem matemática deste controle é feita considerando a potência reativa gerada como variável de estado, onde ao final de cada iteração do processo de solução, a potência reativa gerada é atualizada de acordo com a [\(2.38\):](#page-32-3)

<span id="page-32-3"></span>
$$
Q_{Gk}^{h+1} = Q_{Gk}^{h} + \Delta Q_{Gk}^{h}
$$
 (2.38)

Adicionalmente, a relação de controle [\(2.39\)](#page-32-4) é incluída no sistema matricial [\(2.3\)](#page-19-3) com o intuito de garantir que a tensão calculada seja igual a especificada.

<span id="page-32-4"></span>
$$
\Delta V_k' = V_k^{esp} - V_k^{calc} \tag{2.39}
$$

Dada a sua construção (RCT em paralelo com BC) o CER apresenta três regiões definidas de operação, que são:

- Capacitiva, onde se comporta como um capacitor, sendo  $V_k < V_k^{min}$ .
- Linear, onde a potência reativa é função da tensão na barra controlada, sendo  $V_k^{max} \geq V_k \geq V_k^{min}$ .
- Indutiva, onde se comporta como um indutor, sendo  $V_k > V_k^{max}$ .

Para a região linear a reatância pode variar de um valor mínimo  $B_{min}$  a um máximo  $B_{max}$ , sendo ambos conhecidos. As Equações [\(2.40\)](#page-33-2) e [\(2.41\)](#page-33-3) descrevem as equações do CER, sendo r inclinação da reta de controle, assim as tensões avaliadas a cada iteração são:

<span id="page-33-2"></span>
$$
V_k^{max} = V_0 + r B_{min} V_k^2
$$
\n(2.40)

<span id="page-33-3"></span>
$$
V_k^{min} = V_0 + r B_{max} V_k^2
$$
 (2.41)

### <span id="page-33-1"></span>**2.7.2 Exemplo Ilustrativo**

A seguir será apresentada a solução do fluxo de potência da rede ilustrada na [Figura 7,](#page-33-0) cujos dados se encontram na [Tabela 18](#page-34-0) e na [Tabela 19.](#page-34-1) A tolerância adotada é de 0,00001pu. Neste exemplo existe um CER na barra 4 controlando a tensão na barra 5 através da injeção de reativo.

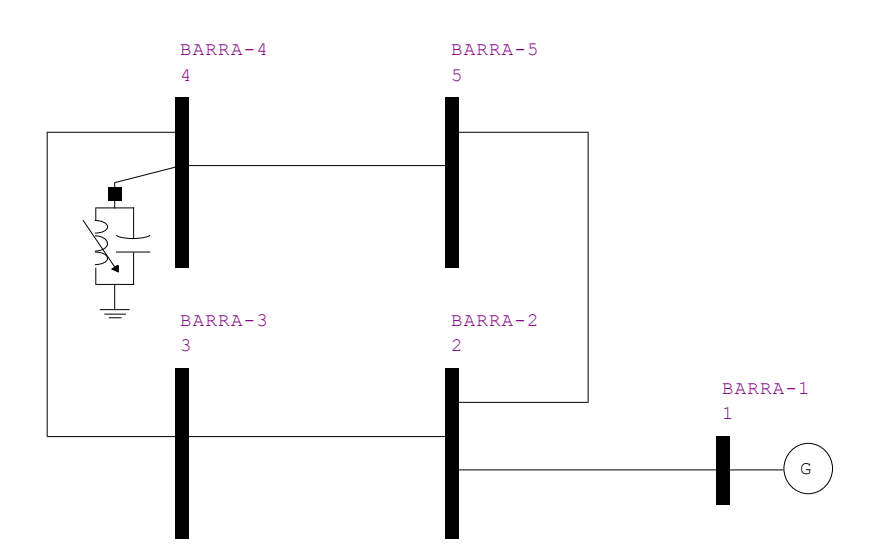

<span id="page-33-0"></span>**Figura 7 Sistema 5 barras para controle tensão via compensador estático de reativo.**

Os dados do CER são:  $V_0 = 1,0010$ ,  $B_{min} = -0.5$ ,  $B_{max} = 0.5$  e  $r = -0.03$ .

Neste caso foi utilizado um valor hipotético de  $V_0 = 1,0010$  somente para cravar a tensão na barra 5 em 1,0000 pu.

| estatico de reativo. |             |               |                              |               |               |                 |
|----------------------|-------------|---------------|------------------------------|---------------|---------------|-----------------|
| <b>Barra</b>         | <b>Tipo</b> | $V^{sp}$ (pu) | $\Theta^{sp}$ <sup>(°)</sup> | $P^{sp}$ (pu) | $Q^{sp}$ (pu) | $b_k^{sh}$ (pu) |
|                      | Vθ          | 1,0000        | 0,0000                       | 0,0000        | 0,0000        | 0               |
| $\overline{c}$       | PQ          | 1,0000        | 0,0000                       | $-0,1500$     | $-0,0200$     | 0               |
| 3                    | PQ          | 1,0000        | 0,0000                       | $-0.1500$     | $-0,0200$     | 0               |
| 4                    | P           | 1,0000        | 0,0000                       | $-0,1500$     | 0,0000        | 0               |
| 5                    | PQ          | 1,0010        | 0,0000                       | $-0.1500$     | $-0,0300$     | 0               |
|                      |             |               |                              |               |               |                 |

<span id="page-34-0"></span>**Tabela 18 Dados das barras para o sistema 5 barras para controle tensão via compensador estático de reativo.**

<span id="page-34-1"></span>**Tabela 19 Dados das linhas para o sistema 5 barras para controle tensão via compensador estático de reativo.**

| K | M | $R_{km}$ (pu) | $X_{km}$ (pu) | $b_k^{sh}$ (pu) | $a_{km}$ | $\varphi_{km}$ |
|---|---|---------------|---------------|-----------------|----------|----------------|
|   | 2 | 0,0300        | 0,3000        | 0,0200          | 1,0000   | 0              |
| 2 | 3 | 0,0300        | 0,3000        | 0,0200          | 1,0000   | 0              |
| 3 | 4 | 0,0300        | 0,3000        | 0,0200          | 1,0000   | 0              |
| 2 | 5 | 0,0300        | 0,3000        | 0,0200          | 1,0000   | 0              |
| 4 | 5 | 0,0300        | 0,3000        | 0,0200          | 1,0000   | 0              |

O sistema matricial [\(2.3\)](#page-19-3) para o presente exemplo com a adição da equação de controle [\(2.42\)](#page-34-2) e nova variável de estado,  $Q_{G4}$ , é apresentado a seguir:

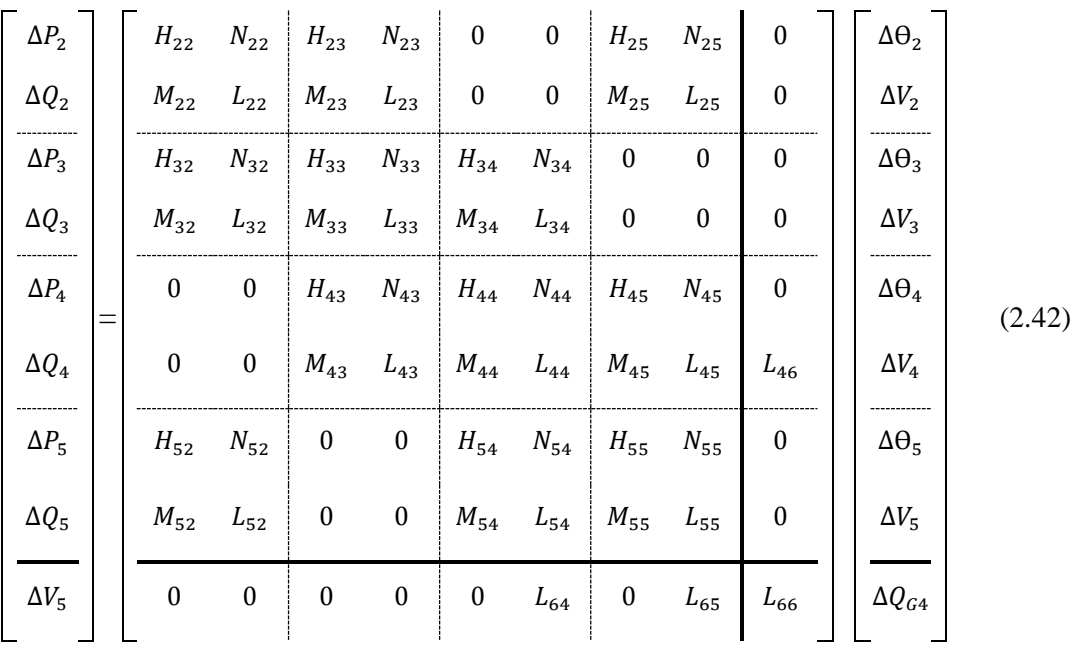

Ao incluir a  $Q_{G4}$  como variável de estado ao sistema de tem-se de [\(2.42\):](#page-34-2)

<span id="page-34-2"></span>
$$
\Delta Q4' = Q_4{}^{cal} - (Q_{G4} - Q_{L4})
$$
\n(2.43)

$$
L_{46} = \frac{\partial (Q_4{}^{cal} - (Q_{G4} - Q_{L4}))}{\partial Q_{G4}} = -1
$$
\n(2.44)

As equações e suas derivadas são dadas pelas Equações de [\(2.45\)](#page-35-0) a [\(2.48\)](#page-35-1) para região linear, Equações de [\(2.49\)](#page-35-2) [a \(2.52\)](#page-35-3) para região capacitiva e as Equações de [\(2.53\)](#page-35-4) a [\(2.56\)](#page-36-2) para região indutiva.

Região Linear:

<span id="page-35-0"></span>
$$
L_{64} = \frac{\partial (V_5 - V_0 - rQ_{G4})}{\partial V_4} = 0
$$
\n(2.45)

$$
L_{65} = \frac{\partial (V_5 - V_0 - rQ_{G4})}{\partial V_5} = 1
$$
\n(2.46)

$$
L_{65} = \frac{\partial (V_5 - V_0 - rQ_{G4})}{\partial Q_{G4}} = -r
$$
\n(2.47)

<span id="page-35-2"></span><span id="page-35-1"></span>
$$
\Delta V_5 = V_0 + rQ_{G4} - V_5 \tag{2.48}
$$

Região Capacitiva:

$$
L_{64} = \frac{\partial (Q_{G4} - B_{max} V_4^2)}{\partial V_4} = -2B_{max} V_4
$$
 (2.49)

$$
L_{65} = \frac{\partial (Q_{G4} - B_{max} V_4^2)}{\partial V_5} = 0
$$
\n(2.50)

$$
L_{65} = \frac{\partial (Q_{G4} - B_{max} V_4^2)}{\partial Q_{G4}} = 1
$$
\n(2.51)

<span id="page-35-4"></span><span id="page-35-3"></span>
$$
\Delta V_5 = B_{max} V_4^2 - Q_{G4} \tag{2.52}
$$

Região Linear:

$$
L_{64} = \frac{\partial (Q_{G4} - B_{min} V_4^2)}{\partial V_4} = -2B_{min} V_4
$$
\n(2.53)
$$
L_{65} = \frac{\partial (Q_{G4} - B_{min} V_4^2)}{\partial V_5} = 0
$$
\n(2.54)

$$
L_{65} = \frac{\partial (Q_{G4} - B_{min} V_4^2)}{\partial Q_{G4}} = 1
$$
\n(2.55)

$$
\Delta V_5 = B_{min} V_4^2 - Q_{G4} \tag{2.56}
$$

A solução do problema é descrito na [Tabela 20](#page-36-0) e na [Tabela 21,](#page-36-1) sendo valores convergidos após 3 iterações.

**Barra Tipo**  $V^{calc}$ (pu)  $\theta^{calc}$ ( $\theta$ )  $\theta^{calc}$ (MW)  $Q^{calc}$ (MVAr)  $b_k^{sh}$ (pu) 1  $V \theta$  1,0000 0,0000 61,4925 -0,9892 0 2 0,9957 -10,6593 -15,0000 -2,0000 0 3 *PQ* 1,0016 -14,6325 -15,0000 -2,0000 0 4  $P$  1,0087 -15,9653 -15,0000 2,8814 0 5 1,0001 -14,6258 -15,0000 -3,0000 0

<span id="page-36-0"></span>**Tabela 20 Dados das barras com valores convergidos para o sistema 5 barras para controle tensão via compensador estático de reativo.**

<span id="page-36-1"></span>**Tabela 21 Fluxo de potência das linhas para o sistema 5 barras para controle tensão via compensador estático de reativo.**

| K              | M              | $P_{km}$ (MW) | $Q_{km}$ (MVAr) | M              | Κ | $P_{mk}$ (MW) | $Q_{mk}$ (MVAr) |
|----------------|----------------|---------------|-----------------|----------------|---|---------------|-----------------|
|                | 2              | 61,4925       | $-0,9892$       | 2              |   | $-60,3578$    | 8,3534          |
| 2              | 3              | 22,6907       | $-5,4272$       | 3              | 2 | $-22,5313$    | 3,0316          |
| 3              | $\overline{4}$ | 7,5313        | $-5,0316$       | $\overline{4}$ | 3 | $-7,5116$     | 1,1869          |
| 2              | 5              | 22,6671       | $-4,9262$       | 5              | 2 | $-22,5090$    | 2,5238          |
| $\overline{4}$ | 5              | $-7,4884$     | 1.6945          | 5              | 4 | 7,5090        | $-5,5238$       |
|                |                |               |                 |                |   |               |                 |

Para verificação da corretividade dos resultados foi simulado no Anarede o mesmo sistema com as condições de operação expostos na [Tabela 20](#page-36-0) sendo mostrado na [Figura 8.](#page-37-0)

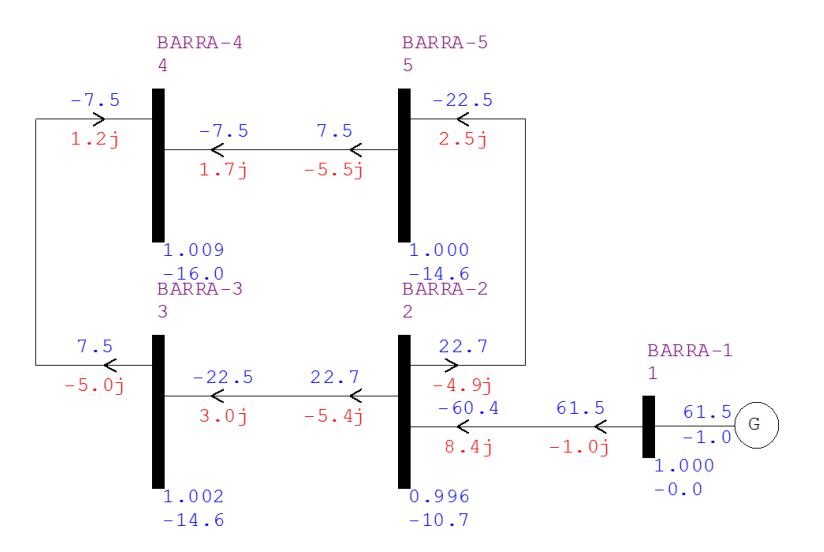

<span id="page-37-0"></span>**Figura 8 Fluxo convergido para o sistema 5 barras para controle tensão via compensador estático de reativo obtido no Anarede.**

## **2.8 Solução de Fluxo de Potência com Controle de Fluxo de Potência Ativa Através de CSCT**

Os sistemas elétricos estão se tornando cada vez mais complexos e com novos dispositivos de controle, em certas situações há uma necessidade do controle de fluxo de potência ativa em determinado ramo ou circuito. A utilização de compensadores série controlados a tiristores pode ser utilizado para o controle de potência ativa.

#### **2.8.1 Modelagem Matemática**

A equação [\(2.57\)](#page-37-1) representa a potência ativa transmitida entre as barras k e m, sem considerar as perdas é:

<span id="page-37-1"></span>
$$
P_{km} = \frac{V_k V_m \sin \Theta_{km}}{X_{km}}\tag{2.57}
$$

Este controle é feito considerando a susceptância  $b_{km}$  como variável de estado onde, ao final de cada iteração do processo de solução  $b_{km}$  do CSCT é atualizada de acordo com:

$$
b_{km}^{h+1} = b_{km}^{h} + \Delta b_{km}^{h}
$$
 (2.58)

Ao sistema original [\(2.3\)](#page-19-0) é adicionado a [\(2.59\).](#page-37-2)

<span id="page-37-2"></span>
$$
P_{km}^{exp} = -V_k V_m b_{km} sin\theta_{km}
$$
\n(2.59)

### **2.8.2 Exemplo Ilustrativo**

A seguir será apresentada a solução do fluxo de potência da rede ilustrada na [Figura 9,](#page-38-0) cujos dados se encontram na Tabela 22 e na [Tabela 23.](#page-38-2) A tolerância adotada é de 0,00001pu. Neste exemplo deseja controlar a potência ativa na linha 4-5 em 7MW. adaa solução do fluxo de Fabela 22 e na Tabela 23.<br>
ar a potência ativa na linha<br>
BARRA-4<br>
BARRA-5<br>
BARRA-5<br>
BARRA-5

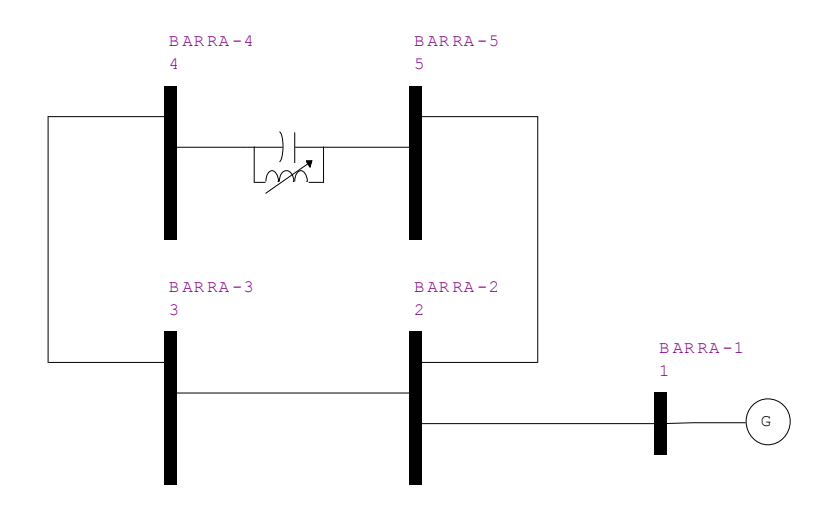

**Figura 9 Sistema 5 barras para controle de fluxo de potência ativa com CSCT.**

<span id="page-38-1"></span><span id="page-38-0"></span>**Tabela 22 Dados das barras para o sistema 5 barras para controle de fluxo de potência ativa com CSCT.**

|       |             |                     | $\sim$                       |               |               |                 |
|-------|-------------|---------------------|------------------------------|---------------|---------------|-----------------|
| Barra | <b>Tipo</b> | $V^{sp}(\text{pu})$ | $\Theta^{sp}$ <sup>(°)</sup> | $P^{sp}$ (pu) | $Q^{sp}$ (pu) | $b_k^{sh}$ (pu) |
|       | Vθ          | 1,0000              | 0,0000                       | 0,0000        | 0,0000        | 0               |
| 2     | PQ          | 1,0000              | 0,0000                       | $-0.1500$     | $-0,0200$     | 0               |
| 3     | PQ          | 1,0000              | 0,0000                       | $-0,1500$     | $-0,0200$     | 0               |
| 4     | PQ          | 1,0000              | 0,0000                       | $-0,1500$     | $-0,0200$     | 0               |
| 5     | PQ          | 1,0010              | 0,0000                       | $-0,1500$     | $-0,0300$     | 0               |
|       |             |                     |                              |               |               |                 |

<span id="page-38-2"></span>**Tabela 23 Dados das linhas para o sistema 5 barras para controle de fluxo de potência ativa com CSCT.**

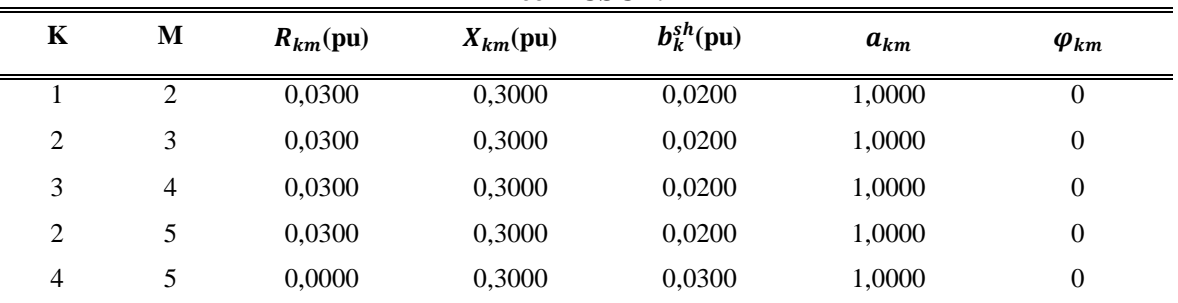

Como agora b<sub>45</sub> passa ser uma variável, é necessário inicializa-la no processo iterativo, neste caso será iniciado  $X_{45}^0 = 0.3$  pu, como se pode ver na tabela acima.

Para o critério de parada será utilizado o mesmo já mostrado acrescentando  $|Max|\Delta b_{km}| <$  tolerância.

O sistema matricial [\(2.3\)](#page-19-0) para o presente exemplo com a adição da equação de controle [\(2.60\)](#page-39-0) e nova variável de estado,  $b_{45}$ , é apresentado a seguir:

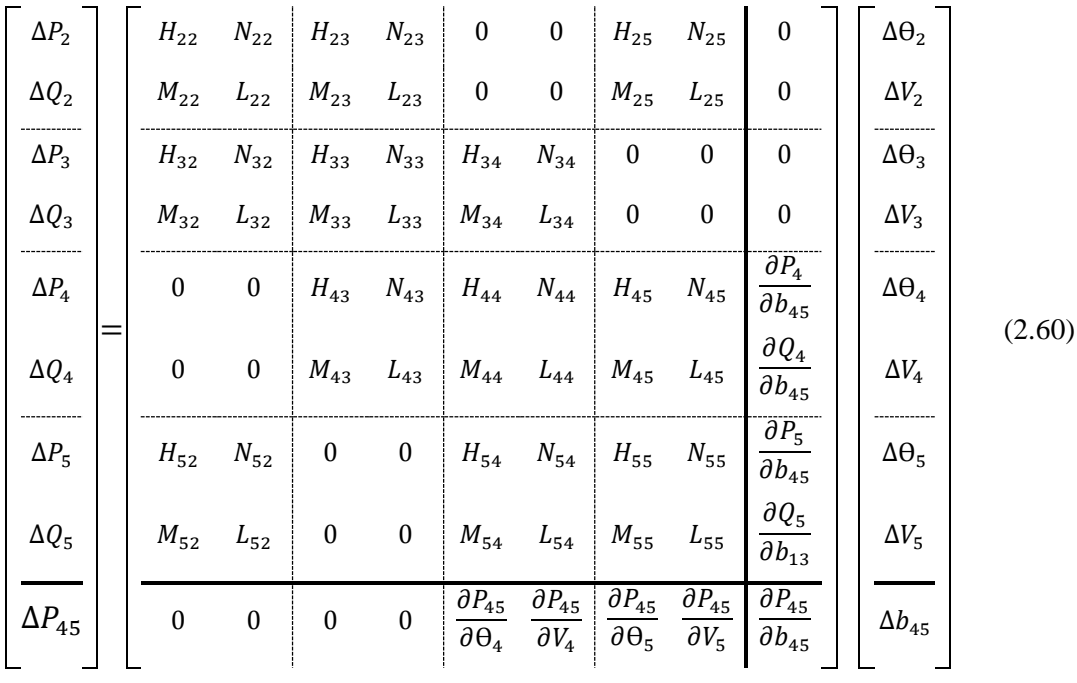

Sendo que da inserção de  $b_{45}$  ao conjunto de equações surgem novos elemento são sistema matricial dados por:

<span id="page-39-0"></span>
$$
\Delta P_{45} = P_{45}^{\text{esp}} + V_4 V_5 b_{45} \sin \theta_{45} \tag{2.61}
$$

$$
\frac{\partial P_{45}}{\partial \Theta_4} = -V_4 V_5 b_{45} \cos \Theta_{45} \tag{2.62}
$$

$$
\frac{\partial P_{45}}{\partial V_4} = -V_4 b_{45} \sin \theta_{45} \tag{2.63}
$$

$$
\frac{\partial P_{45}}{\partial \Theta_5} = V_4 V_5 b_{45} \cos \Theta_{45}
$$
 (2.64)

$$
\frac{\partial P_{45}}{\partial V_5} = -V_4 b_{45} sin \theta_{45}
$$
\n(2.65)

$$
\frac{\partial P_{45}}{\partial b_{45}} = -V_4 V_5 \sin \theta_{45}
$$
\n(2.66)

$$
\frac{\partial P_4}{\partial b_{45}} = -V_4 V_5 \sin \theta_{45}
$$
\n(2.67)

$$
\frac{\partial Q_4}{\partial b_{45}} = -V_4{}^2 + V_4 V_5 \cos \theta_{45}
$$
 (2.68)

$$
\frac{\partial P_5}{\partial b_{45}} = -V_4 V_5 \sin \theta_{45} \tag{2.69}
$$

$$
\frac{\partial Q_5}{\partial b_{45}} = -V_5^2 + V_4 V_5 \cos \theta_{45}
$$
 (2.70)

A solução do problema após 3 iterações é apresentado nas [Tabela 24](#page-40-0) e [Tabela 25,](#page-40-1) após 4 iterações.

<span id="page-40-0"></span>**Tabela 24 Dados das barras com valores convergidos para o sistema 5 barras para controle de fluxo de potência ativa com CSCT.**

| Barra          | <b>Tipo</b> | $V^{calc}$ (pu) | $\theta^{calc}$ (°) | $P^{calc}$ (MW) | $Q^{calc}$ (MVAr) | $b_k^{sh}$ (pu) |
|----------------|-------------|-----------------|---------------------|-----------------|-------------------|-----------------|
|                | Vθ          | 1,0000          | 0,0000              | 61,4802         | 2,5644            | 0               |
| 2              | PQ          | 0,9850          | $-10,7110$          | $-15,0000$      | $-2,0000$         | $\overline{0}$  |
| 3              | PQ          | 0,9859          | $-14,8499$          | $-15,0000$      | $-2,0000$         | $\overline{0}$  |
| $\overline{4}$ | PQ          | 0,9885          | $-16,2920$          | $-15,0000$      | $-2,0000$         | $\overline{0}$  |
| 5              | PQ          | 0,9844          | $-14,6630$          | $-15,0000$      | $-3,0000$         | 0               |

<span id="page-40-1"></span>**Tabela 25 Fluxo de potência das linhas para o sistema 5 barras para controle de fluxo de potência ativa com CSCT,**

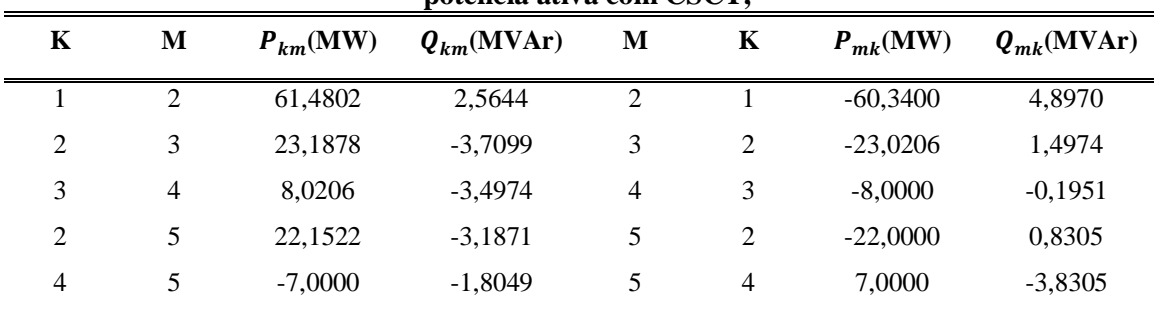

O valor final da potência ativa gerada no processo iterativo é  $b_{45} = 2{,}5304$  pu e  $X_{45} =$ 0,3952 pu. Simulando no Anarede o mesmo sistema considerado as condições de operação encontradas obtemos assim solução na [Figura 10.](#page-41-0)

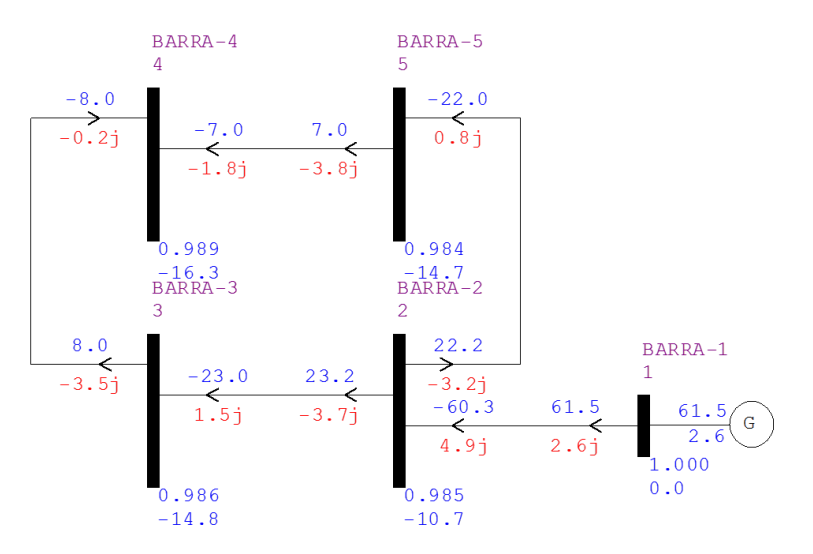

<span id="page-41-0"></span>**Figura 10 Fluxo convergido para o sistema 5 barras para controle de fluxo de potência ativa com CSCT obtido no Anarede.**

## **2.9 Considerações Finais**

Este capítulo descreveu problema de fluxo de potência, sendo mostrados a solução de exemplos numéricos simples. A incorporação de controle mais comuns em SEP também formam apresentados, tais como suas modelagens matemáticas, enfatizando as equações adicionadas ao sistema base e as novas variáveis de estado.

# **Capítulo 3**

# **3.SOLUÇÃO DE FLUXO DE POTÊNCIA VIA EQUAÇÕES DE INJEÇÃO DE CORRENTE**

Neste capítulo será apresentado a metodologia para cálculo do fluxo de potência baseado nas equações de injeção de corrente nodal.

# **3.1 Considerações Iniciais**

A metodologia de fluxo de potência via equações de injeção de corrente é uma formulação alternativa de grande importância principalmente para redes de distribuição (VARIZ, 2006). Ela é muito parecida com a metodologia convencional (baseada em equações de injeção de potência), inclusive utiliza o método iterativo de solução de Newton-Raphson. Portanto, tem-se o seguinte algoritmo base:

- Primeiro é arbitrado as variáveis desconhecidas;
- A seguir é montado a matriz admitância nodal do sistema;
- Continuando calcula-se as expressões para as potências ativa e reativa injetada em uma barra genérica k, obtendo a partir destas também os resíduos de potência e a partir destes os resíduos de corrente;
- Calcula-se então a matriz Jacobiana, que agora tem um a nova estrutura conseguindo assim um sistema linear, que ao ser resolvido, fornece da mesma forma já mostrado as atualizações que devem ser feitas na tensão (modulo e ângulo) inicialmente arbitrados, e também uma atualização no ângulo em caso de barras PV.

A metodologia foi implementada em Matlab e validada através de simulações comparativas com o software Anarede.

# **3.2 Modelo Matemático do Fluxo de Potência Via Equações de Injeção de Corrente**

O sistema matricial [\(3.1\)](#page-43-0) descreve a relação entre as correntes e as tensões nodais em um SEP.

<span id="page-43-0"></span>
$$
I = Y_{barra} \times V \tag{3.1}
$$

onde  $I$  é o vetor de injeções de corrente,  $V$  é o vetor das tensões nodais e  $Y_{barrra}$  é a matriz admitância nodal.

Note que de [\(3.1\)](#page-43-0) tem-se que o balanço de corrente em uma barra genérica k é dada por (VARIZ, 2000).

<span id="page-43-3"></span><span id="page-43-1"></span>
$$
\frac{P_k - jQ_k}{E_k^*} = \sum_{i \in \Phi_k} Y_{ki} E_i
$$
\n(3.2)

Separando em componentes real e imaginário de [\(3.2\)](#page-43-1) tem-se:

$$
\frac{P_k^{sp}V_{r_k} + Q_k^{sp}V_{m_k}}{V_{r_k}^2 + V_{m_k}^2} = \sum_{i \in \Phi_k} (G_{ki}V_{r_i} - B_{ki}V_{m_i})
$$
\n(3.3)

<span id="page-43-4"></span><span id="page-43-2"></span>
$$
\frac{P_k^{sp}V_{m_k} - Q_k^{sp}V_{r_k}}{V_{r_k}^2 + V_{m_k}^2} = \sum_{i \in \Phi_k} (G_{ki}V_{m_i} + B_{ki}V_{r_i})
$$
\n(3.4)

Ao aplicar o método de solução de Newton-Raphson neste sistema tem-se:

$$
\left[\begin{array}{c}\n\Delta \mathbf{I}_{m} \\
\hline\n\Delta \mathbf{I}_{r}\n\end{array}\right] = -\left[\begin{array}{c}\n\frac{\partial \Delta \mathbf{I}_{m}}{\partial V_{r}} & \frac{\partial \Delta \mathbf{I}_{m}}{\partial V_{m}} \\
\hline\n\frac{\partial \Delta \mathbf{I}_{r}}{\partial V_{r}} & \frac{\partial \Delta \mathbf{I}_{r}}{\partial V_{m}}\n\end{array}\right] \qquad \left[\begin{array}{c}\n\Delta \mathbf{V}_{r} \\
\Delta \mathbf{V}_{r} \\
\Delta \mathbf{V}_{m}\n\end{array}\right]
$$
(3.5)

Expandindo o sistema para ilustrar os termos para cada barra tem-se:

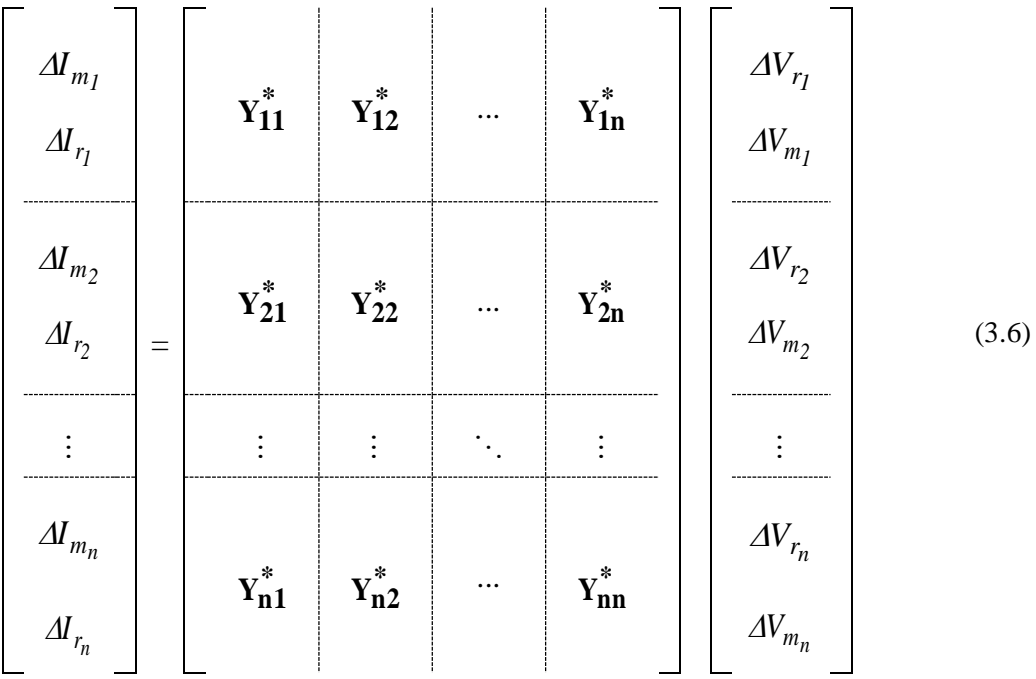

## **3.2.1 Matriz Jacobiana**

Os blocos da matriz Jacobiana em [\(3.6\)](#page-44-0) são calculados pelas Equações [\(3.7\)](#page-44-1) e [\(3.8\)](#page-44-2) segundo (VARIZ, 2000).

<span id="page-44-1"></span><span id="page-44-0"></span>
$$
\mathbf{Y}_{kk}^{*} = \begin{bmatrix} B_{kk}^{'} & G_{kk}^{'} \\ & B_{kk}^{'} & B_{kk}^{''} \end{bmatrix} \tag{3.7}
$$
\n
$$
\mathbf{Y}_{km}^{*} = \begin{bmatrix} B_{km} & G_{km} \\ & B_{km} & G_{km} \\ & G_{km} & -B_{km} \end{bmatrix} \tag{3.8}
$$

Sendo:

<span id="page-44-2"></span>
$$
B_{kk} = B_{kk} - a_k \tag{3.9}
$$

$$
G_{kk} = G_{kk} - b_k \tag{3.10}
$$

$$
G_{kk}^{''} = G_{kk} - c_k \tag{3.11}
$$

*'*

$$
B_{kk}^{''} = -B_{kk} - d_k \tag{3.12}
$$

Onde  $B_{kk}$ ,  $G_{kk}$ ,  $B_{km}$  e  $G_{km}$  são elementos da matriz admitância nodal e:

$$
a_k = \frac{Q_k (V_{r_k}^2 - V_{m_k}^2) - 2V_{r_k} V_{m_k} P_k}{V_k^4} + \frac{V_{r_k} V_{m_k} P_{l_k} + Q_{l_k} V_{m_k}^2}{V_k^3} + Q_{2_k}
$$
(3.13)

$$
b_{k} = \frac{P_{k} (V_{r_{k}}^{2} - V_{m_{k}}^{2}) + 2V_{r_{k}} V_{m_{k}} Q_{k}}{V_{k}^{4}} - \frac{V_{r_{k}} V_{m_{k}} Q_{I_{k}} + P_{I_{k}} V_{r_{k}}^{2}}{V_{k}^{3}} - P_{2_{k}}
$$
(3.14)

$$
c_k = \frac{A}{V_k} \frac{P_k (V_{m_k}^2 - V_{r_k}^2) - 2V_{r_k} V_{m_k} Q_k}{V_k^4} + \frac{V_{r_k} V_{m_k} Q_{I_k} - P_{I_k} V_{m_k}^2}{V_k^3} - P_{2k}
$$
(3.15)

$$
d_k = \frac{Q_k (V_{r_k}^2 - V_{m_k}^2) - 2V_{r_k} V_{m_k} P_k}{V_k^4} + \frac{V_{r_k} V_{m_k} P_{l_k} - Q_{l_k} V_{r_k}^2}{V_k^3} - Q_{2_k}
$$
(3.16)

## **3.2.2 Vetor de resíduos**

Os elementos do vetor de resíduos em [\(3.5\)](#page-43-2) e [\(3.6\)](#page-44-0) são calculados utilizando as Equações [\(3.3\)](#page-43-3) e [\(3.4\)](#page-43-4) em função dos resíduos de potência apresentados por [\(2.16\)](#page-20-0) e [\(2.17\).](#page-20-1) Portanto, os resíduos de corrente para uma dada barra k são expressos pelas Equações [\(3.17\)](#page-45-0) e [\(3.18\)](#page-45-1) (VARIZ, 2000).

<span id="page-45-0"></span>
$$
\Delta I_{r_k} = \frac{V_{r_k} \Delta P_k + V_{m_k} \Delta Q_k}{V_k^2} \tag{3.17}
$$

<span id="page-45-1"></span>
$$
\Delta I_{m_k} = \frac{V_{m_k} \Delta P_k - V_{r_k} \Delta Q_k}{V_k^2} \tag{3.18}
$$

Como se pode notar o cálculo dos resíduos de corrente é dependente de  $\Delta P_k$ ,  $\Delta Q_k$ , logo para as barras de carga (tipo PQ), o seu cálculo é direto, uma vez que os resíduos de potência ativa e reativa associados a estas barras são conhecidos. Por outro lado, para barras de geração (tipo PV) é necessário a adoção de um tratamento diferente.

As barras do tipo PV são modeladas como tendo a tensão nodal controlada através de suporte de potência reativa. Desta forma, há a inclusão de uma nova variável de estado, a potência reativa gerada no nó  $(Q_G)$ , e de uma equação de controle, expressão [\(3.19\).](#page-46-0)

<span id="page-46-0"></span>
$$
V_k^{sp^2} = V_{r_k}^2 + V_{m_k}^2 \tag{3.19}
$$

Linearizando [\(3.19\)](#page-46-0) tem-se:

<span id="page-46-1"></span>
$$
\Delta V_k = \frac{V_{r_k}}{V_k} \Delta V_{r_k} + \frac{V_{m_k}}{V_k} \Delta V_{m_k}
$$
\n(3.20)

Desta forma, o conjunto aumentado de equações a ser utilizado a cada passo do processo iterativo (VARIZ, 2000).

$$
\begin{bmatrix}\n\frac{V_{m_k} \Delta P_k}{V_k^2} \\
\frac{V_{r_k} \Delta P_k}{V_k^2} \\
\Delta V_k\n\end{bmatrix} = \begin{bmatrix}\n\ddot{B_{kk}} & \dot{G_{kk}} & \frac{V_{r_k}}{V_k^2} \\
\ddot{G_{kk}} & \ddot{B_{kk}} & -\frac{V_{m_k}}{V_k^2} \\
\frac{V_{r_k}}{V_k} & \frac{V_{m_k}}{V_k} & 0\n\end{bmatrix} \begin{bmatrix}\n\Delta V_{r_k} \\
\Delta V_{m_k} \\
\Delta Q_k\n\end{bmatrix}
$$
\n(3.21)

Reescrevendo de forma brocada [\(3.21\):](#page-46-1)

| ...                | ...                                                                                                    | ... | ... |
|--------------------|----------------------------------------------------------------------------------------------------|-----|-----|
| $\Delta I_{m_k}^*$ | $\begin{bmatrix}\n \vdots & \vdots & \vdots & \vdots & \vdots & \vdots & \vdots & \vdots \\  \frac{\partial I_{m_k}}{\partial R_k} & \frac{\partial I_{m_k}}{\partial R_k} & \frac{\partial I_{m_k}}{\partial R_k} & \frac{\partial I_{m_k}}{\partial R_k} & \frac{\partial I_{m_k}}{\partial R_k} & \frac{\partial I_{m_k}}{\partial R_k} & \dots & \frac{\partial I_{m_k}}{\partial R_k} & \dots \\  \frac{\partial I_{m_k}}{\partial I_{m_k}} & \frac{\partial I_{m_k}}{\partial I_{m_k}} & \frac{\partial I_{m_k}}{\partial I_{m_k}} & \frac{\partial I_{m_k}}{\partial I_{m_k}} & \frac{\partial I_{m_k}}{\partial I_{m_k}} & \dots & \frac{\partial I_{m_k}}{\partial I_{m_k}} & \dots \\  \frac{\partial I_{m_k}}{\partial I_{m_k}} & \frac{\partial I_{m_k}}{\partial I_{m_k}} & \frac{\partial I_{m_k}}{\partial I_{m_k}} & \frac{\partial I_{m_k}}{\partial I_{m_k}} & \frac{\partial I_{m_k}}{\partial I_{m_k}} & \dots & \frac{\partial I_{m_k}}{\partial I_{m_k}} & \dots \\  \frac{\partial I_{m_k}}{\partial I_{m_k}} & \frac{\partial I_{m_k}}{\partial I_{m_k}} & \frac{\partial I_{m_k}}{\partial I_{m_k}} & \frac{\partial I_{m_k}}{\partial I_{m_k}} & \dots & \frac{\partial I_{m_k}}{\partial I_{m_k}} & \dots \\  \frac{\partial I_{m_k}}{\partial I_{m_k}} & \frac{\partial I_{m_k}}{\partial I_{m_k}} & \frac{\partial I_{m_k}}{\partial I_{m_k}} & \frac{\partial I_{m_k}}{\partial I_{m_k}} & \dots & \frac{\partial I_{m_k}}{\partial I_{m_k}} & \dots \\  \frac{\partial I_{m_k}}{\partial I_{m_k}} & \frac{\partial I_{m_k}}{\partial I_{m_k}} & \frac{\partial I_{m_k}}{\partial I_{m_k}} & \dots & \frac{\partial I_{m$ |     |     |

Onde:

*Métodos de Solução do Problema de Fluxo de Potência – Modelagem Numérica e Simbólica*

$$
\Delta V_k = V_k^{sp} - V_k^{calc} = V_k^{sp} - \sqrt{V_{r_k}^2 + V_{m_k}^2}
$$
\n(3.23)

Os resíduos de corrente para a barra *k,* do tipo PV são dados por:

$$
\Delta I_{m_k}^* = \frac{V_{m_k} \Delta P_k}{V_k^2} \tag{3.24}
$$

$$
\Delta I_{r_k}^* = \frac{V_{r_k} \Delta P_k}{V_k^2} \tag{3.25}
$$

*M*<sup>*r*</sup>,  $= V_x^{w} - V_x^{wk} = V_y^{w} - \sqrt{V_x^2 + V_x^2}$ <br>
Os residuos de corrente para a barra *k*, do tipo PV são dados por:<br>  $\Delta t_{m_k}^k = \frac{V_{m_k} A t_k}{V_k^2}$ <br>  $\Delta t_{n_k}^k = \frac{V_w A t_k}{V_k^2}$ <br>
Note que as correções de tensão ao final de ca Note que as correções de tensão ao final de cada iteração podem ser feitas em coordenadas polares conforme mostrado pelas expressões [\(3.26\)](#page-47-0) e [\(3.27\)](#page-47-1) (DA COSTA, 1997), ou em coordenadas retangulares conforme [\(3.28\)](#page-47-2) e [\(3.29\).](#page-47-3)

<span id="page-47-0"></span>
$$
\Delta V_k = \frac{V_n}{V_k} \Delta V_n + \frac{V_{m_k}}{V_k} \Delta V_{m_k}
$$
\n(3.26)

$$
\Delta \theta_k = \frac{V_{\eta_k}}{V_k^2} \Delta V_{m_k} - \frac{V_{m_k}}{V_k^2} \Delta V_{\eta_k}
$$
(3.27)

<span id="page-47-2"></span><span id="page-47-1"></span>
$$
V_{r_k}^{(h+1)} = V_{r_k}^{(h)} + \Delta V_{r_k}^{(h)}
$$
\n(3.28)

<span id="page-47-3"></span>
$$
V_{m_k}^{(h+1)} = V_{m_k}^{(h)} + \Delta V_{m_k}^{(h)}
$$
\n(3.29)

## **3.3 Exemplo Ilustrativo**

A seguir será apresentada a solução do fluxo de potência via equações de injeção de corrente da rede ilustrada na [Figura 1,](#page-21-0) com os dados sendo o mesmo do item [2.4,](#page-21-1) sendo reescritos na [Tabela 26](#page-48-0) e [Tabela 27.](#page-48-1) A tolerância adotada é de 0,001pu.

<span id="page-48-0"></span>

| Barra | Tipo | $V^{sp}$ (pu) | $\Theta^{sp}$ <sup>(o</sup> ) | $P^{sp}$ (pu) | $Q^{sp}$ (pu) | $b_k^{sh}$ (pu) |
|-------|------|---------------|-------------------------------|---------------|---------------|-----------------|
|       | PQ   | 1,0000        | 0,0000                        | $-0,1500$     | 0,0500        | 0,05            |
| 2     | Vθ   | 1,0000        | 0,0000                        | 0,0000        | 0,0000        | 0               |
| 3     | PV   | 1.0000        | 0,0000                        | 0,2000        | 0,0000        | 0               |

**Tabela 26 Dados das barras para fluxo de potência via injeção de corrente.**

**Tabela 27 Dados das linhas para fluxo de potência via injeção de corrente.**

<span id="page-48-1"></span>

| n. | М | $R_{km}$ (pu) | $X_{km}$ (pu) | $b_k^{sh}$ (pu) | $a_{km}$ | $\varphi_{km}$ |
|----|---|---------------|---------------|-----------------|----------|----------------|
|    |   | 0.0300        | 0,3000        | 0,0200          | 1,0000   | U              |
| ∸  |   | 0.0500        | 0,8000        | 0,0100          | 1,0000   | U              |

O procedimento de resolução é muito similar ao apresentado no item [2.4.](#page-21-1) O sistema teste é de 3 barras mostrado na [Figura 1](#page-21-0) no qual a barra 2 é a de referência. Neste exemplo a matriz jacobiana é que difere, sendo dada pela por:

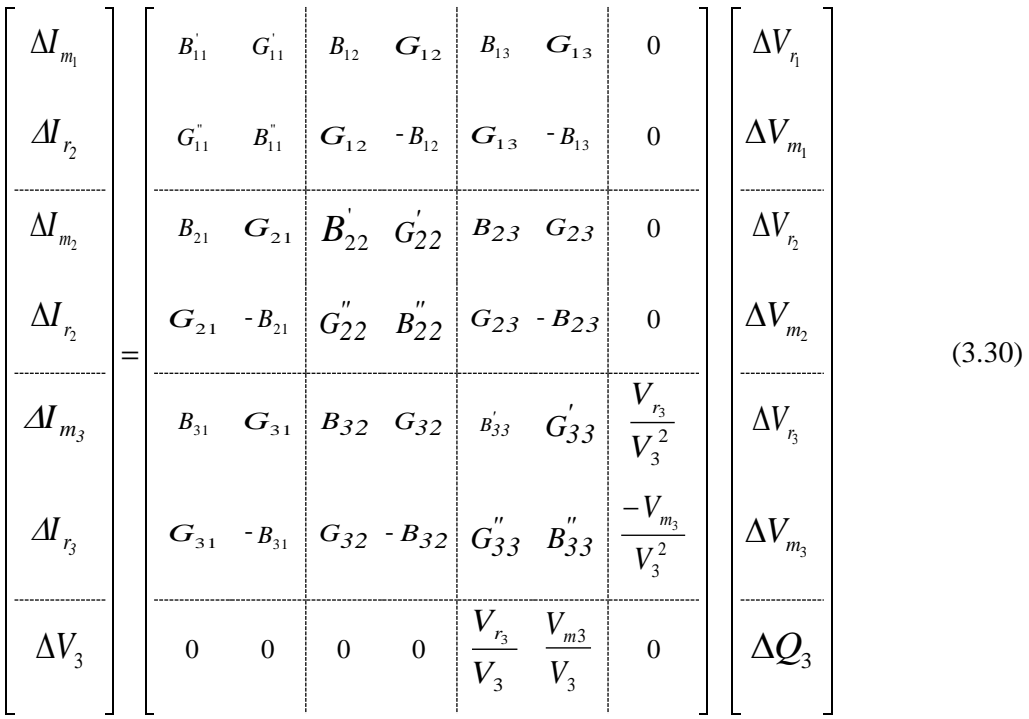

A solução do problema após 3 iterações é apresentado na [Tabela 28](#page-49-0) como é de se esperar o resultado é idêntico ao do exemplo do item [2.4.](#page-21-1)

| <b>Barra</b> | <b>Tipo</b> | $V^{calc}$ (pu) | $\theta^{calc}$ (°) | $P^{calc}$ (MW) | $Q^{calc}$ (MVAr) | $b_k^{sh}$ (pu) |
|--------------|-------------|-----------------|---------------------|-----------------|-------------------|-----------------|
|              | PQ          | 1,0307          | $-2,7100$           | $-15,0000$      | 5,0000            | 0.05            |
| 2            | $V \theta$  | 1,0000          | 0,0000              | $-4,6919$       | $-11,5221$        | $\theta$        |
| 3            | PV          | 1,0000          | 9,1965              | 20,0000         | $-0,6432$         | U               |

<span id="page-49-0"></span>**Tabela 28 Dados das barras com valores convergidos para fluxo de potência via injeção de corrente.**

## **3.4 Controle de Tensão Via Ajuste de Tap de Transformadores pelo Método de Injeção de Corrente**

Neste modelo a representação do controle de tensão via ajuste automático de tap de transformadores é semelhante ao apresentado no item [2.6.](#page-28-0) Ou seja o tap do transformador é adicionado ao sistema [\(3.21\)](#page-46-1) como variável de estado, bem como uma nova equação de controle de tensão. Sendo portanto que ao final de cada iteração do processo de solução, o mesmo é atualizado de forma a manter o modulo da tensão na tensão das barras controladas no valor especificado.

## **3.4.1 Exemplo Ilustrativo**

A seguir será apresentada a solução do fluxo de potência da rede ilustrada na [Figura 5](#page-29-0) cujos dados se encontram na [Tabela 14](#page-29-1) e na [Tabela 15.](#page-30-0) A tolerância adotada é de 10−6pu. Neste caso utilizar o transformador colocado na linha 2-3 para controlar a tensão na barra 4.

O critério de parada utilizado é o mesmo do último exemplo mostrado acrescentando  $|Max|\Delta a_{km}| <$  tolerância.

O sistema de matricial [\(3.4\)](#page-43-4) para o presente exemplo com a equação de controle é representado por:

<span id="page-50-0"></span>

| $\varDelta\!\varGamma_{m_2}$    |     | $B_{22}^{'}$ $G_{22}^{'}$ $B_{23}$ $G_{23}$               |  |                                                                       |  | $B_{25}$ $G_{25}$ $\frac{\partial \Delta I_{m_2}}{\partial \Delta I_{m_2}}$<br>$\overline{\partial}a_{23}$ | $\varDelta V_{r_2}$             |        |
|---------------------------------|-----|-----------------------------------------------------------|--|-----------------------------------------------------------------------|--|----------------------------------------------------------------------------------------------------|---------------------------------|--------|
| $\Delta I_{r_2}$                |     | $G_{22}^{''}$ $B_{22}^{''} G_{23} - B_{23} $              |  |                                                                       |  | $G_{25}$ $B_{25}$ $\left[\frac{\partial \Delta I_{r_2}}{\partial a_{23}}\right]$                           | $\Delta V_{m_2}$                |        |
| $\varDelta\!\mathit{I}_{m_{3}}$ |     | $B_{32}$ $G_{32}$ $B_{33}$ $G_{33}$ $B_{34}$ $G_{34}$     |  |                                                                       |  | $\partial \varDelta I_{m_3}$<br>$\partial a_{23}$                                                          | $\varDelta V_{r_{3}}$           |        |
| $\Delta I_{r_3}$                |     | $G_{32} - B_{32}$ $G_{33}''$ $B_{33}''$ $G_{34} - B_{34}$ |  |                                                                       |  | $\partial \varDelta I_{r_3}$<br>$\partial a_{23}$                                                          | $\Delta V_{m_3}$                | (3.31) |
| $\varDelta\boldsymbol{I}_{m_4}$ | $=$ |                                                           |  | $B_{43}$ $G_{43}$ $B_{44}$ $G_{44}$ $B_{45}$ $G_{45}$                 |  |                                                                                                    | $\varDelta V_{r_{4}}$           |        |
| $\Delta I_{r_4}$                |     |                                                           |  | $G_{43}$ - $B_{43}$ $G_{44}''$ $B_{44}''$ $G_{45}$ - $B_{45}$         |  |                                                                                                    | $\varDelta V_{m_{\mathcal{A}}}$ |        |
| $\varDelta\boldsymbol{I}_{m_5}$ |     | $B_{52}$ $G_{52}$                                         |  | $B_{54}$ $G_{54}$ $B_{55}$ $G_{55}$                                   |  |                                                                                                    | $\varDelta V_{r_5}$             |        |
| $\Delta I_{r_5}$                |     | $G_{52}$ $B_{52}$                                         |  | $ G_{54}$ - $B_{54} $ $G_{55}$ $B_{55}$                               |  |                                                                                                    | $\varDelta V_{m_5}$             |        |
| $\Delta V_4$                    |     |                                                           |  | $\begin{array}{cc} V_{r_4} & V_{m_4} \\ \hline V_4 & V_4 \end{array}$ |  | $\boldsymbol{0}$                                                                                           | $\Delta a_{23}$                 |        |

Ao incluir a nova variável de estado ao sistema tem-se novos elementos, de [\(3.31\)](#page-50-0) obtêm-se:

$$
\frac{\partial \Delta I_{m_2}}{\partial a_{23}} = g_{23} V_{m_3} + b_{23} V_{r_3} - 2 a_{23} (g_{23} V_{m_2} + b_{23} V_{r_2})
$$
\n(3.32)

$$
\frac{\partial \Delta I_{r_2}}{\partial a_{23}} = g_{23} V_{r_3} - b_{23} V_{m_3} + 2 a_{23} (b_{23} V_{m_2} - g_{23} V_{r_2})
$$
\n(3.33)

$$
\frac{\partial \Delta I_{m_3}}{\partial a_{23}} = g_{23} V_{m_2} + b_{23} V_{r_2}
$$
\n(3.34)

$$
\frac{\partial \Delta I_{r_3}}{\partial a_{23}} = g_{23} V_{r_2} - b_{23} V_{m_2}
$$
\n(3.35)

A equação [\(3.36\)](#page-51-0) adicional da tensão linearizada é dada por:

<span id="page-51-0"></span>
$$
\Delta V_4 = \frac{V_{r_4}}{V_4} \Delta V_{r_4} + \frac{V_{m_4}}{V_4} \Delta V_{m_4}
$$
\n(3.36)

A equação [\(3.41\)](#page-54-0) descreve a atualização do tap utilizado como variável de estado.

$$
a_{23}^{h+1} = a_{23}^h + \Delta a_{23}^h \tag{3.37}
$$

Levando a valores numéricos a solução do problema após 5 iterações são dados na [Tabela 29](#page-51-1) e na [Tabela 30.](#page-51-2)

<span id="page-51-1"></span>**Tabela 29 Dados das barras com valores convergidos para o sistema 5 barras para controle remoto tensão via tap de transformadores.**

| Barra          | <b>Tipo</b> | $V^{calc}$ (pu) | $\theta^{calc}$ (°) | $P^{calc}$ (MW) | $Q^{calc}$ (MVAr) | $b_k^{sh}$ (pu) |
|----------------|-------------|-----------------|---------------------|-----------------|-------------------|-----------------|
|                | Vθ          | 1,0000          | 0,0000              | 61,3294         | 3,0002            | $\theta$        |
| 2              | PQ          | 0,9867          | $-10,6760$          | $-15,0000$      | $-1,0000$         | $\theta$        |
| 3              | PQ          | 1,0003          | $-14,6150$          | $-15,0000$      | 0,0000            | $\theta$        |
| $\overline{4}$ | <b>PQV</b>  | 1,0000          | $-15,9634$          | $-15,0000$      | $-3,0000$         | $\theta$        |
| 5              | PQ          | 0,9957          | $-14,6767$          | $-15,0000$      | $-2,0000$         | $\theta$        |

<span id="page-51-2"></span>**Tabela 30 Fluxo de potência das linhas para o sistema 5 barras para controle remoto tensão via tap de transformadores.**

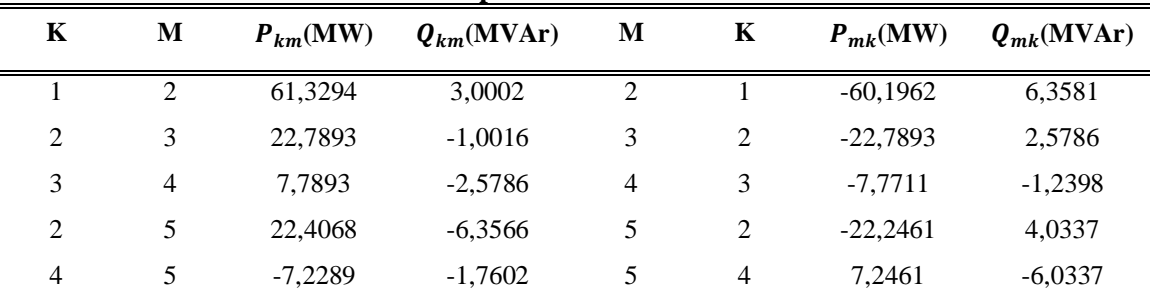

O valor final do tap no processo iterativo é  $a_{23} = 1,0084$ . Conforme descrito no item [2.6.2,](#page-29-2) pode-se notar que a [Tabela 16](#page-31-0) é idêntica a [Tabela 29,](#page-51-1) do mesmo modo que a [Tabela 17](#page-31-1) é igual a [Tabela 30.](#page-51-2)

## **3.5 Fluxo de potência trifásico**

#### **3.5.1 Considerações**

A formulação matemática do fluxo de potência trifásico via equações de injeção de corrente é semelhante ao mostrado acima e usado para o equivalente monofásico de sequência positiva, com exceção que na formulação trifásica, todos os elementos e variáveis possuem todas as fases modeladas.

#### **3.5.2 Exemplo Ilustrativo**

A seguir será apresentada a solução do fluxo de potência da rede ilustrada na Figura 11, cujos dados se encontram na Tabela 31 e [Tabela 32.](#page-53-0) A tolerância adotada é de 0,00001pu.

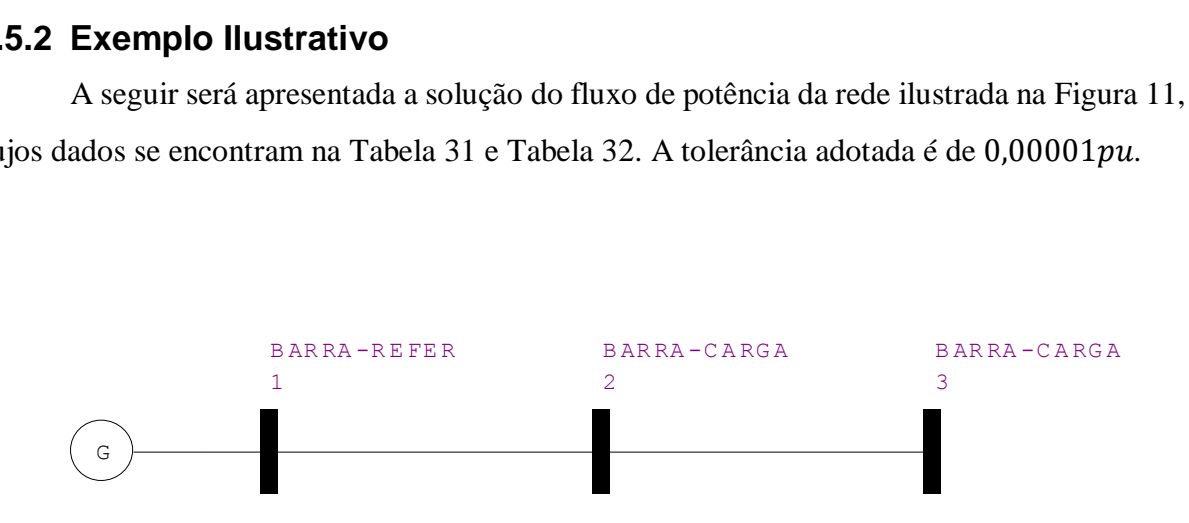

**Figura 11 Sistema 3 barras para solução do fluxo de potência trifásico.**

<span id="page-52-1"></span><span id="page-52-0"></span>

| Barra-a |      | $V^{sp}$ -a(pu) | $\theta^{sp}$ -a(°)              | $P^{sp}$ -a(pu) | $Q^{sp}$ -a(pu) | $b_k^{sh}$ -a(pu) |
|---------|------|-----------------|----------------------------------|-----------------|-----------------|-------------------|
| Barra-b | Tipo | $V^{sp}$ -b(pu) | $\theta^{sp}$ -b(°)              | $P^{sp}$ -b(pu) | $Q^{sp}$ -b(pu) | $b_k^{sh}$ -b(pu) |
| Barra-c |      | $V^{sp}$ -c(pu) | $\Theta^{sp}$ -C( <sup>o</sup> ) | $P^{sp}$ -c(pu) | $Q^{sp}$ -c(pu) | $b_k^{sh}$ -c(pu) |
| $1-a$   |      | 1.0000          | 0.0000                           | 0.0000          | 0.0000          | $\Omega$          |
| $1-b$   | Vθ   | 1,0000          | $-2.0944$                        | 0.0000          | 0.0000          | $\theta$          |
| $1-c$   |      | 1,0000          | 2.0944                           | 0.0000          | 0.0000          | $\overline{0}$    |
| $2-a$   |      | 1.0000          | 0.0000                           | $-0.3000$       | $-0.0400$       | $\Omega$          |
| $2-b$   | PQ   | 1.0000          | $-2.0944$                        | $-0.3000$       | $-0.0400$       | $\Omega$          |
| $2-c$   |      | 1,0000          | 2.0944                           | $-0,3000$       | $-0,0400$       | $\overline{0}$    |
| $3-a$   |      | 1.0000          | 0,0000                           | 0,1500          | 0,0200          | $\Omega$          |
| $3-h$   | PV   | 1.0000          | $-2.0944$                        | 0.1500          | 0.0200          | $\Omega$          |
| $3-c$   |      | 1,0000          | 2.0944                           | 0,1500          | 0,0200          | 0                 |

**Tabela 31 Dados das barras para solução do fluxo de potência trifásico.**

<span id="page-53-0"></span>

| K-a   | M-a   | aa<br>$R_{km}$ | ab<br>$R_{km}$ | ac<br>$R_{km}$ | aa<br>$X_{km}$ | ab<br>$X_{km}$ | ac<br>$X_{km}$ | $b_k^{sh}$ -a | $a_{km}$ -a  | $\varphi_{km}$ -a |
|-------|-------|----------------|----------------|----------------|----------------|----------------|----------------|---------------|--------------|-------------------|
| $K-b$ | M-b   | ba<br>$R_{km}$ | bb<br>$R_{km}$ | bc<br>$R_{km}$ | ba<br>$X_{km}$ | bb<br>$X_{km}$ | bc<br>$X_{km}$ | $b_k^{sh}$ -b | $a_{km}$ -b  | $\varphi_{km}$ -b |
| $K-c$ | $M-c$ | ca<br>$R_{km}$ | cb<br>$R_{km}$ | cс<br>$R_{km}$ | ca<br>$X_{km}$ | cb<br>$X_{km}$ | cс<br>$X_{km}$ | $b_k^{sh}$ -c | $a_{km}$ -c  | $\varphi_{km}$ -C |
| $1-a$ | $2-a$ | 0.0200         | 0.0000         | 0.0000         | 0.2000         | 0.0000         | 0.0000         | 0.02          |              | $\Omega$          |
| $1-h$ | $2-b$ | 0.0000         | 0.0400         | 0.0000         | 0.0000         | 0.4000         | 0.0000         | 0.02          |              | $\left($          |
| $1-c$ | $2-c$ | 0.0000         | 0,0000         | 0.0600         | 0.0000         | 0.0000         | 0.6000         | 0,02          |              | $\Omega$          |
| $2-a$ | $3-a$ | 0.0200         | 0.0000         | 0.0000         | 0.2000         | 0.0000         | 0.0000         | 0.02          |              | $\theta$          |
| $2-h$ | $3-b$ | 0.0000         | 0,0400         | 0.0000         | 0.0000         | 0.4000         | 0.0000         | 0.02          |              | $\Omega$          |
| $2-c$ | $3-c$ | 0.0000         | 0,0000         | 0.0600         | 0.0000         | 0.0000         | 0,6000         | 0,02          | $\mathbf{I}$ | $\Omega$          |

**Tabela 32 Dados das linhas para solução do fluxo de potência trifásico.**

Para o critério de parada será utilizado os resíduos de corrente como já descrito.

A matriz Ybarra para o sistema trifásico é descrita por:

$$
Ybarra = \begin{bmatrix} (Y_{11}^*)^{abc} & (Y_{12}^*)^{abc} & (Y_{13}^*)^{abc} \\ (Y_{21}^*)^{abc} & (Y_{22}^*)^{abc} & (Y_{23}^*)^{abc} \\ (Y_{31}^*)^{abc} & (Y_{32}^*)^{abc} & (Y_{33}^*)^{abc} \end{bmatrix}
$$
(3.38)

Separando em parte real e imaginária a matriz  $Ybarra = G + jB$ , temos:

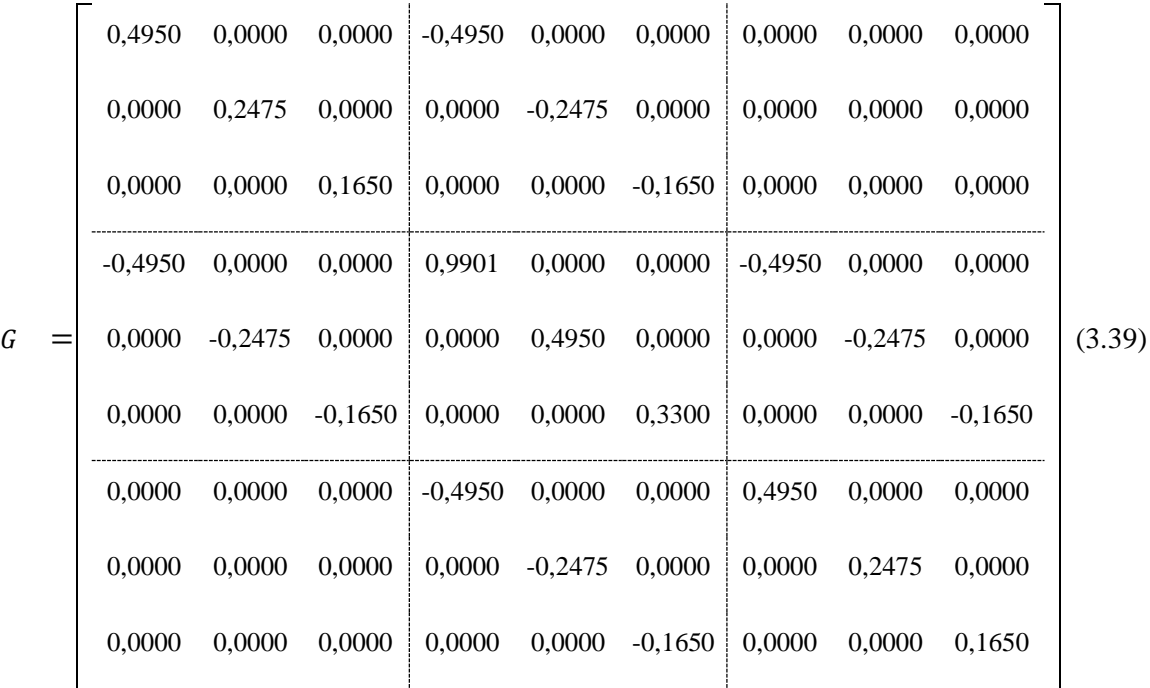

*Métodos de Solução do Problema de Fluxo de Potência – Modelagem Numérica e Simbólica*

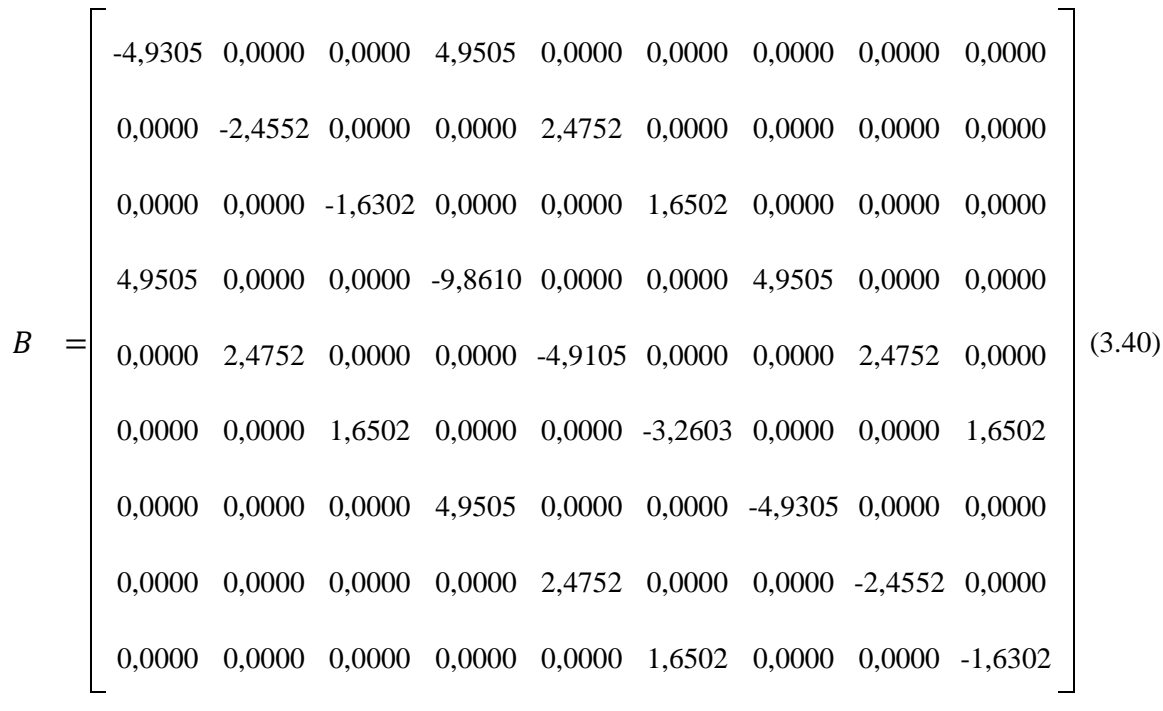

O sistema linearizado a ser resolvido (PEREIRA, 2006).

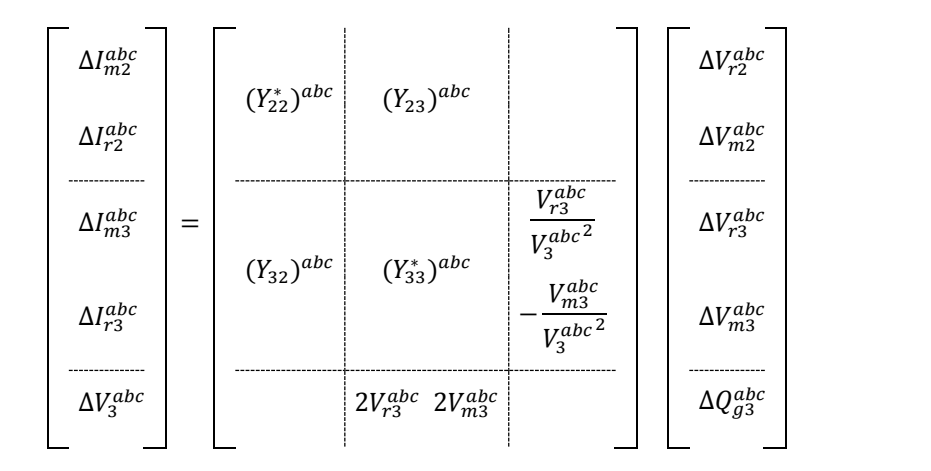

Onde:

Para os elementos fora da diagonal do jacobiano:

$$
y_{km}^{abc} = \begin{bmatrix} (B_{km})^{aa} & (B_{km})^{ab} & (B_{km})^{ac} & (G_{km})^{aa} & (G_{km})^{ab} & (G_{km})^{ac} \\ (B_{km})^{ba} & (B_{km})^{bb} & (B_{km})^{bc} & (G_{km})^{ba} & (G_{km})^{bb} & (G_{km})^{bc} \\ (B_{km})^{ca} & (B_{km})^{cb} & (B_{km})^{cc} & (G_{km})^{ca} & (G_{km})^{cb} & (G_{km})^{cc} \\ (G_{km})^{aa} & (G_{km})^{ab} & (G_{km})^{ac} & -(B_{km})^{aa} & -(B_{km})^{ab} & -(B_{km})^{ac} \\ (G_{km})^{ba} & (G_{km})^{bb} & (G_{km})^{bc} & -(B_{km})^{ba} & -(B_{km})^{bb} & -(B_{km})^{bc} \\ (G_{km})^{ca} & (G_{km})^{cb} & (G_{km})^{cc} & -(B_{km})^{ca} & -(B_{km})^{cb} & -(B_{km})^{cc} \end{bmatrix}
$$
(3.42)

<span id="page-54-0"></span>(3.41)

Para os elementos da diagonal do jacobiano:

$$
y_{km}^{abc} = \begin{bmatrix} (B_{kk})^{abc} & (G_{kk})^{abc} \\ \hline (G_{kk})^{abc} & (B_{kk})^{abc} \end{bmatrix}
$$
 (3.43)

Sendo:

$$
(B_{kk})^{ab} = (B_{kk})^{abc} - \begin{bmatrix} (a_k)^{s} \\ (a_k)^{s} \\ (a_k)^{s} \end{bmatrix}
$$
 (3.44)

$$
(G_{kk})^{ab} = (G_{kk})^{abc} - \begin{bmatrix} (b_k)^{s} \\ (b_k)^{s} \\ (b_k)^{s} \end{bmatrix}
$$
 (3.45)

$$
(G_{kk}^{\prime\prime})^{al} = (G_{kk})^{abc} - \begin{bmatrix} (c_k)^{ss} \\ (c_k)^{ss} \\ (c_k)^{ss} \end{bmatrix}
$$
 (3.46)

$$
(B_{kk}^{\prime\prime})^{al} = (B_{kk})^{abc} - \begin{bmatrix} (d_k)^{s} \\ (d_k)^{s} \\ (d_k)^{s} \end{bmatrix}
$$
 (3.47)

Os cálculos de  $(a_k)^{ss}, (b_k)^{ss}, (c_k)^{ss}(d_k)^{ss}$ , considerando o modelo de carga como potência constante;

$$
a_k^{ss} = \frac{Q_k^s (V_{\rm rk}^{s^2} - V_{\rm mk}^{s^2}) - 2V_{\rm rk}^s V_{\rm mk}^s P_k^s}{V_k^{s^4}}
$$
(3.48)

$$
b_k^{\rm ss} = \frac{P_k^s (V_{\rm rk}^{s^2} - V_{\rm mk}^{s^2}) + 2V_{\rm rk}^s V_{\rm mk}^s Q_k^s}{V_k^{s^4}}
$$
(3.49)

$$
c_k^{\rm ss} = -b_k^{\rm ss} \text{ e } d_k^{\rm ss} = a_k^{\rm ss} \tag{3.50}
$$

Sendo  $s = \{aa, bb, cc\}.$ 

Os cálculos dos resíduos de corrente serão feitos da seguinte forma.

$$
I^{abc} = Ybarra \times V^{abc} \tag{3.51}
$$

$$
S^{abc} = V^{abc} \times (I^{abc})^*
$$
 (3.52)

$$
P^{abc} = \text{real}\{S^{abc}\} \quad Q^{abc} = \text{imag}\{S^{abc}\}\tag{3.53}
$$

Assim os resíduos de potência podem ser calculados:

$$
\Delta P_k^{abc} = (P_k^{abc})^{esp} - (P_k^{abc})^{calc}
$$
\n(3.54)

$$
\Delta Q_k^{abc} = (Q_k^{abc})^{esp} - (Q_k^{abc})^{calc}
$$
\n(3.55)

Os resíduos para barras PQ são dados por:

$$
\Delta I_{\rm mk}^s = \frac{V_{\rm mk}^s \times \Delta P_k^s - V_{\rm rk}^s \times \Delta Q_k^s}{(V_k^s)^2} \tag{3.56}
$$

$$
\Delta I_{\rm rk}^s = \frac{V_{\rm rk}^s \times \Delta P_k^s + V_{\rm mk}^s \times \Delta Q_k^s}{(V_k^s)^2} \tag{3.57}
$$

Os resíduos para barras PV são dados por:

$$
\Delta I_{\rm mk}^s = \frac{V_{\rm mk}^s \times \Delta P_k^s}{(V_k^s)^2} \tag{3.58}
$$

$$
\Delta I_{\rm rk}^s = \frac{V_{\rm rk}^s \times \Delta P_k^s}{(V_k^s)^2} \tag{3.59}
$$

$$
\Delta V_k^s = \frac{V_{\text{rk}}^s \times \Delta V_{\text{rk}}^s + V_{\text{mk}}^s \times \Delta V_{\text{mk}}^s}{V_k^s}
$$
(3.60)

Sendo  $s = \{a, b, c\}.$ 

Substituindo os valores numéricos:

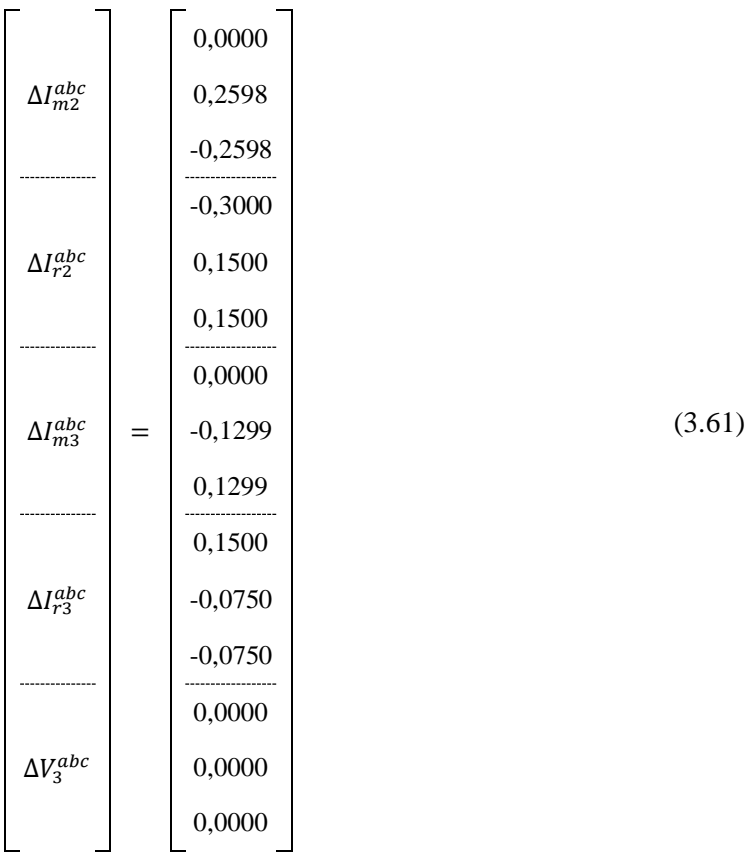

#### A matriz jacobiana será:

 $jac =$  $-9,821$  0,000 0,000 1,290 0,000 0,000 4,950 0,000 0,000 0,495 0,000 0,000 0,000 0,000 0,000 0,000 -5,190 0,000 0,000 0,380 0,000 0,000 2,475 0,000 0,000 -0,248 0,000 0,000 0,000 0,000 0,000 0,000 -3,021 0,000 0,000 0,145 0,000 0,000 1,650 0,000 0,000 -0,165 0,000 0,000 0,000 0,690 0,000 0,000 9,901 0,000 0,000 0,495 0,000 0,000 4,950 0,000 0,000 0,000 0,000 0,000 0,000 0,610 0,000 0,000 4,631 0,000 0,000 -0,248 0,000 0,000 -2,475 0,000 0,000 0,000 0,000 0,000 0,000 0,515 0,000 0,000 3,500 0,000 0,000 -0,165 0,000 0,000 -1,650 0,000 0,000 0,000 4,950 0,000 0,000 0,495 0,000 0,000 4,950 0,000 0,000 0,345 0,000 0,000 0,000 0,000 0,000 0,000 2,475 0,000 0,000 -0,248 0,000 0,000 -2,315 0,000 0,000 0,305 0,000 0,000 -0,500 0,000 0,000 0,000 1,650 0,000 0,000 -0,165 0,000 0,000 -1,750 0,000 0,000 0,257 0,000 0,000 -0,500  $-0.495\,0.000\,0.000\,4.950\,0.000\,0.000\,0.645\,0.000\,0.000\,4.910\,0.000\,0.000\,0.000\,0.000\,0.000$ 0,000 -0,248 0,000 0,000 -2,475 0,000 0,000 0,190 0,000 0,000 2,595 0,000 0,000 0,866 0,000 0,000 0,000 -0,165 0,000 0,000 -1,650 0,000 0,000 0,073 0,000 0,000 1,510 0,000 0,000 -0,866 0,000 0,000 0,000 0,000 0,000 0,000 1,000 0,000 0,000 0,000 0,000 0,000 0,000 0,000 0,000 0,000 0,000 0,000 0,000 0,000 0,000 0,000 0,500 0,000 0,000 0,000 0,000 0,000 0,000 0,000 0,000 0,000 0,000 0,000 0,000 0,000 0,000 0,000 0,000 0,000 0,000 0,000 0,000

(3.62)

*Métodos de Solução do Problema de Fluxo de Potência – Modelagem Numérica e Simbólica*

A solução do problema após 2 iterações é descrita nas [Tabela 33](#page-58-0) e [Tabela 34](#page-58-1)

| Barra-a |      | $V^{calc}$ -a(pu) | $\theta^{calc}$ -a(°)    | $P^{calc}$ -a(MW) | $Q^{calc}$ -a(MVAr) | $b_k^{sh}$ -a(pu) |
|---------|------|-------------------|--------------------------|-------------------|---------------------|-------------------|
| Barra-b | Tipo | $V^{calc}$ -b(pu) | $\theta^{calc}$ -b(°)    | $P^{calc}$ -b(MW) | $O^{calc}$ -b(MVAr) | $b_k^{sh}$ -b(pu) |
| Barra-c |      | $V^{calc}$ -c(pu) | $\theta^{calc}$ - $c(°)$ | $P^{calc}$ -c(MW) | $O^{calc}$ -c(MVAr) | $b_k^{sh}$ -c(pu) |
| $1-a$   |      | 1.0000            | 0,0000                   | 15,0904           | $-1,5360$           | $\Omega$          |
| $1-h$   | Vθ   | 1,0000            | $-120,0000$              | 15,1814           | $-1,0570$           | $\theta$          |
| $1-c$   |      | 1,0000            | 120,0000                 | 15,2730           | $-0.5594$           | $\Omega$          |
| $2-a$   |      | 0,9965            | $-1,7302$                | $-30,0000$        | $-4,0000$           | $\Omega$          |
| $2-h$   | PQ   | 0,9920            | $-123,4878$              | $-30,0000$        | $-4,0000$           | $\overline{0}$    |
| $2-c$   |      | 0.9864            | 114,7198                 | $-30,0000$        | $-4,0000$           | $\Omega$          |
| $3-a$   |      | 1,0000            | $-0,0104$                | 15,0000           | $-1,5298$           | $\Omega$          |
| $3-b$   | PV   | 1,0000            | $-120,0418$              | 15,0000           | $-1.0499$           | $\Omega$          |
| $3-c$   |      | 1,0000            | 119,9060                 | 15,0000           | $-0.5570$           | $\Omega$          |

<span id="page-58-0"></span>**Tabela 33 Dados das barras com valores convergidos para solução do fluxo de potência trifásico.**

**Tabela 34 Dados das linhas para solução do fluxo de potência trifásico.**

<span id="page-58-1"></span>

| $K-a$ | $M-a$ | $P_{km}^{\phantom{km}a}$ | a<br>$Q_{km}$       | M-a            | $K-a$                       | a<br>$P_{mk}$      | $Q_{mk}^{\quad a}$ |
|-------|-------|--------------------------|---------------------|----------------|-----------------------------|--------------------|--------------------|
| $K-h$ | $M-h$ | $P_{km}^{\qquad b}$      | $Q_{km}^{\qquad b}$ | $M-b$          | $K-h$                       | b<br>$P_{mk}$      | $Q_{mk}$           |
| $K-c$ | $M-c$ | $P_{km}^{\quad c}$       | $Q_{km}^{\quad c}$  | $M-c$          | $K-c$                       | $P_{mk}^{\quad c}$ | $Q_{mk}^{\quad c}$ |
| 1-a   | $2-a$ | 15,0904                  | $-1,5360$           | $\mathfrak{D}$ |                             | $-15.0448$         | $-1.9941$          |
| $1-b$ | $2-h$ | 15.1814                  | $-1.0570$           | $\mathfrak{D}$ |                             | $-15.0888$         | $-1.9856$          |
| $1-c$ | $2-c$ | 15,2730                  | $-0.5594$           | $\mathfrak{D}$ |                             | $-15,1318$         | $-1.9744$          |
| $2-a$ | $3-a$ | $-14.9552$               | $-2.0059$           | 3              | $\mathfrak{D}$              | 15,0002            | $-1,5298$          |
| $2-h$ | $3-h$ | $-14.9112$               | $-2.0144$           | 3              | $\mathfrak{D}$              | 15,0015            | $-1.0499$          |
| $2-c$ | $3-c$ | $-14.8683$               | $-2.0256$           | 3              | $\mathcal{D}_{\mathcal{L}}$ | 15,0046            | $-0,5570$          |

Como o sistema não possui impedâncias mutuas, ou seja, não possui acoplamento entre as fases, portanto para comprovação dos resultados foi simulado no Anarede o mesmo sistema, considerado 3 circuitos em separado, [Figura 12.](#page-59-0)

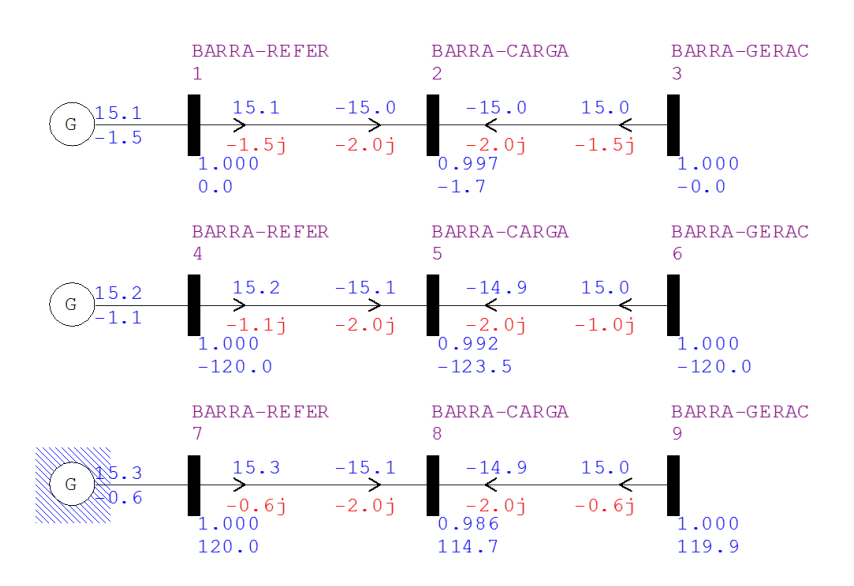

<span id="page-59-0"></span>**Figura 12 Fluxo convergido para solução do fluxo de potência trifásico obtido no Anarede.**

## **3.6 Considerações Finais**

Este capítulo descreveu problema de fluxo de potência utilizando o método de Injeção de Corrente, este método possui a vantagem de todos os elementos fora dos blocos diagonais da matriz jacobiana serem iguais aos termos correspondentes da matriz admitância nodal, e os das diagonais são de cálculo relativamente simples. Foram apresentados também a solução de exemplos numéricos simples.

# **Capítulo 4**

# **4.SOLUÇÃO DE FLUXO DE POTÊNCIA PROGRAMAÇÃO SIMBÓLICA NO MATLAB**

Neste capítulo será apresentado uma ferramenta para solução do sistema de equações não lineares do fluxo de potência baseada em programação simbólica.

## **4.1 Considerações Iniciais**

Nesta ferramenta baseada em programação simbólica, as variáveis do sistema base são tratadas como sendo simbólicas. O desenvolvimento foi implementado no Matlab.

Na resolução do fluxo de potência tanto por equações de injeção de potência quanto por injeção de corrente com tratamento descrito no parágrafo anterior permite uma simplificação da metodologia de solução. Uma vez que não se precisa conhecer as derivadas parciais da matriz jacobiana, pois a ferramenta trabalha com derivação simbólicas das expressões.

É importante salientar que esta ferramenta possui uma melhor aplicação para fins didáticos ou de experimentação (testes de modelagem).

Note que os controles são abordados da mesma forma que o apresentado nos Capítulos 2 e 3, assim para efeito comparativo será mostrado apenas dois tipos de controle, um de tensão com LTC e outro via CER.

## **4.2 Simbólico Via Injeção de Potência**

## **4.2.1 Modelo matemático do fluxo de potência**

A metodologia é a mesma apresentado no Capítulo [2,](#page-17-0) porém é necessário somente o conhecimento prévio do sistema base, pois a matriz Jacobiana será calculada automaticamente pela ferramenta simbólica. Portanto, para solução do fluxo de potência somente são necessárias o conhecimento das equações de injeção de potência, [\(2.1\)](#page-19-1) e [\(2.2\).](#page-19-2)

## **4.2.2 Métodos de solução**

O sistema de equações a ser resolvido é o mesmo descrito no Capítulo [2,](#page-17-0) ou seja, formado pelas equações e variáveis de estado das barras PQ e PV. Para as barras PQ, têm-se duas equações para cada barra, as potências ativa e reativa injetada no nó, e duas variáveis de estado, modulo e ângulo da tensão nodal. Para barras PV tem-se uma equação somente, injeção nodal de potência ativa, e uma variável de estado, o modulo da tensão. Neste, a potência reativa é calculada em função das tensões nodais atualizadas. A barra  $V\theta$  não é representada pois já se conhece o módulo e ângulo da tensão. Matricialmente a dimensão desse subsistema é  $2xN^{\circ}$  de barras  $PQ + N^{\circ}$  de barras PV. Portanto tem-se para barras PV:

$$
P_{kllQ} = P_k^{esp} - P_k(V, \theta)
$$
\n<sup>(4.1)</sup>

E para barras  $PQ \text{ e } PV$ :

$$
Q_{kLIQ} = Q_k^{esp} - Q_k(V,\theta)
$$
\n(4.2)

Assim, durante o processo de solução é realizada automaticamente o cálculo das derivadas parciais que formam a matriz Jacobiana, [\(4.3\).](#page-61-0)

<span id="page-61-0"></span>
$$
jac = \begin{vmatrix} \frac{\partial P}{\partial \theta} & \frac{\partial P}{\partial V} \\ \frac{\partial Q}{\partial \theta} & \frac{\partial Q}{\partial V} \end{vmatrix}
$$
(4.3)

Os elementos do vetor de resíduos são automaticamente calculados pela expressão [\(4.4\)](#page-61-1) para barras PV e  $(4.5)$  para barras  $PQ$  e  $PV$ .

<span id="page-61-2"></span><span id="page-61-1"></span>
$$
\Delta P_k = P_k^{esp} - P_k(V, \theta) = 0 \tag{4.4}
$$

$$
\Delta Q_k = Q_k^{esp} - Q_k(V,\theta) = 0 \tag{4.5}
$$

#### **4.2.3 Exemplo Ilustrativo**

A seguir será apresentada, a solução do fluxo de carga do mesmo exemplo mostrado no item [2.4](#page-21-1) cuja rede está dada na [Figura 1,](#page-21-0) com dados sendo mostrados novamente na [Tabela 35](#page-62-0) e [Tabela 36.](#page-62-1)

<span id="page-62-0"></span>

|              |             |               |                   | . .            |               |                          |
|--------------|-------------|---------------|-------------------|----------------|---------------|--------------------------|
| <b>Barra</b> | <b>Tipo</b> | $V^{sp}$ (pu) | $\Theta^{sp}$ (°) | $P^{sp}$ (pu)  | $Q^{sp}$ (pu) | $b_k^{sh}$ (pu)          |
|              | PQ          | V1            | $\theta$ 1        | $-0,15$        | 0,05          | 0,05                     |
| 2            | Vθ          |               | 0                 | P <sub>2</sub> | Q2            | $\overline{\phantom{a}}$ |
|              | PV          |               | $\theta$ 3        | 0,2            | O3            | $\overline{\phantom{0}}$ |

**Tabela 35 Dados das barras pra solução simbólica.**

<span id="page-62-1"></span>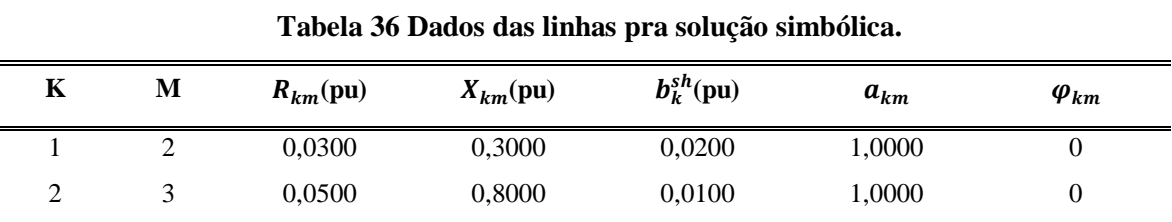

O critério de convergência é o mesmo apresentado no exemplo [2.4.](#page-21-1)

Calculando a matriz admitância nodal:

$$
Ybarra = \begin{bmatrix} Y_{11} & Y_{12} & Y_{13} \\ Y_{21} & Y_{22} & Y_{23} \\ Y_{31} & Y_{32} & Y_{33} \end{bmatrix}
$$
 (4.6)

O sistema de equações são dados em [\(4.7\),](#page-62-2) [\(4.8\)](#page-62-3) e [\(4.9\),](#page-62-4) sendo reescritas por:

<span id="page-62-2"></span>
$$
\Delta P_1 = P_1^{esp} - P_1(V_1, \theta_1) = 0 \tag{4.7}
$$

$$
\Delta Q_1 = Q_1^{esp} - Q_1(V_1, \theta_1) = 0 \tag{4.8}
$$

<span id="page-62-4"></span><span id="page-62-3"></span>
$$
\Delta P_3 = P_3^{esp} - P_3(\theta_3) = 0 \tag{4.9}
$$

$$
f(\theta_1, V_1, \theta_3) = \begin{cases} \frac{-100V_1^2}{303} + \left(\frac{100\text{Cos}[\theta_1]}{303} - \frac{100\text{Sen}[\theta_1]}{303}\right) V_1 - \frac{3}{20} \\ -\frac{97879V_1^2}{30300} + \left(\frac{1000\text{Cos}[\theta_1]}{303} + \frac{100\text{Sen}[\theta_1]}{303}\right) V_1 + \frac{1}{20} \\ \frac{20\text{Cos}[\theta_3]}{257} - \frac{320\text{Sen}[\theta_3]}{257} + \frac{157}{1285} \end{cases} \tag{4.10}
$$

A matriz jacobiana é dada por:

$$
jac = \begin{bmatrix} -v_1 \left(\frac{1000 \cos[\theta_1]}{303} + \frac{100 \sin[\theta_1]}{303}\right) & \frac{100 \cos[\theta_1]}{303} - \frac{200 V_1}{303} - \frac{1000 \sin[\theta_1]}{303} & 0\\ v_1 \left(\frac{100 \cos[\theta_1]}{303} - \frac{1000 \sin[\theta_1]}{303}\right) & \frac{1000 \cos[\theta_1]}{303} - \frac{97879 V_1}{15150} + \frac{100 \sin[\theta_1]}{303} & 0\\ 0 & 0 & -\frac{320 \cos[\theta_3]}{257} - \frac{20 \sin[\theta_3]}{257} \end{bmatrix}
$$
(4.11)

A matriz admitância nodal foi descrita na equação [\(2.21\).](#page-22-0)

Considerando as condições iniciais como sendo  $\theta_1^0 = 0$ ,  $V_1^0 = 1$  e  $\theta_3^0 = 0$ , substituindo estes valores iniciais no sistema original, e escrevendo de forma matricial temos para 1ª iteração:

$$
f(\theta_1^0, V_1^0, \theta_3^0) = \begin{bmatrix} -0.1500 \\ 0.1200 \\ 0.2000 \end{bmatrix}
$$
 (4.12)

Como se nota,  $Max|\Delta P_3^0| = 0.2 > 0.001$ , logo o critério de parada não se verifica fazemos a primeira iteração.

Substituindo também na matriz jacobiana tem-se:

$$
jac(\theta_1^0, V_1^0, \theta_3^0) = \begin{bmatrix} -3,3003 & -0,3300 & 0 \\ 0,3300 & -3,1603 & 0 \\ 0 & 0 & -1,2451 \end{bmatrix}
$$
(4.13)

Desta forma o vetor de resíduos para atualizações das novas variáveis são:

$$
\begin{bmatrix}\n\Delta\theta_1^0 \\
\Delta{V_1}^0 \\
\Delta{\theta_3}^0\n\end{bmatrix} = \begin{bmatrix}\n-(jac^0)^{-1} \times f^0\n\end{bmatrix} = \begin{bmatrix}\n-0.0487 \\
0.0329 \\
0.1606\n\end{bmatrix}
$$
\n(4.14)

Assim:

$$
\begin{bmatrix} \theta_1^{1} \\ V_1^{1} \\ \theta_3^{1} \end{bmatrix} = \begin{bmatrix} \theta_1^{0} \\ V_1^{0} \\ \theta_3^{0} \end{bmatrix} + \begin{bmatrix} \Delta \theta_1^{0} \\ \Delta V_1^{0} \\ \Delta \theta_3^{0} \end{bmatrix} = \begin{bmatrix} -0.0487 \\ 1.0329 \\ 0.1606 \end{bmatrix}
$$
(4.15)

Substituindo os valores atualizados,  $\theta_1^1$ ,  $V_1^1$ e  $\theta_3^1$  no sistema original, e escrevendo de forma matricial temos a 2ª iteração:

$$
f(\theta_1^{-1}, V_1^{-1}, \theta_3^{-1}) = \begin{bmatrix} 0.0045 \\ -0.0081 \\ -0.0001 \end{bmatrix}
$$
 (4.16)

Novamente não se verifica o critério de parada, pois  $Max|\Delta Q_1^1| = 0,0081 > 0,001$ fazemos a segunda iteração.

Substituindo também na matriz jacobiana tem-se:

$$
jac(\theta_1^1, V_1^1, \theta_3^1) = \begin{bmatrix} -3,3882 - 0,1913 & 0 \\ 0,5066 & -3,3928 & 0 \\ 0 & 0 & -1,2416 \end{bmatrix}
$$
(4.17)

O vetor de resíduos para atualizações das novas variáveis são:

$$
\begin{bmatrix}\n\Delta{\theta_1}^1 \\
\Delta{V_1}^1 \\
\Delta{\theta_3}^1\n\end{bmatrix} = \begin{bmatrix}\n-(jac^1)^{-1} \times f^1\n\end{bmatrix} = \begin{bmatrix}\n0,0014 \\
-0,0022 \\
-0,0001 \\
-0,0001\n\end{bmatrix}
$$
\n(4.18)

Assim:

$$
\begin{bmatrix} {\theta_1}^2 \\ V_1^2 \\ {\theta_3}^2 \end{bmatrix} = \begin{bmatrix} {\theta_1}^1 \\ V_1^1 \\ {\theta_3}^1 \end{bmatrix} + \begin{bmatrix} \Delta {\theta_1}^1 \\ \Delta V_1^1 \\ {\Delta {\theta_3}^1} \end{bmatrix} = \begin{bmatrix} -0.0473 \\ 1.0307 \\ 0.1605 \end{bmatrix}
$$
 (4.19)

Continuando na 3<sup>ª</sup> iteração substituindo os valores atualizados,  $\theta_1^1$ ,  $V_1^1$ e  $\theta_3^1$  no sistema original, e escrevendo de forma matricial temos:

$$
f(\theta_1^2, V_1^2, \theta_3^2) = \begin{bmatrix} 0.0814 \\ -0.2012 \\ 0.0000 \end{bmatrix} \times 10^{-4}
$$
 (4.20)

Como  $Max|\Delta Q_1^2| = 0,00002 < 0,001$ , se verifica o critério de parada então a rotina é interrompida.

Calculado a tensão (modulo e ângulo), pode-se ser calculado as potências injetadas em cada barra. Assim usando as expressões de injeção de potência [\(2.1\)](#page-19-1) e [\(2.2\)](#page-19-2) escreve-se [\(4.21\),](#page-65-0) [\(4.22\)](#page-65-1) e [\(4.23\).](#page-65-2)

<span id="page-65-0"></span>
$$
P_2^{calc} = V_2 \times (V_1(G_{21} \cos(\theta_{21}) + B_{21} \sin(\theta_{21})) + V_2(G_{22} \cos(\theta_{22}) + B_{22} \sin(\theta_{22})) + V_3(G_{23} \cos(\theta_{23}) + B_{23} \sin(\theta_{23}))) = -0.0469
$$
\n(4.21)

<span id="page-65-1"></span>
$$
Q_2^{calc} = V_1 \times (V_1(G_{21}sen(\theta_{21}) - B_{21}cos(\theta_{21})) + V_2(G_{22}sen(\theta_{22}) - B_{22}cos(\theta_{22})) + V_3(G_{23}sen(\theta_{23}) - B_{23}cos(\theta_{23}))) = -0.1152
$$
\n(4.22)

<span id="page-65-2"></span>
$$
Q_3^{calc} = V_3 \times \left( V_2(G_{32} \text{sen}(\Theta_{32}) - B_{32} \text{cos}(\Theta_{32})) + V_3(G_{33} \text{sen}(\Theta_{33}) - B_{33} \text{cos}(\Theta_{33})) \right) = -0.0064 \tag{4.23}
$$

O resultado final das tensões nodais, potências injetadas é mostrado na [Tabela 37.](#page-65-3)

<span id="page-65-3"></span>

| Barra | Tipo | $V^{sp}(\text{pu})$ | $\theta^{calc}$ (°) | $P^{calc}$ (MW) | $Q^{calc}$ (MVAr) | $b_k^{sh}$ (pu) |
|-------|------|---------------------|---------------------|-----------------|-------------------|-----------------|
|       | PO.  | 1,0307              | $-2,7100$           | $-15,0000$      | 5,0000            | 0.05            |
| 2     | Vθ   | 1.0000              | 0,0000              | $-4.6919$       | $-11,5221$        |                 |
| 2     | PV   | 1.0000              | 9.1965              | 20,0000         | $-0.6432$         |                 |

**Tabela 37 Dados das barras com valores convergidos para solução simbólica.**

#### **4.2.4 Controle de Tensão Via Injeção de Reativos Simbólico**

## **Modelagem teórica**

A modelagem matemática é a mesma apresentada no item [0,](#page-25-0) com a vantagem de necessitar somente do conhecimento prévio da equação de controle, [\(2.25\)](#page-25-1) e da definição da nova variável de estado,  $Q_G$ .

#### **Exemplo Ilustrativo**

A seguir será apresentada a solução do fluxo de potência da rede ilustrada na [Figura 13](#page-66-0) cujos dados se encontram na [Tabela 38](#page-66-1) e na [Tabela 39.](#page-66-2) A tolerância adotada é de 0,00001pu. Neste caso controlar a tensão na barra 3 através da injeção de reativo feito pelo gerador da barra 2. A barra 2 PV passa a ter sua tensão livre tornando essa barra do tipo P e a barra 3 PQ passa a ter suas tensão especificada tornando do tipo PQV. ensão na barra 3 a<br>ensão livicada tornando do<br>eada tornando do<br>BARRA -REFER a injeção de reative<br>ndo essa barra do t<br>V.<br>BARRA -CARGA<br>2 elo gerador da bar:<br>a barra 3 PQ passa<br><sup>B AR RA -C A RG A</sup> 3

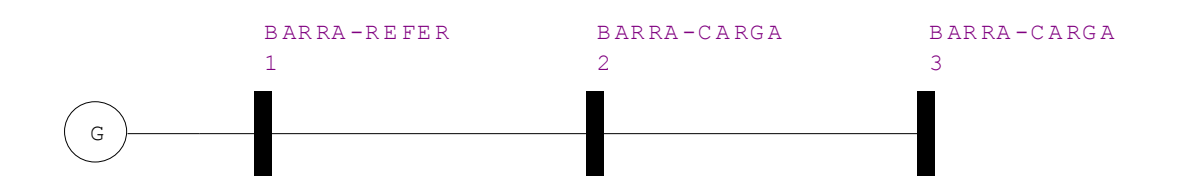

<span id="page-66-0"></span>**Figura 13 Sistema 5 barras para controle remoto de tensão via injeção de reativo simbólico.**

<span id="page-66-1"></span>**Tabela 38 Dados das barras para o sistema 3 barras para controle remoto tensão via injeção de reativo simbólico.**

| <b>Barra</b> | <b>Tipo</b> | $V^{sp}$ (pu) | $\Theta^{sp}$ (°) | $P^{sp}$ (pu) | $Q^{sp}$ (pu) | $b_k^{sh}$ (pu) |
|--------------|-------------|---------------|-------------------|---------------|---------------|-----------------|
|              | $V \theta$  |               | $\theta$          | 0             |               |                 |
| ∠            | D           |               | 0                 | $-0,15$       | $-0.02$       |                 |
| 3            | PQV         |               |                   | $-0.15$       | $-0.02$       |                 |

<span id="page-66-2"></span>**Tabela 39 Dados das linhas para o sistema 3 barras para controle remoto tensão via injeção de reativo simbólico.**

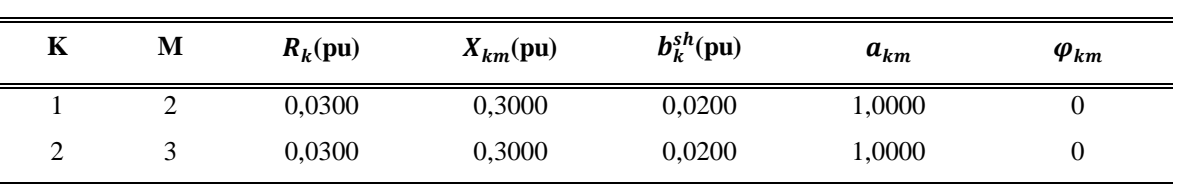

O critério de parada utilizado no exemplo [2.5.2:](#page-25-2)

O sistema não linear é dado por:

$$
\Delta P_2 = P_2^{esp} - P_2^{calc} = 0 \tag{4.24}
$$

$$
\Delta Q_2' = Q_{g2} - Q_{L2} - Q_2^{calc} = 0 \tag{4.25}
$$

$$
\Delta P_3 = P_3^{esp} - P_3^{calc} = 0 \tag{4.26}
$$

$$
\Delta Q_3 = Q_3^{esp} - P_3^{calc} = 0 \tag{4.27}
$$

$$
\Delta V_3 = V_3^{esp} - V_3^{calc} = 0 \tag{4.28}
$$

$$
f = \begin{cases}\n-\frac{3}{20} + \left(\frac{100\cos\theta^2}{303} - \frac{1000\sin\theta^2}{303}\right) V^2 - \frac{200 V^2}{303} + \left(\frac{100}{303}\cos(\theta^2 - \theta^3) - \frac{1000}{303}\sin(\theta^2 - \theta^3)\right) V^2 V^3 \\
- \left( \frac{1000\cos\theta^2}{303} + \frac{100\sin\theta^2}{303}\right) V^2 + \frac{49697 V^2^2}{7575} - \left(\frac{1000}{303}\cos(\theta^2 - \theta^3) + \frac{100}{303}\sin(\theta^2 - \theta^3)\right) V^2 V^3 \\
- \frac{3}{20} + \left(\frac{100}{303}\cos(-\theta^2 + \theta^3) - \frac{1000}{303}\sin(-\theta^2 + \theta^3)\right) V^2 V^3 - \frac{100 V^3^2}{303} \\
- \frac{1}{50} + \left(\frac{1000}{303}\cos(-\theta^2 + \theta^3) + \frac{100}{303}\sin(-\theta^2 + \theta^3)\right) V^2 V^3 - \frac{49697 V^3^2}{15150}\n\end{cases}\n\tag{4.29}
$$

Como a matriz jacobiana literal é muito grande não será mostrada na forma matricial, assim os elementos diferentes de 0 são descritos por:

$$
jac(1,1) = -\left(\frac{1000\cos\theta^2}{303} + \frac{100\sin\theta^2}{303}\right)V^2 - \left(\frac{1000}{303}\cos(\theta^2 - \theta^3) + \frac{100}{303}\sin(\theta^2 - \theta^3)\right)V^2V^3
$$
\n
$$
(4.30)
$$

$$
jac(2,1) = -(\frac{100\cos\theta^2}{303} - \frac{1000\sin\theta^2}{303})V^2 - (\frac{100}{303}\cos(\theta^2 - \theta^3) - \frac{1000}{303}\sin(\theta^2 - \theta^3))V^2V^3
$$
\n
$$
(4.31)
$$

$$
jac(3,1) = \left(\frac{1000}{303}\cos(-\theta 2 + \theta 3) + \frac{100}{303}\sin(-\theta 2 + \theta 3)\right) V2V3
$$
\n(4.32)

$$
jac(4,1) = -\left(\frac{100}{303}\cos(-\theta 2 + \theta 3) - \frac{1000}{303}\sin(-\theta 2 + \theta 3)\right) V2V3
$$
\n(4.33)

$$
jac(1,2) = \frac{100\cos\theta^2}{303} - \frac{1000\sin\theta^2}{303} - \frac{400V^2}{303} + (\frac{100}{303}\cos(\theta^2 - \theta^3) - \frac{1000}{303}\sin(\theta^2 - \theta^3))\sqrt{3}
$$
\n
$$
(4.34)
$$

$$
jac(2,2) = -\frac{1000\cos\theta^2}{303} - \frac{100\sin\theta^2}{303} + \frac{99394V^2}{7575} - (\frac{1000}{303}\cos(\theta^2 - \theta^3) + \frac{100}{303}\sin(\theta^2 - \theta^3))
$$
\n
$$
- \theta^3) V^3
$$
\n(4.35)

*Métodos de Solução do Problema de Fluxo de Potência – Modelagem Numérica e Simbólica*

$$
jac(3,2) = \left(\frac{100}{303}\cos(-\theta 2 + \theta 3) - \frac{1000}{303}\sin(-\theta 2 + \theta 3)\right) \quad \text{(4.36)}
$$

$$
jac(4,3) = \left(\frac{1000}{303}\cos(-\theta 2 + \theta 3) + \frac{100}{303}\sin(-\theta 2 + \theta 3)\right) \tag{4.37}
$$

$$
jac(1,3) = \left(\frac{1000}{303}\cos(\theta 2 - \theta 3) + \frac{100}{303}\sin(\theta 2 - \theta 3)\right) V2V3
$$
\n(4.38)

$$
jac(2,3) = \left(\frac{100}{303}\cos(\theta 2 - \theta 3) - \frac{1000}{303}\sin(\theta 2 - \theta 3)\right) V2V3
$$
\n(4.39)

$$
jac(3,3) = -\left(\frac{1000}{303}\cos(-\theta 2 + \theta 3) + \frac{100}{303}\sin(-\theta 2 + \theta 3)\right) V2V3
$$
\n(4.40)

$$
jac(4,3) = \left(\frac{100}{303}\cos(-\theta 2 + \theta 3) - \frac{1000}{303}\sin(-\theta 2 + \theta 3)\right) V2V3
$$
\n(4.41)

$$
jac(1,4) = \left(\frac{100}{303}\cos(\theta 2 - \theta 3) - \frac{1000}{303}\sin(\theta 2 - \theta 3)\right) V2
$$
 (4.42)

$$
jac(2,4) = -\left(\frac{1000}{303}\cos(\theta^2 - \theta^3) + \frac{100}{303}\sin(\theta^2 - \theta^3)\right)V^2\tag{4.43}
$$

$$
jac(3,4) = \left(\frac{100}{303}\cos(-\theta 2 + \theta 3) - \frac{1000}{303}\sin(-\theta 2 + \theta 3)\right) V2 - \frac{200V3}{303}
$$
(4.44)

$$
jac(4,4) = \left(\frac{1000}{303}\cos(-\theta 2 + \theta 3) + \frac{100}{303}\sin(-\theta 2 + \theta 3)\right) V2 - \frac{49697V3}{7575}
$$
(4.45)

$$
jac(5,4) = 1 \t(4.46)
$$

$$
jac(2,5) = -1 \tag{4.47}
$$

O valor do jacobiano para 1ª iteração é dado por:

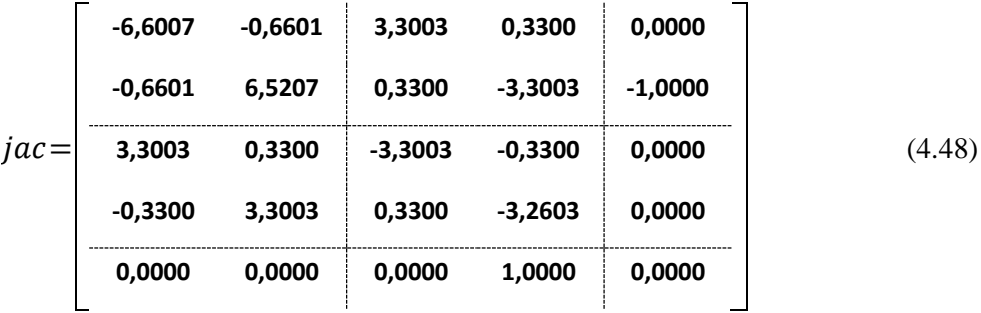

Repetindo o processo após 2 iterações os resultados finais são mostrados na [Tabela 40](#page-69-0) e na [Tabela 41.](#page-69-1)

*Métodos de Solução do Problema de Fluxo de Potência – Modelagem Numérica e Simbólica*

| Barra    | <b>Tipo</b> | $V^{calc}$ (pu) | $\theta^{calc}$ (°) | $P^{calc}$ (MW) | $Q^{calc}$ (MVAr) | $b_k^{sh}$ (pu) |
|----------|-------------|-----------------|---------------------|-----------------|-------------------|-----------------|
|          | Vθ          | 1,0000          | 0,0000              | 30,3474         | $-5,4622$         | 0               |
| $\gamma$ |             | 1.0055          | $-5.2543$           | $-15,0000$      | 2,8911            | 0               |
| 3        | PQV         | 1,0000          | $-7,8193$           | $-15,0000$      | $-2,0000$         | U               |

<span id="page-69-0"></span>**Tabela 40 Dados das barras com valores convergidos para o sistema 3 barras para controle remoto tensão via injeção de reativo simbólico.**

<span id="page-69-1"></span>**Tabela 41 Fluxo de potência das linhas para o sistema 3 barras para controle remoto tensão via injeção de reativo simbólico.**

| Κ | М   | $P_{km}$ (MW) | $Q_{km}$ (MVAr) | M | $\mathbf{K}$ |            | $P_{mk}$ (MW) $Q_{mk}$ (MVAr) |
|---|-----|---------------|-----------------|---|--------------|------------|-------------------------------|
|   |     | 30.3474       | -5.4622         | 2 |              | $-30.0675$ | 4.2390                        |
|   | -3. | 15,0674       | $-1.3471$       | 3 | $\sim$ 2     | -14.9999   | $-2,0000$                     |

Para comprovação dos resultados foi simulado no Anarede, [Figura 14,](#page-69-2) o mesmo sistema, com as condições operativas acima.

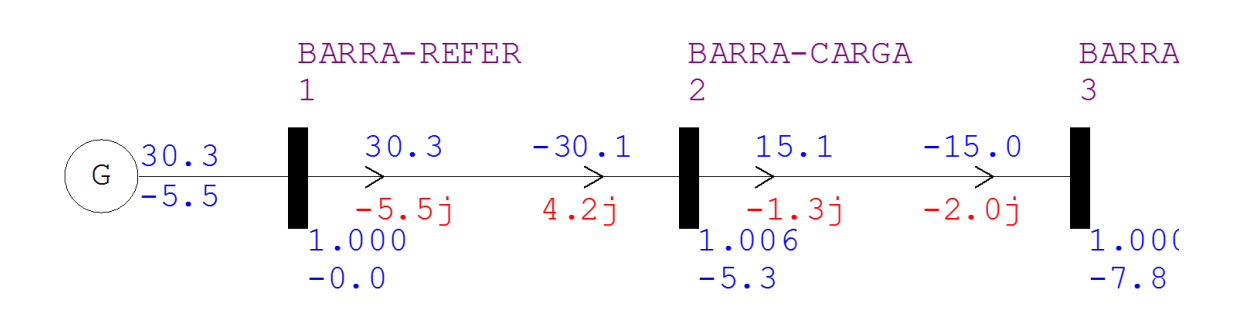

<span id="page-69-2"></span>**Figura 14 Fluxo convergido para o sistema 3 barras para controle remoto tensão via injeção de reativo obtido no Anarede.**

## **4.2.5 Solução do Fluxo de Potência com Controle de Tensão Via Compensador Estático de Reativo (SVC) Simbólico**

#### **Modelagem teórica**

O controle com SVC segue a mesma modelagem mostrada no item [2.7,](#page-32-0) no entanto aqui será abordado um tratamento simbólico do problema.

Ao final de cada iteração do processo de solução, a potência reativa gerada na barra k é atualizada de acordo com [\(2.38\),](#page-32-1) para o controle será adicionado ao sistema original [\(2.39\).](#page-32-2)

#### **Exemplos Ilustrativo**

A seguir será apresentada a solução do fluxo de potência da rede ilustrada na [Figura 15,](#page-70-0) cujos dados se encontram na Tabela 42 e na Tabela 43. A tolerância adotada é de 0,001pu. Neste exemplo existe um SVC na barra 2 controlando a tensão na barra 3 através da injeção de reativo. TheTabela 42<br>
Im SVC na barra 2<br>
BARRA -REFER<br>
1 bela43. A tolerân<br>ando a tensão na b<br>BARRA-CARGA<br>2 tada é de 0,001*p*<br>través da injeção d<br>B AR RA -C A RG A<br>3

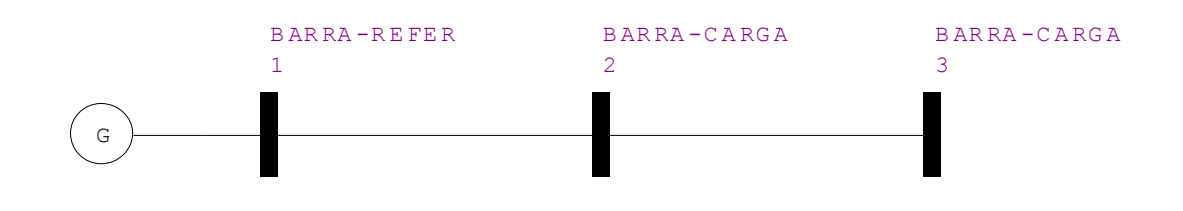

<span id="page-70-0"></span>**Figura 15 Sistema 3 barras para controle tensão via compensador estático de reativo simbólico.**

Os dados do SVC são:  $V_0 = 1,000$ ,  $B_{min} = -0.5$ ,  $B_{max} = 0.5$ .

<span id="page-70-1"></span>**Tabela 42 Dados das barras para o sistema 3 barras para controle tensão via compensador estático de reativo simbólico.**

| <b>Barra</b> | <b>Tipo</b> | $V^{sp}(\text{pu})$ | $\Theta^{sp}$ (°) | $P^{sp}(\text{pu})$ | $Q^{sp}$ (pu) | $b_k^{sh}$ (pu) |
|--------------|-------------|---------------------|-------------------|---------------------|---------------|-----------------|
|              | $V \theta$  | 1.0000              | 0,0000            | 0,0000              | 0,0000        | U               |
|              | РO          | 1,0000              | 0,0000            | $-0.1500$           | 0,0000        |                 |
| 3            | РO          | 1,0000              | 0,0000            | $-0.1500$           | $-0.0200$     |                 |

<span id="page-70-2"></span>**Tabela 43 Dados das linhas para o sistema 3 barras para controle tensão via compensador estático de reativo simbólico.**

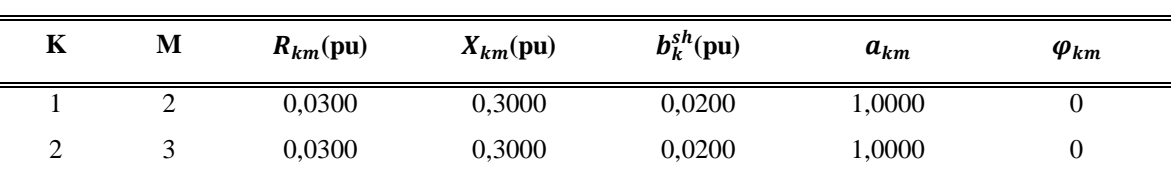

O critério de convergência é o mesmo descrito no item [2.7.](#page-32-0)

O sistema não linear é dado pelas equações de [\(4.49\)](#page-71-0) a [\(4.53\),](#page-71-1) e reescritas em [\(4.54\):](#page-71-2)

<span id="page-71-0"></span>
$$
\Delta P_2 = P_2^{esp} - P_2^{calc} = 0 \tag{4.49}
$$

$$
\Delta Q_2' = Q_{g2} - Q_{L2} - Q_2^{calc} = 0 \tag{4.50}
$$

$$
\Delta P_3 = P_3^{esp} - P_3^{calc} = 0 \tag{4.51}
$$

$$
\Delta Q_3 = Q_3^{esp} - P_3^{calc} = 0 \tag{4.52}
$$

<span id="page-71-2"></span><span id="page-71-1"></span>
$$
\Delta V_3 = V_3^{esp} - V_3^{calc} = 0 \tag{4.53}
$$

$$
f = \begin{cases}\n-\frac{3}{20} + \frac{(100\cos\theta^{2})}{303} - \frac{1000\sin\theta^{2}}{303})V^{2} - \frac{200V^{2}}{303} + \frac{100}{303}\cos(\theta^{2} - \theta^{3}) - \frac{1000}{303}\sin(\theta^{2} - \theta^{3}))V^{2}V^{3} \\
-2(2 - (\frac{1000\cos\theta^{2}}{303} + \frac{100\sin\theta^{2}}{303})V^{2} + \frac{49697V^{2}}{7575} - (\frac{1000}{303}\cos(\theta^{2} - \theta^{3}) + \frac{100}{303}\sin(\theta^{2} - \theta^{3}))V^{2}V^{3} \\
- \frac{3}{20} + (\frac{100}{303}\cos(-\theta^{2} + \theta^{3}) - \frac{1000}{303}\sin(-\theta^{2} + \theta^{3}))V^{2}V^{3} - \frac{100V^{3^{2}}}{303} \\
- \frac{1}{50} + (\frac{1000}{303}\cos(-\theta^{2} + \theta^{3}) + \frac{100}{303}\sin(-\theta^{2} + \theta^{3}))V^{2}V^{3} - \frac{49697V^{3^{2}}}{15150} \\
- 1 + \frac{302}{100} + V^{3}\n\end{cases} (4.54)
$$

Como a matriz jacobiana literal é muito grande não será mostrada na forma matricial, assim os elementos diferentes de 0 são descritos por:

$$
jac(1,1) = -\left(\frac{1000\cos\theta^2}{303} + \frac{100\sin\theta^2}{303}\right)V^2 - \left(\frac{1000}{303}\cos(\theta^2 - \theta^3) + \frac{100}{303}\sin(\theta^2 - \theta^3)\right)V^2V^3
$$
\n
$$
(4.55)
$$

$$
jac(2,1) = -\left(\frac{100\cos\theta^2}{303} - \frac{1000\sin\theta^2}{303}\right) V^2 - \left(\frac{100}{303}\cos(\theta^2 - \theta^3) - \frac{1000}{303}\sin(\theta^2 - \theta^3)\right) V^2 V^3
$$
\n
$$
(4.56)
$$

$$
jac(3,1) = \left(\frac{1000}{303}\cos(-\theta 2 + \theta 3) + \frac{100}{303}\sin(-\theta 2 + \theta 3)\right) V2V3
$$
\n(4.57)

$$
jac(4,1) = -\left(\frac{100}{303}\cos(-\theta 2 + \theta 3) - \frac{1000}{303}\sin(-\theta 2 + \theta 3)\right) V2V3
$$
\n(4.58)

$$
jac(1,2) = \frac{100\cos\theta^2}{303} - \frac{1000\sin\theta^2}{303} - \frac{400V^2}{303} + (\frac{100}{303}\cos(\theta^2 - \theta^3) - \frac{1000}{303}\sin(\theta^2 - \theta^3))\tag{4.59}
$$
  
-  $\theta^3$ ) $V^3$ 

$$
jac(2,2) = -\frac{1000\cos\theta^2}{303} - \frac{100\sin\theta^2}{303} + \frac{99394V^2}{7575} - (\frac{1000}{303}\cos(\theta^2 - \theta^3) + \frac{100}{303}\sin(\theta^2 - \theta^3))\tag{4.60}
$$
  
-  $\theta^3$ ) $V^3$
$$
jac(3,2) = \left(\frac{100}{303}\cos(-\theta 2 + \theta 3) - \frac{1000}{303}\sin(-\theta 2 + \theta 3)\right) \sqrt{3}
$$
\n(4.61)

$$
jac(4,3) = \left(\frac{1000}{303}\cos(-\theta 2 + \theta 3) + \frac{100}{303}\sin(-\theta 2 + \theta 3)\right) \tag{4.62}
$$

$$
jac(1,3) = \left(\frac{1000}{303}\cos(\theta 2 - \theta 3) + \frac{100}{303}\sin(\theta 2 - \theta 3)\right) V2V3
$$
\n(4.63)

$$
jac(2,3) = \left(\frac{100}{303}\cos(\theta 2 - \theta 3) - \frac{1000}{303}\sin(\theta 2 - \theta 3)\right) V2V3
$$
\n(4.64)

$$
jac(3,3) = -\left(\frac{1000}{303}\cos(-\theta 2 + \theta 3) + \frac{100}{303}\sin(-\theta 2 + \theta 3)\right) V2V3
$$
\n(4.65)

$$
jac(4,3) = \left(\frac{100}{303}\cos(-\theta 2 + \theta 3) - \frac{1000}{303}\sin(-\theta 2 + \theta 3)\right) V2V3
$$
\n(4.66)

$$
jac(1,4) = \left(\frac{100}{303}\cos(\theta 2 - \theta 3) - \frac{1000}{303}\sin(\theta 2 - \theta 3)\right) V2
$$
 (4.67)

$$
jac(2,4) = -(\frac{1000}{303}\cos(\theta 2 - \theta 3) + \frac{100}{303}\sin(\theta 2 - \theta 3))V2
$$
 (4.68)

$$
jac(3,4) = \left(\frac{100}{303}\cos(-\theta 2 + \theta 3) - \frac{1000}{303}\sin(-\theta 2 + \theta 3)\right) V2 - \frac{200V3}{303}
$$
(4.69)

$$
jac(4,4) = \left(\frac{1000}{303}\cos(-\theta 2 + \theta 3) + \frac{100}{303}\sin(-\theta 2 + \theta 3)\right) V2 - \frac{49697V3}{7575}
$$
(4.70)

$$
jac(5,4) = 1 \tag{4.71}
$$

$$
jac(2,5) = -1 \tag{4.72}
$$

$$
jac(5,5) = \frac{3}{100}
$$
 (4.73)

O valor da matriz jacobiana para 1ª iteração é dado por:

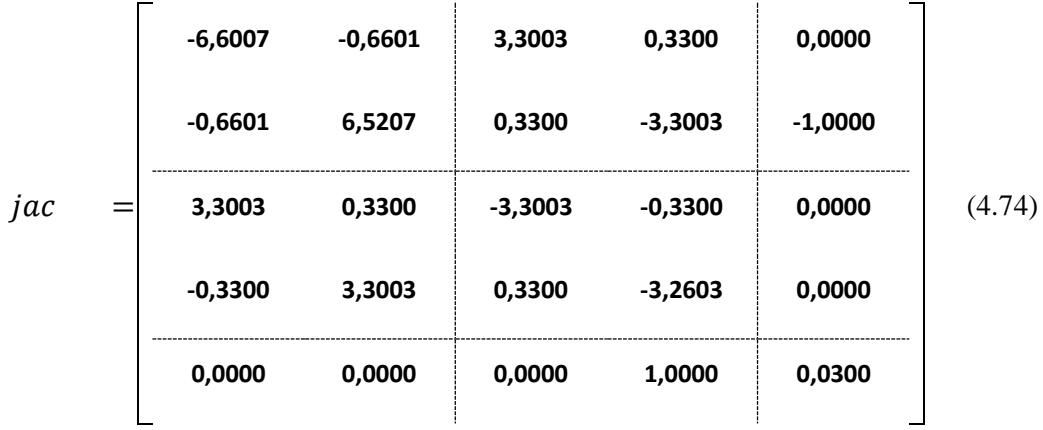

 $\overline{a}$ 

Continuando o processo iterativo o resultado final do fluxo após 2 iterações são dados pelas [Tabela 44](#page-73-0) e [Tabela 45](#page-73-1)

<span id="page-73-0"></span>**Tabela 44 Dados das barras com valores convergidos para o sistema 3 barras para controle tensão via compensador estático de reativo simbólico.**

| <b>Barra</b> | <b>Tipo</b> | $V^{calc}$ (pu) | $\theta^{calc}$ (°) | $P^{calc}$ (MW) | $Q^{calc}$ (MVAr) | $b_k^{sh}$ (pu) |
|--------------|-------------|-----------------|---------------------|-----------------|-------------------|-----------------|
|              | Vθ          | 1.0000          | 0,0000              | 30,3470         | $-5,2045$         |                 |
| ↑<br>∠       | PO          | 1.0047          | $-5,2539$           | $-15,0000$      | 2,6390            |                 |
|              | PO          | 0.9992          | $-7,8229$           | $-15,0000$      | $-2,0000$         |                 |

<span id="page-73-1"></span>**Tabela 45 Fluxo de potência das linhas para o sistema 3 barras para controle tensão via compensador estático de reativo simbólico.**

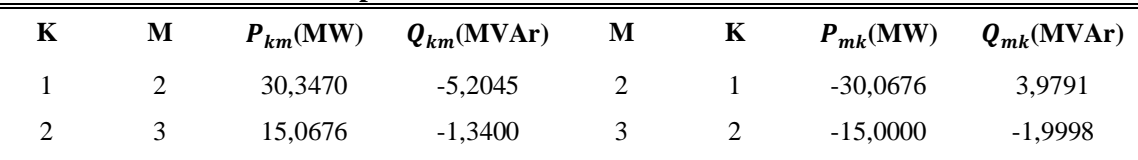

O valor final da potência ativa gerada no processo iterativo é  $Q_{G4} = 2.8814 \text{M}$ VAr, e obteve-se a tensão de  $V_3 = 0.9992$ pu.

Na [Figura 16](#page-73-2) foi simulado no Anarede o mesmo sistema com as condições operativas encontradas.

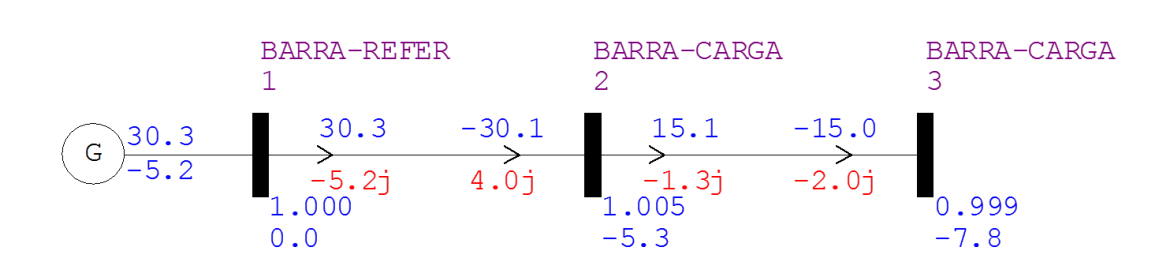

<span id="page-73-2"></span>**Figura 16 Fluxo convergido para o sistema 3 barras para controle tensão via compensador estático de reativo simbólico obtido no Anarede.**

### **4.3 Simbólico Via Injeção de Corrente**

A metodologia utilizada é a mesma apresentada no Capítulo [3,](#page-42-0) onde somente as equações que formam o sistema base são necessárias para a ferramenta simbólica. Portanto, para solução do fluxo de potência são somente necessárias o conhecimento das equações de injeção de corrente do SEP, [\(3.3\)](#page-43-0) e [\(3.4\).](#page-43-1)

#### **4.3.1 Exemplo Ilustrativo**

A seguir será apresentada a solução do fluxo de potência da rede ilustrada no item [2.4](#page-21-0) cuja rede está dada na [Figura 1,](#page-21-1) com dados sendo mostrados novamente na [Tabela 46](#page-74-0) e [Tabela](#page-74-1)  [47.](#page-74-1)

<span id="page-74-0"></span>

| <b>Barra</b> | <b>Tipo</b> | $V^{sp}$ <sub>r</sub> (pu) | $V^{sp}$ <sub>m</sub> (pu) | $P^{sp}(\text{pu})$ | $Q^{sp}$ (pu) | $b_k^{sh}$ (pu)          |
|--------------|-------------|----------------------------|----------------------------|---------------------|---------------|--------------------------|
|              | PO          | $V_{r1}$                   | $V_{m1}$                   | $-0,15$             | 0,05          | 0,05                     |
| $\gamma$     | Vθ          |                            | U                          | P <sub>2</sub>      | O2            | $\overline{\phantom{a}}$ |
| ⌒            | PV          | $V_{r3}$                   | $V_{m3}$                   | 0,2                 | Q3            | $\overline{\phantom{a}}$ |

**Tabela 46 Dados das barras pra solução simbólica Via Injeção de Corrente.**

<span id="page-74-1"></span>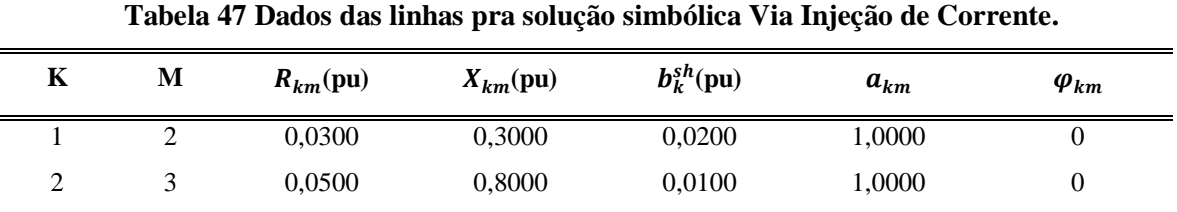

Para o critério de o mesmo do exemplo [3.3.](#page-47-0)

Neste exemplo não será mostrado todos os passos do processo iterativo, pois vários exemplos já foram mostrados, no entanto será mostrado o sistema de equações [\(4.75\)](#page-74-2) a serem resolvidas.

<span id="page-74-2"></span>
$$
f(V_{\rm m1}, V_{\rm r1}, V_{\rm m3}, V_{\rm r3}, Q_3) = \begin{cases} -\frac{\frac{3 \text{V} \text{m1}}{20} + \frac{\text{V} \text{r1}}{20}}{\text{V} \text{m}^{12} + \text{V} \text{r}^{12}} - \frac{100 \text{V} \text{m1}}{303} + \frac{97879 \text{V} \text{r1}}{30300} - \frac{1000}{303} \\ \frac{\frac{\text{V} \text{m1}}{20} - \frac{3 \text{V} \text{r1}}{20}}{\text{V} \text{m}^{12} + \text{V} \text{r}^{12}} - \frac{97879 \text{V} \text{m1}}{30300} - \frac{100 \text{V} \text{r1}}{303} + \frac{100}{303} \\ \frac{\frac{\text{V} \text{m3}}{5} - 03 \text{V} \text{r3}}{\text{V} \text{m}^{32} + \text{V} \text{r}^{32}} - \frac{20 \text{V} \text{m3}}{257} + \frac{31743 \text{V} \text{r3}}{25700} - \frac{320}{257} \\ \frac{Q3 \text{V} \text{m3} + \frac{\text{V} \text{r3}}{5}}{\text{V} \text{m}^{32} + \text{V} \text{r}^{32}} - \frac{31743 \text{V} \text{m3}}{25700} - \frac{1}{257} (20 \text{V} \text{r3}) + \frac{20}{257} \\ 1 - \sqrt{\text{V} \text{m}^{32} + \text{V} \text{r}^{32}} \end{cases} \tag{4.75}
$$

Como a matriz jacobiana literal é muito grande não será mostrada na forma matricial, assim os elementos diferentes de 0 são dados por:

$$
jac(1,1) = -\frac{1}{20(Vm1^2 + Vr1^2)} + \frac{2Vr1(\frac{3Vm1}{20} + \frac{Vr1}{20})}{(Vm1^2 + Vr1^2)^2} + \frac{97879}{30300}
$$
(4.76)

$$
jac(1,2) = -\frac{3}{20(Vm1^2 + Vr1^2)} + \frac{2Vm1(\frac{3Vm1}{20} + \frac{Vr1}{20})}{(Vm1^2 + Vr1^2)^2} - \frac{100}{303}
$$
(4.77)

$$
jac(2,1) = -\frac{3}{20(Vm1^2 + Vr1^2)} - \frac{2Vr1(\frac{Vm1}{20} - \frac{3Vr1}{20})}{(Vm1^2 + Vr1^2)^2} - \frac{100}{303}
$$
(4.78)

$$
jac(2,2) = \frac{1}{20(Vm1^2 + Vr1^2)} - \frac{2Vm1(\frac{Vm1}{20} - \frac{3Vr1}{20})}{(Vm1^2 + Vr1^2)^2} - \frac{97879}{30300}
$$
(4.79)

$$
jac(3,3) = -\frac{Q3}{Vm3^2 + Vr3^2} - \frac{2Vr3(\frac{Vm3}{5} - Q3Vr3)}{(Vm3^2 + Vr3^2)^2} + \frac{31743}{25700}
$$
(4.80)

$$
jac(3,4) = -\frac{2Vm3(\frac{Vm3}{5} - Q3Vr3)}{(Vm3^2 + Vr3^2)^2} + \frac{1}{5(Vm3^2 + Vr3^2)} - \frac{20}{257}
$$
(4.81)

$$
jac(3,5) = -\frac{Vr3}{Vm3^2 + Vr3^2}
$$
 (4.82)

$$
jac(4,3) = -\frac{2Vr3(Q3Vm3 + \frac{Vr3}{5})}{(Vm3^2 + Vr3^2)^2} + \frac{1}{5(Vm3^2 + Vr3^2)} - \frac{20}{257}
$$
(4.83)

$$
jac(4,4) = \frac{Q3}{Vm3^2 + Vr3^2} - \frac{2Vm3(Q3Vm3 + \frac{Vr3}{5})}{(Vm3^2 + Vr3^2)^2} - \frac{31743}{25700}
$$
(4.84)

$$
jac(4.5) = \frac{Vm3}{Vm3^2 + Vr3^2}
$$
 (4.85)

$$
jac(5,3) = -\frac{Vr3}{\sqrt{Vm3^2 + Vr3^2}}
$$
\n(4.86)

$$
jac(5,4) = -\frac{Vm3}{\sqrt{Vm3^2 + Vr3^2}}
$$
\n(4.87)

Calculado a tensão em coordenadas retangulares obtém-se a tensão em modulo através da equação [\(4.88\)](#page-75-0) e o ângulo da [\(4.89\),](#page-75-1) observando o quadrante do número complexo:

<span id="page-75-0"></span>
$$
V = \sqrt{Vm^2 + Vr^2} \tag{4.88}
$$

<span id="page-75-1"></span>
$$
\theta = \text{ArcTan}[\frac{\text{Vm}}{\text{Vr}}]
$$
\n(4.89)

Em seguida calcula-se as potências injetadas em cada barra pelas expressões de injeção de potência [\(2.1\)](#page-19-0) e [\(2.2\)](#page-19-1) escreve-se [\(4.90\)](#page-76-0) à [\(4.92\).](#page-76-1)

<span id="page-76-0"></span>
$$
P_2^{calc} = V_2 \times (V_1(G_{21} \cos(\theta_{21}) + B_{21} \sin(\theta_{21})) + V_2(G_{22} \cos(\theta_{22}) + B_{22} \sin(\theta_{22})) + V_3(G_{23} \cos(\theta_{23}) + B_{23} \sin(\theta_{23}))) = -0.0469
$$
\n(4.90)

$$
Q_2^{calc} = V_1 \times (V_1(G_{21}sen(\theta_{21}) - B_{21}cos(\theta_{21})) + V_2(G_{22}sen(\theta_{22}) - B_{22}cos(\theta_{22})) + V_3(G_{23}sen(\theta_{23}) - B_{23}cos(\theta_{23}))) = -0.1152
$$
\n(4.91)

<span id="page-76-1"></span>
$$
Q_3^{calc} = V_3 \times \left( V_2(G_{32} \text{sen}(\Theta_{32}) - B_{32} \text{cos}(\Theta_{32})) + V_3(G_{33} \text{sen}(\Theta_{33}) - B_{33} \text{cos}(\Theta_{33})) \right) = -0.0064
$$
\n(4.92)

Os valores das tensões (módulos e ângulos) e as potências (ativa e reativa) são dadas na [Tabela 48.](#page-76-2)

**Corrente. Barra Tipo**  $V^{sp}$ (pu)  $\theta^{calc}$ <sup>(0</sup>)  $\theta^{calc}(MW)$  $Q^{calc}$ (MVAr)  $b_k^{sh}$ (pu) 1 *PQ* 1,0307 -2,7100 -15,0000 5,0000 0,05 2  $V \theta$  1,0000 0,0000 -4,6919 -11,5221 0 3 PV 1,0000 9,1965 20,0000 -0,6432 0

<span id="page-76-2"></span>**Tabela 48 Dados das barras com valores convergidos para solução simbólica Via Injeção de** 

### **4.4 Solução para o Sistema IEEE 14 barras Simbólico**

A seguir é apresentado a utilização da metodologia apresentada para a solução do problema de fluxo de potência para o sistema teste IEEE14 barras ilustrado na [Figura 17,](#page-77-0) cujos dados se encontram na [Tabela 49](#page-77-1) e na [Tabela 50.](#page-78-0) A tolerância utilizada será 0,00001pu.

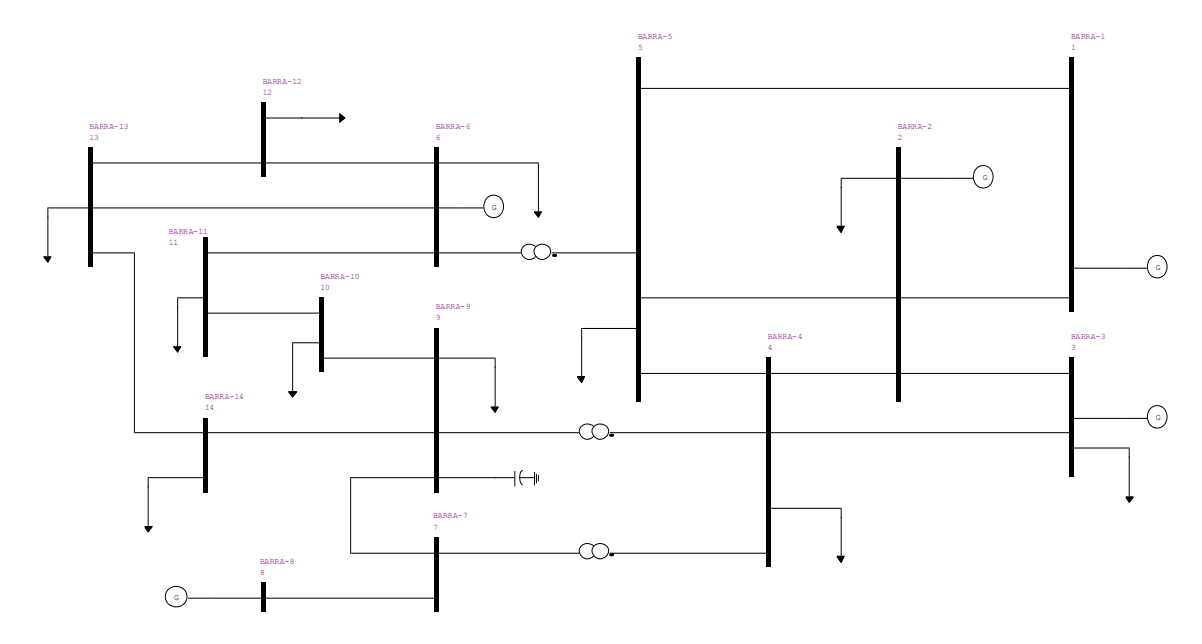

**Figura 17 Sistema IEEE 14 barras.**

<span id="page-77-0"></span>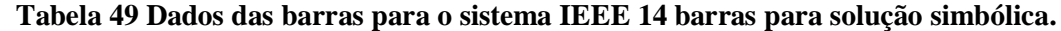

<span id="page-77-1"></span>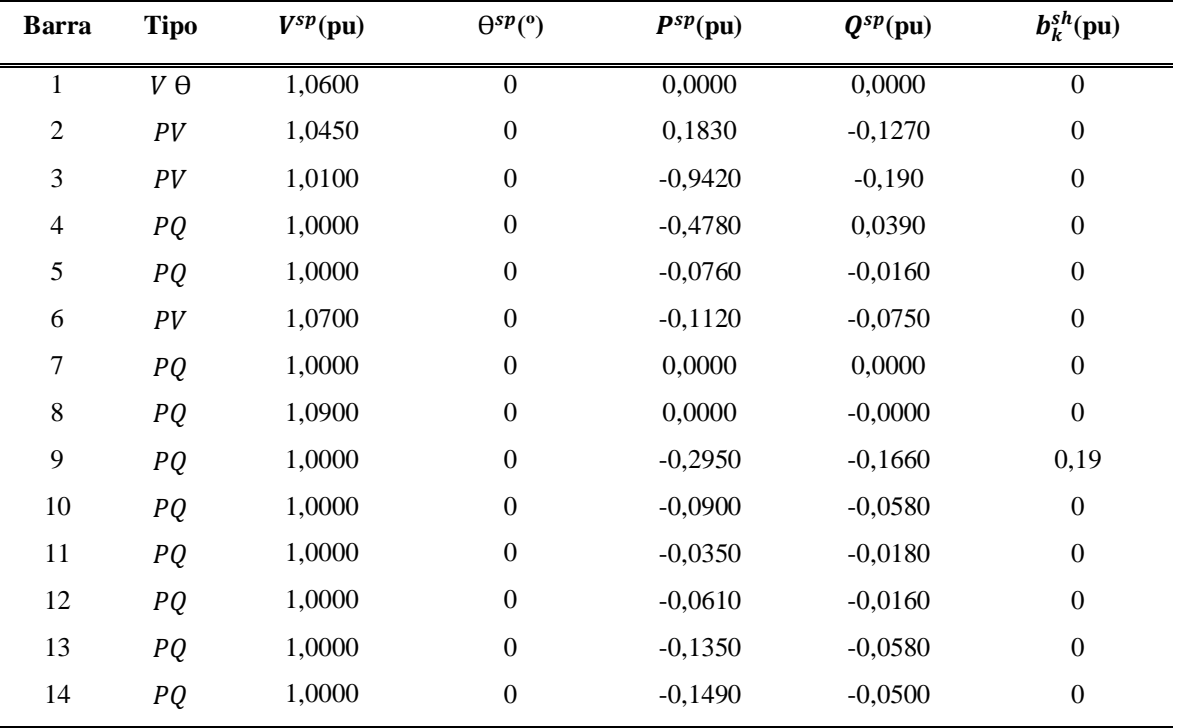

<span id="page-78-0"></span>

| $\mathbf K$              | $\mathbf M$    | $R_{km}$ (pu) | $X_{km}$ (pu) | $b_k^{sh}({\rm pu})$ | $\boldsymbol{a}_{km}$ | $\varphi_{km}$   |
|--------------------------|----------------|---------------|---------------|----------------------|-----------------------|------------------|
| $\mathbf{1}$             | $\overline{2}$ | 0,0194        | 0,0592        | 0,0264               | 1,0000                | $\boldsymbol{0}$ |
| $\mathbf{1}$             | 5              | 0,0540        | 0,2230        | 0,0246               | 1,0000                | $\boldsymbol{0}$ |
| $\overline{2}$           | 3              | 0,0470        | 0,1980        | 0,0219               | 1,0000                | $\boldsymbol{0}$ |
| $\overline{2}$           | $\overline{4}$ | 0,0581        | 0,1763        | 0,0187               | 1,0000                | $\boldsymbol{0}$ |
| $\overline{2}$           | 5              | 0,0570        | 0,1739        | 0,0170               | 1,0000                | $\boldsymbol{0}$ |
| 3                        | $\overline{4}$ | 0,0670        | 0,1710        | 0,0173               | 1,0000                | $\boldsymbol{0}$ |
| $\overline{\mathcal{L}}$ | 5              | 0,0134        | 0,0421        | 0,0064               | 1,0000                | $\boldsymbol{0}$ |
| 13                       | 14             | 0,1709        | 0,3480        | 0,0000               | 1,0000                | $\boldsymbol{0}$ |
| 6                        | 11             | 0,0950        | 0,1989        | 0,0000               | 1,0000                | $\boldsymbol{0}$ |
| 6                        | 12             | 0,1229        | 0,2558        | 0,0000               | 1,0000                | $\boldsymbol{0}$ |
| 6                        | 13             | 0,0662        | 0,1303        | 0,0000               | 1,0000                | $\boldsymbol{0}$ |
| 7                        | $\,8\,$        | 0,0000        | 0,1762        | 0,0000               | 1,0000                | $\boldsymbol{0}$ |
| 7                        | 9              | 0,0000        | 0,1100        | 0,0000               | 1,0000                | $\boldsymbol{0}$ |
| 9                        | $10\,$         | 0,0318        | 0,0845        | 0,0000               | 1,0000                | $\boldsymbol{0}$ |
| 9                        | 14             | 0,1271        | 0,2704        | 0,0000               | 1,0000                | $\boldsymbol{0}$ |
| 10                       | 11             | 0,0821        | 0,1921        | 0,0000               | 1,0000                | $\boldsymbol{0}$ |
| 12                       | 13             | 0,2209        | 0,1999        | 0,0000               | 1,0000                | $\boldsymbol{0}$ |
| $\overline{\mathcal{L}}$ | $\overline{9}$ | 0,0000        | 0,5562        | 0,0000               | 0,9690                | $\boldsymbol{0}$ |
| 5                        | 6              | 0,0000        | 0,2520        | 0,0000               | 0,9320                | $\boldsymbol{0}$ |
| $\overline{\mathcal{L}}$ | 7              | 0,0000        | 0,2091        | 0,0000               | 0,9780                | $\boldsymbol{0}$ |

**Tabela 50 Dados das linhas para o sistema IEEE 14 barras para solução simbólica.**

As Equações [\(4.93\)](#page-78-1) a [\(4.114\)](#page-80-0) mostram todas as 22 equações necessárias para solução do sistema IEEE 14 barras. Como se pode notar além de ser várias as equações são longas. A matriz jacobiana tem dimensão 22 × 22, totalizando 484 elementos e por isso não serão mostrados.

<span id="page-78-1"></span>
$$
-10,21 + 5,537\cos\theta2 - 16,9\sin\theta2 + 1,198\cos(\theta2 - 1,0\theta3) - 5,047\sin(\theta2 - 1,0\theta3)
$$

$$
+ 1,045(1,686\cos(\theta2 - 1,0\theta4) - 5,116\sin(\theta2 - 1,0\theta4))V4 + 1,045(1,701\cos(\theta2 - 1,0\theta5) - 5,194\sin(\theta2 - 1,0\theta5))V5
$$
(4.93)

$$
-4,126 + 1,198\cos(\theta^2 - 1,0\theta^2) + 5,047\sin(\theta^2 - 1,0\theta^2) + 1,01(1,986\cos(\theta^2 - 1,0\theta^4))
$$
  
- 5,069\sin(\theta^2 - 1,0\theta^4))V4 (4.94)

$$
0,478 + 1,045(1,686\cos(\theta2 - 1,0\theta4) + 5,116\sin(\theta2 - 1,0\theta4))V4 + 1,01(1,986\cos(\theta3 - 1,0\theta4) + 5,069\sin(\theta3 - 1,0\theta4))V4 - 10,51V4^2 + (6,841\cos(\theta4 - 1,0\theta5) - 21,58\sin(\theta4 - 1,0\theta5))V4V5 - 4,889\sin(\theta4 - 1,0\theta7)V4V7 - 1,855\sin(\theta4 - 1,0\theta9)V4V9
$$
\n(4.95)

0,039 + 1,045(5,116cos(Ɵ2 − 1,0Ɵ4) − 1,686sen(Ɵ2 − 1,0Ɵ4))V4 + 1,01(5,069cos(Ɵ3 − 1,0Ɵ4) − 1,986sen(Ɵ3 − 1,0Ɵ4))V4 − 38,63V4<sup>2</sup> + (21,58cos(Ɵ4 − 1,0Ɵ5) + 6,841sen(Ɵ4 − 1,0Ɵ5))V4V5 + 4,889cos(Ɵ4 − 1,0Ɵ7)V4V7 + 1,855cos(Ɵ4 − 1,0Ɵ9)V4V9 (4.96) 0,076 + 1,045(1,701cos(Ɵ2 − 1,0Ɵ5) + 5,194sen(Ɵ2 − 1,0Ɵ5))V5 + 1,06(1,025cosƟ5 − 4,235senƟ5)V5 − 4,555sen(Ɵ5 − 1,0Ɵ6)V5 + (6,841cos(Ɵ4 − 1,0Ɵ5) + 21,58sen(Ɵ4 − 1,0Ɵ5))V4V5 − 9,568V5<sup>2</sup> (4.97) −0,016 + 1,045(5,194cos(Ɵ2 − 1,0Ɵ5) − 1,701sen(Ɵ2 − 1,0Ɵ5))V5 + 1,06(4,235cosƟ5 + 1,025senƟ5)V5 + 4,555cos(Ɵ5 − 1,0Ɵ6)V5 + (21,58cos(Ɵ4 − 1,0Ɵ5) − 6,841sen(Ɵ4 − 1,0Ɵ5))V4V5 − 35,53V5<sup>2</sup> (4.98) −7,645 + 1,07(1,955cos(−1,0Ɵ11 + Ɵ6) − 4,094sen(−1,0Ɵ11 + Ɵ6))V11 + 1,07(1,526cos(−1,0Ɵ12 + Ɵ6) − 3,176sen(−1,0Ɵ12 + Ɵ6))V12 + 1,07(3,099cos(−1,0Ɵ13 + Ɵ6) − 6,103sen(−1,0Ɵ13 + Ɵ6))V13 + 4,555sen(Ɵ5 − 1,0Ɵ6)V5 (4.99) −6,188sen(Ɵ7 − 1,0Ɵ8)V7 + 4,889sen(Ɵ4 − 1,0Ɵ7)V4V7 − 9,09sen(Ɵ7 − 1,0Ɵ9)V7V9 (4.100) 6,188cos(Ɵ7 − 1,0Ɵ8)V7 + 4,889cos(Ɵ4 − 1,0Ɵ7)V4V7 − 19,55V7<sup>2</sup> + 9,09cos(Ɵ7 − 1,0Ɵ9)V7V9 (4.101) 6,188sen(Ɵ7 − 1,0Ɵ8)V7 (4.102) −0,295 + (3,902cos(−1,0Ɵ10 + Ɵ9) − 10,36sen(−1,0Ɵ10 + Ɵ9))V10V9 + (1,424cos(−1,0Ɵ14 + Ɵ9) − 3,029sen(−1,0Ɵ14 + Ɵ9))V14V9 + 1,855sen(Ɵ4 − 1,0Ɵ9)V4V9 + 9,09sen(Ɵ7 − 1,0Ɵ9)V7V9 − 5,326V9<sup>2</sup> (4.103) −0,166 + (10,36cos(−1,0Ɵ10 + Ɵ9) + 3,902sen(−1,0Ɵ10 + Ɵ9))V10V9 + (3,029cos(−1,0Ɵ14 + Ɵ9) + 1,424sen(−1,0Ɵ14 + Ɵ9))V14V9 + 1,855cos(Ɵ4 − 1,0Ɵ9)V4V9 + 9,09cos(Ɵ7 − 1,0Ɵ9)V7V9 − 24,09V9<sup>2</sup> (4.104) 0,09 − 5,783V10<sup>2</sup> + (1,881cos(Ɵ10 − 1,0Ɵ11) − 4,403sen(Ɵ10 − 1,0Ɵ11))V10V11 + (3,902cos(−1,0Ɵ10 + Ɵ9) + 10,36sen(−1,0Ɵ10 + Ɵ9))V10V9 (4.105) −0,058 − 14,76V10<sup>2</sup> + (4,403cos(Ɵ10 − 1,0Ɵ11) + 1,881sen(Ɵ10 − 1,0Ɵ11))V10V11 + (10,36cos(−1,0Ɵ10 + Ɵ9) − 3,902sen(−1,0Ɵ10 + Ɵ9))V10V9 (4.106) −0,035 + 1,07(1,955cos(−1,0Ɵ11 + Ɵ6) + 4,094sen(−1,0Ɵ11 + Ɵ6))V11 + (1,881cos(Ɵ10 − 1,0Ɵ11) + 4,403sen(Ɵ10 − 1,0Ɵ11))V10V11 − 3,836V11<sup>2</sup> (4.107)

*Métodos de Solução do Problema de Fluxo de Potência – Modelagem Numérica e Simbólica*

$$
-0,018 + 1,07(4,094\cos(-1,0011 + \theta6) - 1,955\sin(-1,0011 + \theta6))V11 + (4,403\cos(010 - 1,0011) - 1,881\sin(010 - 1,0011))V10V11
$$
\n
$$
+ (4,403\cos(010 - 1,0011) - 1,881\sin(010 - 1,0011))V10V11
$$
\n
$$
- 8,497V11^2
$$
\n
$$
0,061 + 1,07(1,526\cos(-1,0012 + \theta6) + 3,176\sin(-1,0012 + \theta6))V12 - 4,015V12^2 + (2.489\cos(012 - 1,0013) - 2,252\sin(012 - 1,0013))V12V13
$$
\n
$$
-0,016 + 1,07(3,176\cos(-1,0012 + \theta6) - 1,526\sin(-1,0012 + \theta6))V12 - 5,428V12^2 + (2,252\cos(012 - 1,0013) + 2,489\sin(012 - 1,0013))V12V13
$$
\n
$$
-0,135 + 1,07(3,099\cos(-1,0013 + \theta6) + 6,103\sin(-1,0013 + \theta6))V13
$$
\n
$$
+ (2,489\cos(012 - 1,0013) + 2,252\sin(012 - 1,0013))V12V13
$$
\n
$$
- 6,725V13^2 + (1,137\cos(013 - 1,0014) - 2,315\sin(013
$$
\n
$$
-1,0014))V13V14
$$
\n
$$
-0,058 + 1,07(6,103\cos(-1,0013 + \theta6) - 3,099\sin(-1,0013 + \theta6))V13
$$
\n
$$
+ (2,252\cos(012 - 1,0013) - 2,489\sin(0
$$

<span id="page-80-0"></span>Solucionando o conjunto de equações apresentados após 3 iterações são dados na [Tabela](#page-81-0)  [51](#page-81-0) e [Tabela 52.](#page-81-1)

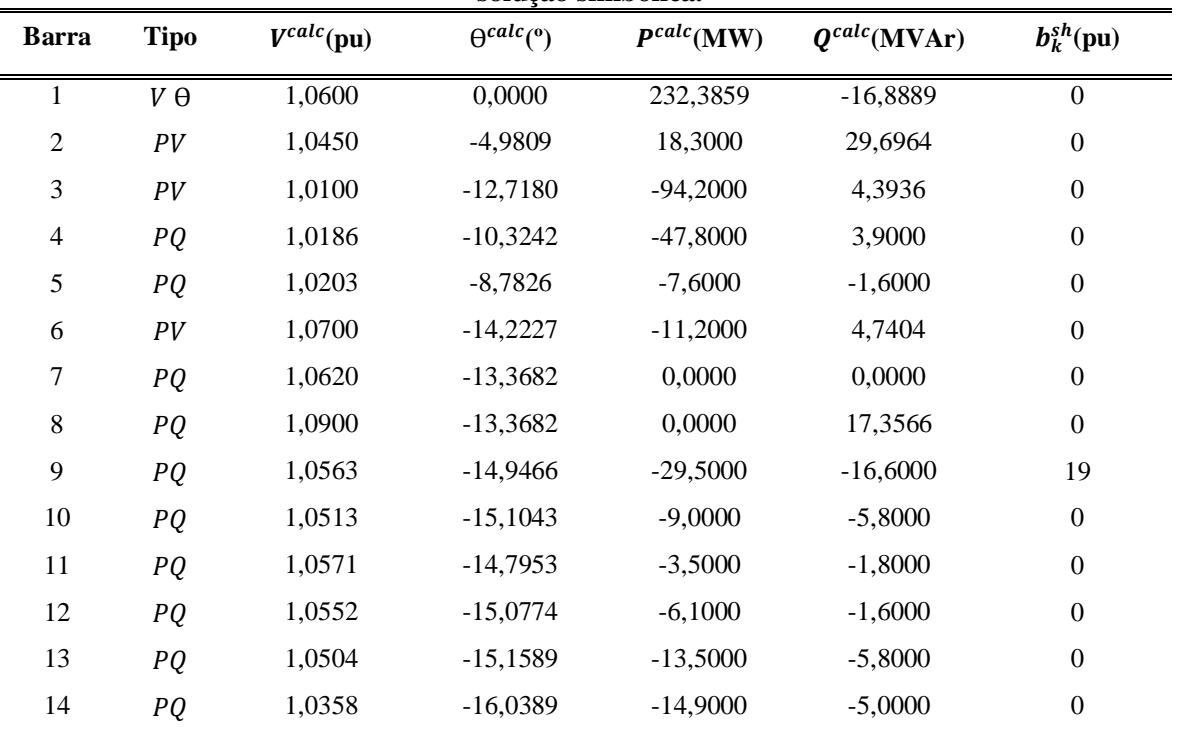

<span id="page-81-0"></span>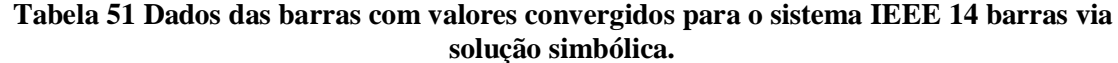

<span id="page-81-1"></span>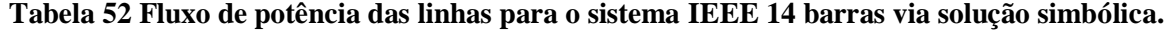

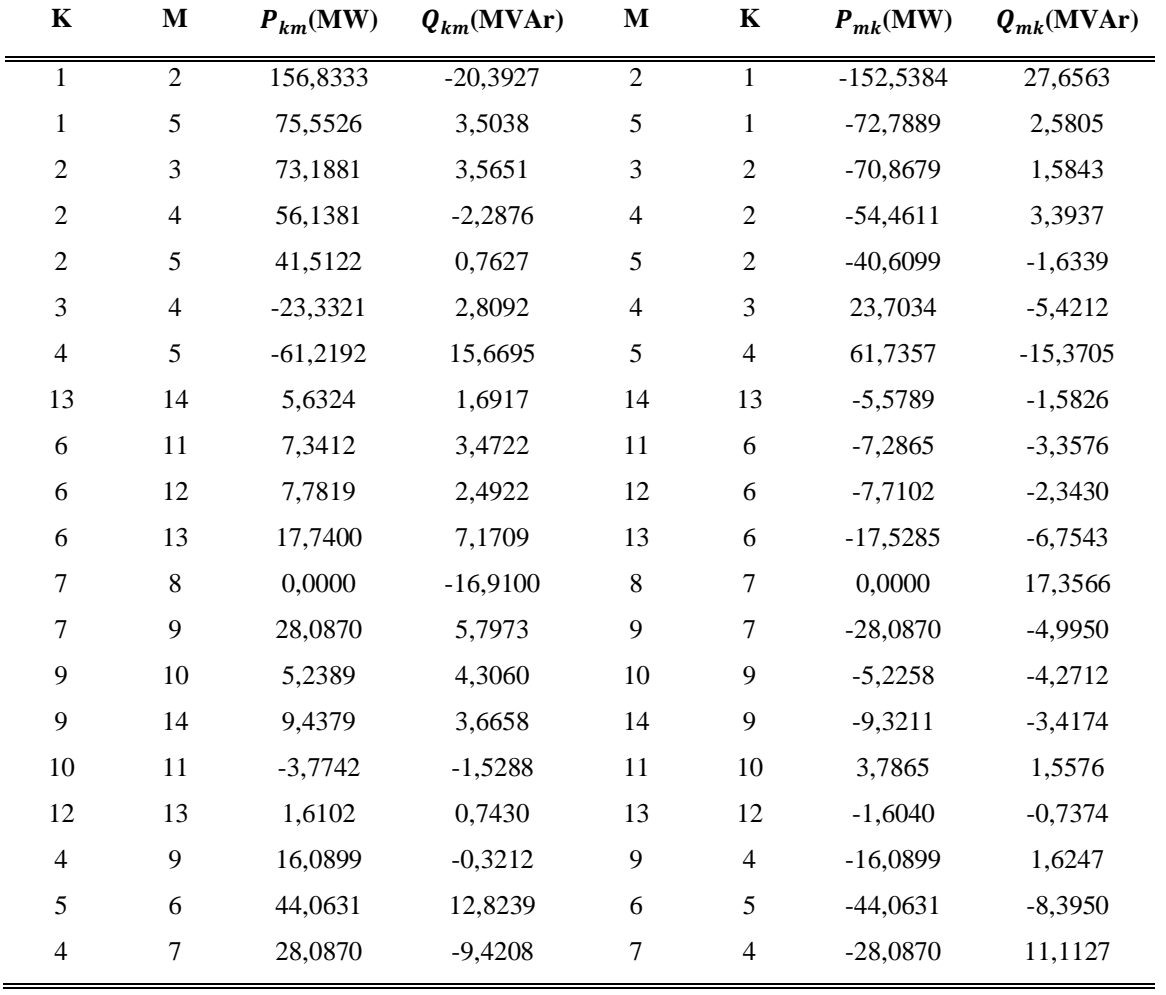

*Métodos de Solução do Problema de Fluxo de Potência – Modelagem Numérica e Simbólica*

Para validação dos resultados, a mesma rede foi simulada no Anarede. Os resultados obtidos são apresentados na [Figura 18.](#page-82-0)

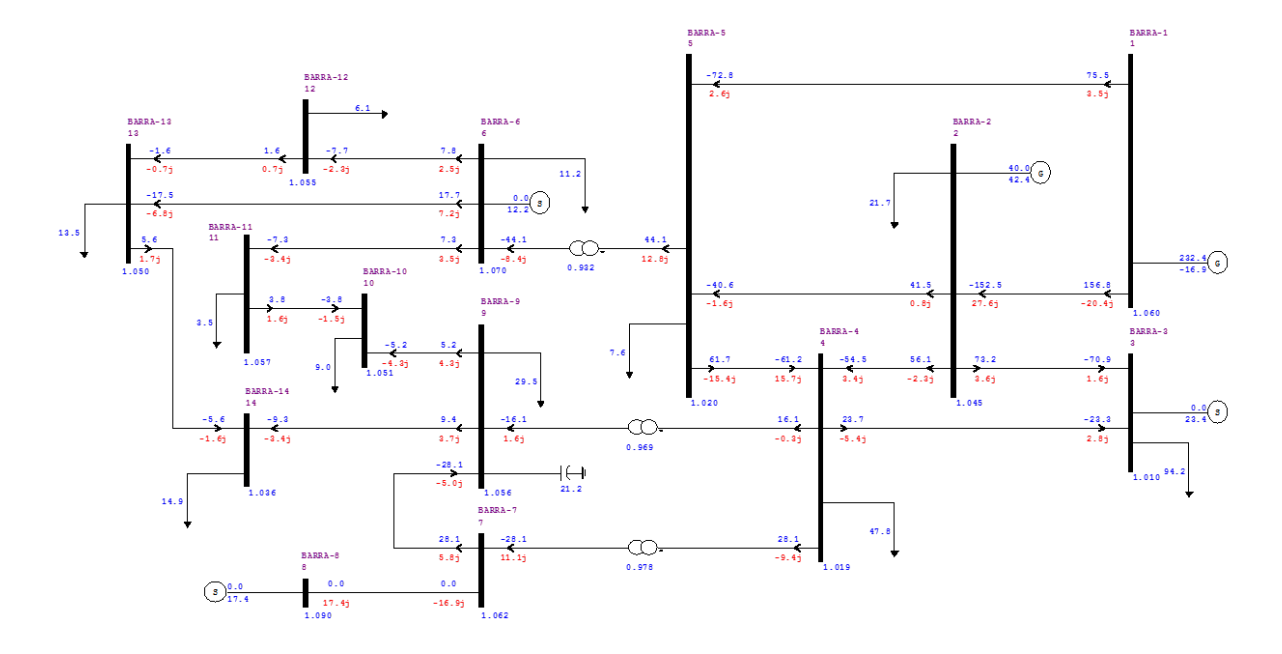

<span id="page-82-0"></span>**Figura 18 Fluxo convergido para o sistema IEEE 14 barras no Anarede.**

### **4.5 Considerações Finais**

Este capítulo descreveu problema de fluxo de potência utilizando vaiáveis simbólicas, visando dar uma maior clareza ao entendimento do fluxo de potência. Foram mostrados a solução de alguns exemplos numéricos pra destacar a facilidade do uso dessa ferramenta pra solução.

# **Capítulo 5 5.CONCLUSÕES**

O presente trabalho apresentou em linhas gerais o conceito e implementação matemática e computacional de algoritmos para cálculo de fluxo de potência em SEPs. As duas metodologias estudadas, fluxo de potência via método iterativo de Newton Raphson expresso por equações de potência (convencional) e por equações de injeção de corrente, se mostraram eficientes.

A formulação Via Equações de Injeção de Corrente comparada com o método convencional (equações de potência) apresenta como principal vantagem o cálculo da matriz Jacobiana, uma vez que todos os elementos fora dos blocos diagonais são iguais aos termos correspondentes da matriz admitância nodal, e os das diagonais são de cálculo simples, o que contribui para o baixo esforço computacional.

A solução de sistemas de pequeno porte via programação simbólica apresenta grandes vantagens de simplificação, tanto de implementação, quanto de entendimento, principalmente para a modelagem de controles mais complexos. No entanto possui algumas desvantagens, a programação simbólica exige um maior esforço computacional, tornando o processo iterativo mais lento, o que para os sistemas de grande porte representa tempos maiores na obtenção das soluções. Este inconveniente não tira o mérito da ferramenta, pois os sistemas elétricos estão em crescente desenvolvimento, podendo surgir dispositivos mais recentes com características próprias de operação, logo ela pode ser utilizada para comprovar novas formulações matemáticas e estratégias de controles muito mais complexas. Assim antes de iniciar uma programação que pode demandar grandes esforços e tempo do programador, a ferramenta permite avaliar se o desenvolvimento matemático proposto está correto ou não.

Na implementação do programa computacional para cálculo de fluxo de potência foi utilizado o software Matlab R2009b, Matlab R2012b, Matlab R2013a. Vale destacar o aparecimento de erros numéricos associados ao uso de variáveis simbólicas dependendo da versão do Matlab utilizada. Em alguns casos testados, a versão R2009b não obtém a convergência do sistema, a versão R2012b converge para valores errôneos, e a versão R2013a converge com resultados corretos para os casos testados.

Por ser uma linha de conhecimento não abordada pelas disciplinas obrigatórias do meu curso de graduação em Engenharia Elétrica – Energia, o tempo dedicado ao presente trabalho foi de grande importância para a minha formação, me guiando um pouco mais aos sistemas reais de potência.

### **5.1 Sugestões Para Estudos Futuros**

A seguir são apresentadas algumas sugestões de desenvolvimentos futuros, dando continuidade à linha de pesquisa descrita no presente trabalho:

- Incorporação de alguns controles ainda não implementados tais como: Intercâmbio de Potência Reativa, Intercâmbio de Potência Ativa Entre Áreas, controle Automático de Fase por Transformadores Defasadores.
- Continuar o desenvolvimento da Ferramenta Simbólica com a adição de outras metodologias para análise de SEPs como por exemplo o Fluxo de Potência Harmônico e o Fluxo Ótimo.

# **6.REFERÊNCIAS**

- DA COSTA, V. M. Uma Formulação Alternativa para o Problema de Fluxo de Potência. 1997. Tese (Doutorado em Engenharia Elétrica) - COPPE, Universidade Federal do Rio de Janeiro. [S.l.]. 1997.
- KUNDUR, P. S. Power System Stability and Control. 1. ed. USA: McGraw-Hill, Inc, 1994.
- MONTICELLI, A. J. Fluxo de Carga em Redes de Energia Elétrica. 2ª. ed. São Paulo: Edgard Blücher Ltda, 1983.
- PASSOS, J. A. F. Modelagem e Incorporação de Dispositivos de Controle no Problema de Fluxo de Potência. 2000. 143f. Tese (Mestrado em Engenharia Elétrica) - Faculdade de Engenharia, Universidade Federal de Juiz de Fora. Juiz de Fora. 2000.
- PASSOS, J. A. F.; HENRIQUES, R. M.; ALVES, F. R. M. Representação de Transformadores Defasadores no Problema de Fluxo Potência. IEEE. 6.
- PEREIRA, H. Q. Fluxo de Potência Trifásico: Um Estudo Comparativo e Uma Nova Metodologia de Solução. 2006. 147f. Tese (Mestrado em Engenharia Elétrica) - Faculdade de Engenharia, Universidade Federal de Juiz de Fora. Jiuiz de Fora. 2006.
- SANTOS, M. J. D. et al. A New Approach for Area Interchange. IEEE, Agosto 2004. 6.
- VARIZ, A. M. Modelagem de Dispositivos de Controle em Fluxo de Potência Segundo uma Formulação de Injeção de Corrente. 2000. 106f. Tese (Mestrado em Engenharia Elétrica) - Faculdade de Engenharia, Universidade Federal de Juiz de Fora. Juiz de Fora. 2000.
- VARIZ, A. M. Cálculo do Fluxo de Harmônicas em Sistemas Trifásicos Utilizando o Método de Injeção de Correntes. 2006. 239f. Tese (Doutorado em Engenharia Elétrica) - COPPE, Universidade Federal do Rio de Janeiro. [S.l.]. 2006.

# **Apêndice A**

## **A.TUTORIAL MATLAB**

Este Apêndice apresenta algumas ferramentas utilizadas neste trabalho foi feito o uso de uma série de ferramentas do Matlab, algumas ferramentas merecem uma atenção especial. No Capítulo 4 houve uma implementação do problema de fluxo de carga usando variáveis simbólicas

### **A.1 Declaração das Variáveis Simbólicas**

Exemplo: syms  $\Theta$ 2 V2  $\Theta$ 3 V3 Qg2;  $\Theta$ 2 e  $\Theta$ 3 podem ser ângulos nas barras 2 e 3 respectivamente, V2 e V3 podem ser tensões nas barras 2 e 3 respectivamente, Qg2 podem ser potência reativa gerada na barra 2 respectivamente.

### **A.2 Ferramentas**

Depois de declarada a variável pode ser usada uma serie de ferramentas simbólicas do Matlab, algumas usadas na implementação dos algoritmos do Capítulo 4 foram.

- diff(função,variável), calcula a derivada de uma função em relação a uma variável.
- int(função,variável), calcula a integral de uma função em relação a uma variável.
- subs(função,variável,valor), substitui uma variável simbólica de uma função por um valor determinado.

### **A.3 Exemplo Ilustrativo**

Considerando o sistema de Equações não lineares abaixo:

$$
x12 + x2 + x3 = 12
$$
  
\n
$$
x1 - x2 + x3 = 2
$$
  
\n
$$
x33 + x1 + x2 = 6
$$
  
\n
$$
\sqrt{x3} + \int 3x42 dx4 = 9
$$
  
\n
$$
\cos(x5) = -1
$$
  
\n
$$
\log(x6) = 1
$$

$$
log(x7)2 = 1
$$

$$
\int exp(x8) dx8 = 1
$$

Com as seguintes condições iniciais:

$$
x10 = 4; x20 = 4; x30 = 4; x40 = 4;
$$
  

$$
x50 = 4; x60 = 4; x70 = 4; x80 = 4
$$
 (A.2)

A matriz jacobiana é dada por:

$$
Jac = \begin{bmatrix} 2x1 & 1 & 1 & 0 & 0 & 0 & 0 & 0 & 0 \\ 1 & -1 & 1 & 0 & 0 & 0 & 0 & 0 & 0 \\ 1 & 1 & 3x32 & 0 & 0 & 0 & 0 & 0 & 0 \\ 0 & 0 & 1/(2\sqrt{x3}) & 3x42 & 0 & 0 & 0 & 0 \\ 0 & 0 & 0 & 0 & -sen(x5) & 0 & 0 & 0 \\ 0 & 0 & 0 & 0 & 1/x6 & 0 & 0 & 0 \\ 0 & 0 & 0 & 0 & 0 & 0 & (2\log(x7))/x7 & 0 & 0 \\ 0 & 0 & 0 & 0 & 0 & 0 & 0 & e^{x8} \end{bmatrix}
$$
(A.3)

Utilizando o sistema de Newton-Raphson após 8 iterações com *tolerância* =  $10^{-4}$ tem-se:

$$
x1 = 3,0000
$$
  
\n
$$
x2 = 2,0000
$$
  
\n
$$
x3 = 1,0000
$$
  
\n
$$
x4 = 2,0000
$$
  
\n
$$
x5 = 3,1447
$$
  
\n(A.4)

*Métodos de Solução do Problema de Fluxo de Potência – Modelagem Numérica e Simbólica*